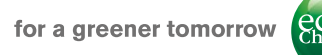

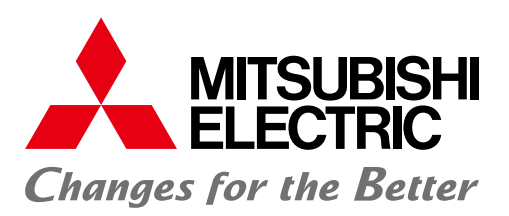

Open Field Network CC-Link Family Compatible Product Development Guidebook

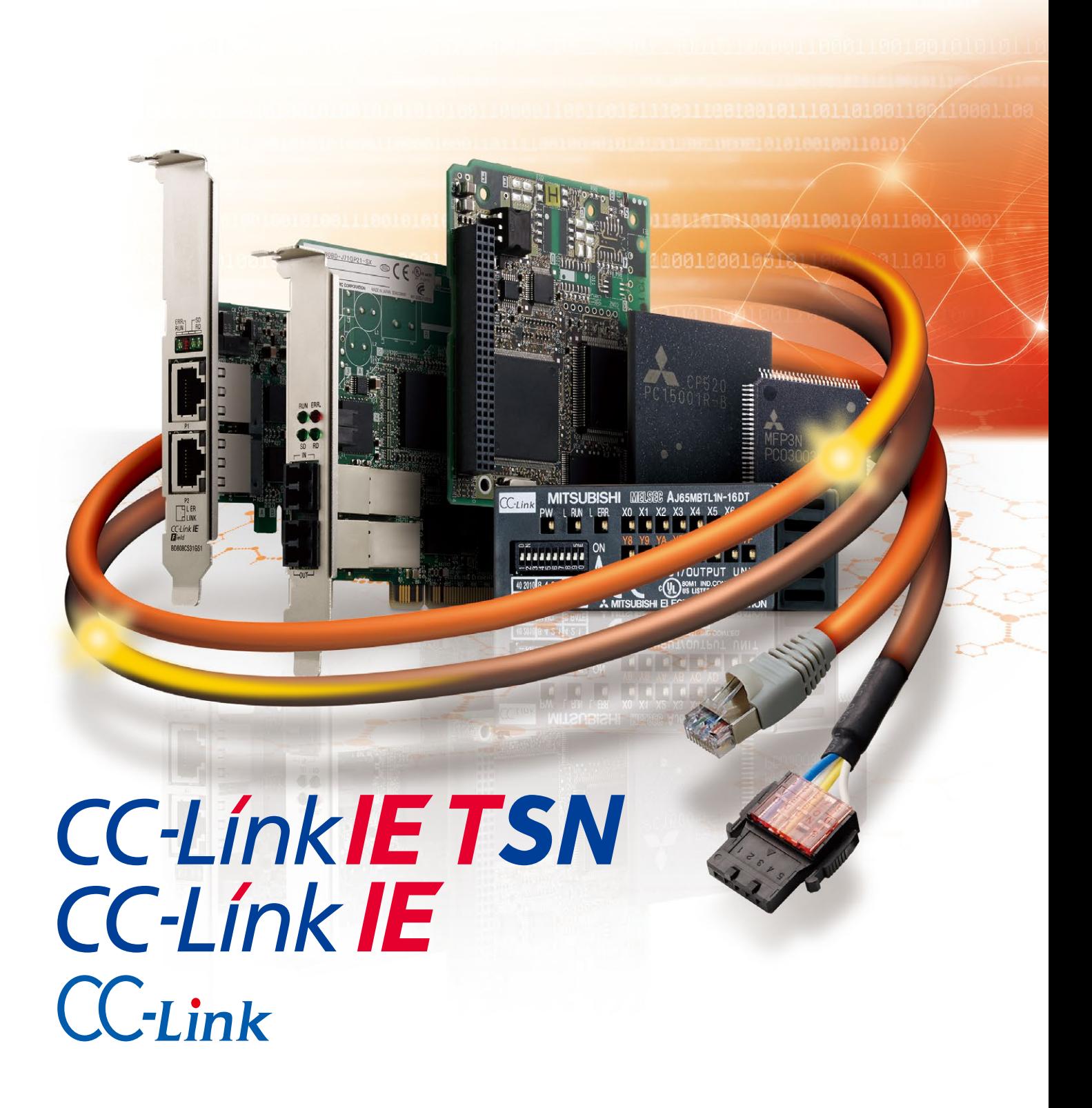

## **GLOBAL IMPACT OF MITSUBISHI ELECTRIC**

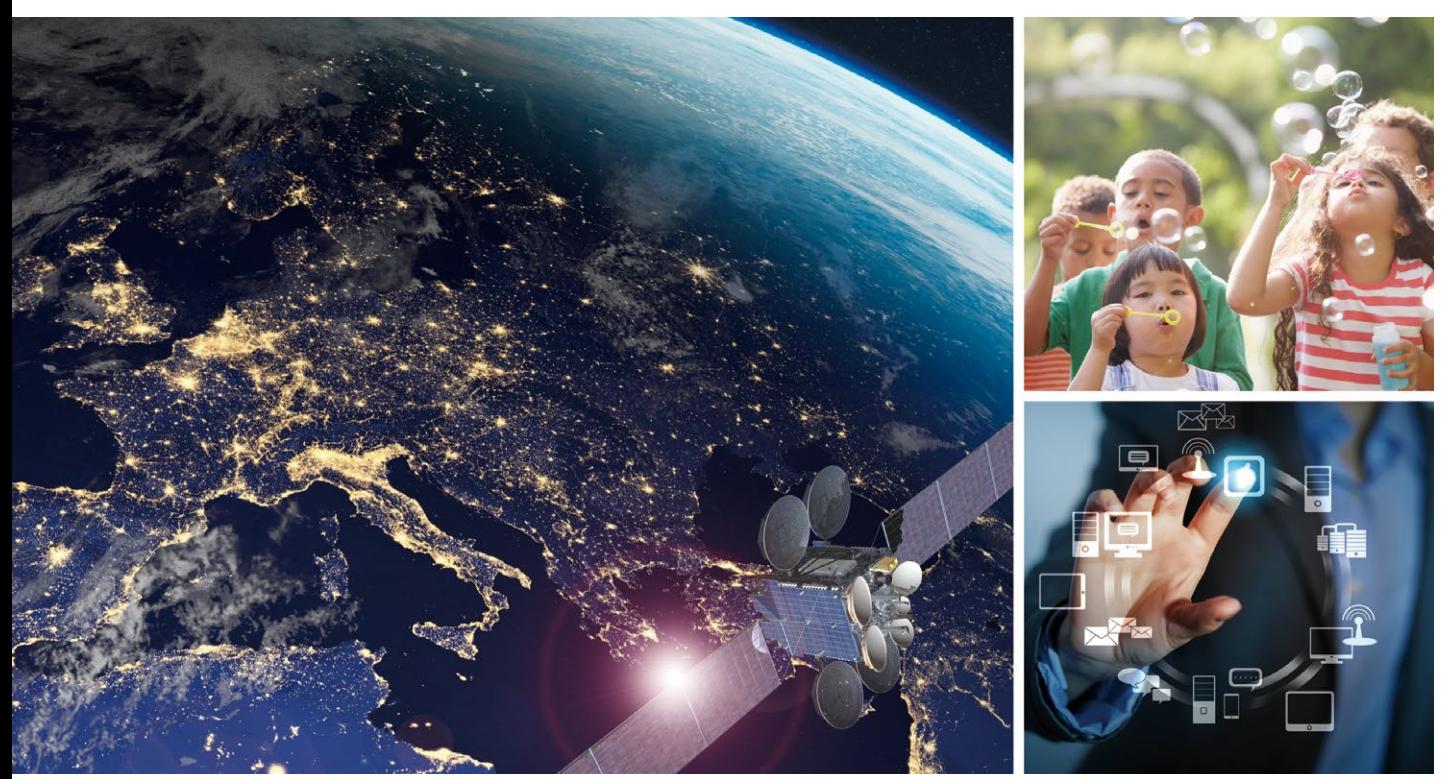

Through Mitsubishi Electric's vision, "Changes for the Better" are possible for a brighter future.

### **Changes for the Better**

We bring together the best minds to create the best technologies. At Mitsubishi Electric, we understand that technology is the driving force of change in our lives. By bringing greater comfort to daily life, maximizing the efficiency of businesses and keeping things running across society, we integrate technology and innovation to bring changes for the better.

Mitsubishi Electric is involved in many areas including the following:

### **Energy and Electric Systems**

A wide range of power and electrical products from generators to large-scale displays.

### **Electronic Devices**

A wide portfolio of cutting-edge semiconductor devices for systems and products.

### **Home Appliance**

Dependable consumer products like air conditioners and home entertainment systems.

### **Information and Communication Systems**

Commercial and consumer-centric equipment, products and systems.

#### **Industrial Automation Systems**

Maximizing productivity and efficiency with cutting-edge automation technology.

**From consulting to the provision of development tools, Mitsubishi Electric is ready to assist you in speedy development of CC-Link Family compatible products.**

Making your products compatible with CC-Link Family, an open field network originating from Japan, will not only ensure the level of system flexibility distinctively characteristic of multi-vendor products but also provide you with the opportunity to boost the competitiveness of your products to the global level once and for all.

With various certifications, including International Organization for Standardization ISO 15745-5<sup>\*1</sup>, IEC 61158 and IEC 61784<sup>\*2</sup>, SEMI<sup>\*3</sup>, Chinese National Standards GB\*4, Korean Industrial Standards KS\*5, and Japanese Industrial Standards JIS\*6, CC-Link has lived up to its name as a global standard. To ensure quick and certain development of CC-Link family compatible products, such as CC-Link IE TSN and CC-Link IE Control network, CC-Link IE Field network, Mitsubishi Electric will support you in every phase of development, including the provision of development tools.

### **Customer Mitsubishi CLPA Electric**

- \*1. "Application Integration Framework"
- \*2. Industrial Field bus protocol standard
- \*3. SEMI E54.12 E54.23-0513
- \*4. GB/T 19760 20299.4
- \*5. KSBISO15745-5
- \*6. JIS TR B0031

### **INDEX**

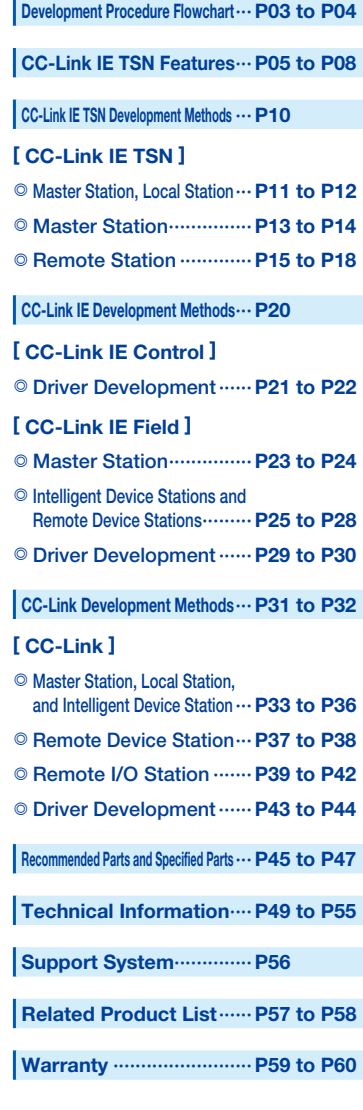

# Expanding business with the

**Inquiries & Consulting Purchasing Reference Manuals Purchasing Development Tools**

### **Recommended path to CC-Link Family compatible product development**

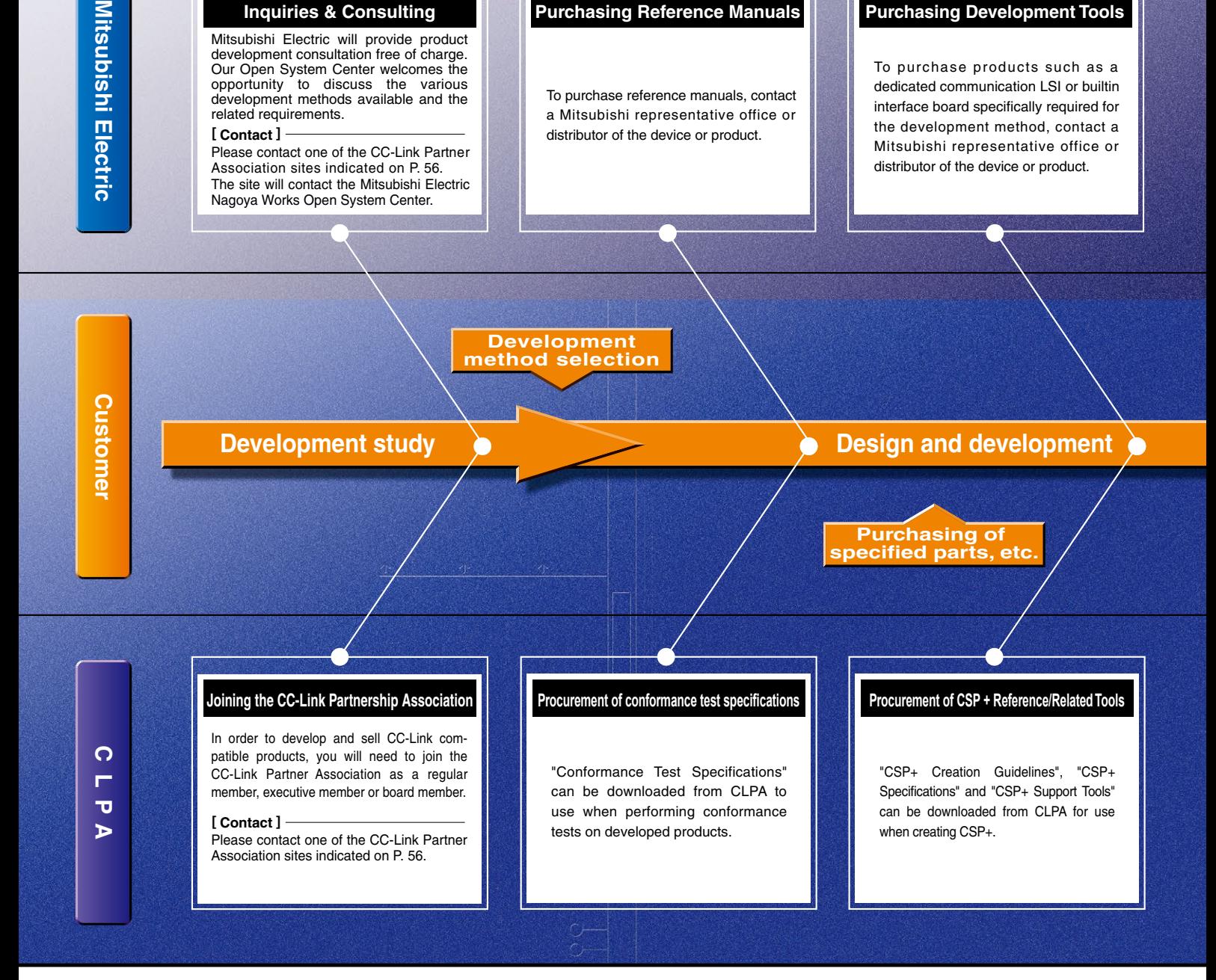

The strongest theme in CC-Link Family compatible product development is the simultaneous pursuit of quality and development speed. This includes the development of **dedicated communication LSIs, which requires from the initial stages extreme efficiency with respect to both cost and speed. Mitsubishi Electric prepares development tools, including those for each type of dedicated communication LSI and built-in module, through our comprehensive CC-Link IE and CC-Link–related technologies cultivated to date, and is pleased to offer its support in the development of efficient compatible products. Capable of highly detailed assistance, from consulting during the preparation stage to problem solving during development, Mitsubishi Electric and the CC-Link Partner Association (CLPA) are eager to serve you as your partners. \* CSP+: Control & Communication System Profile**

# CC-Link family.

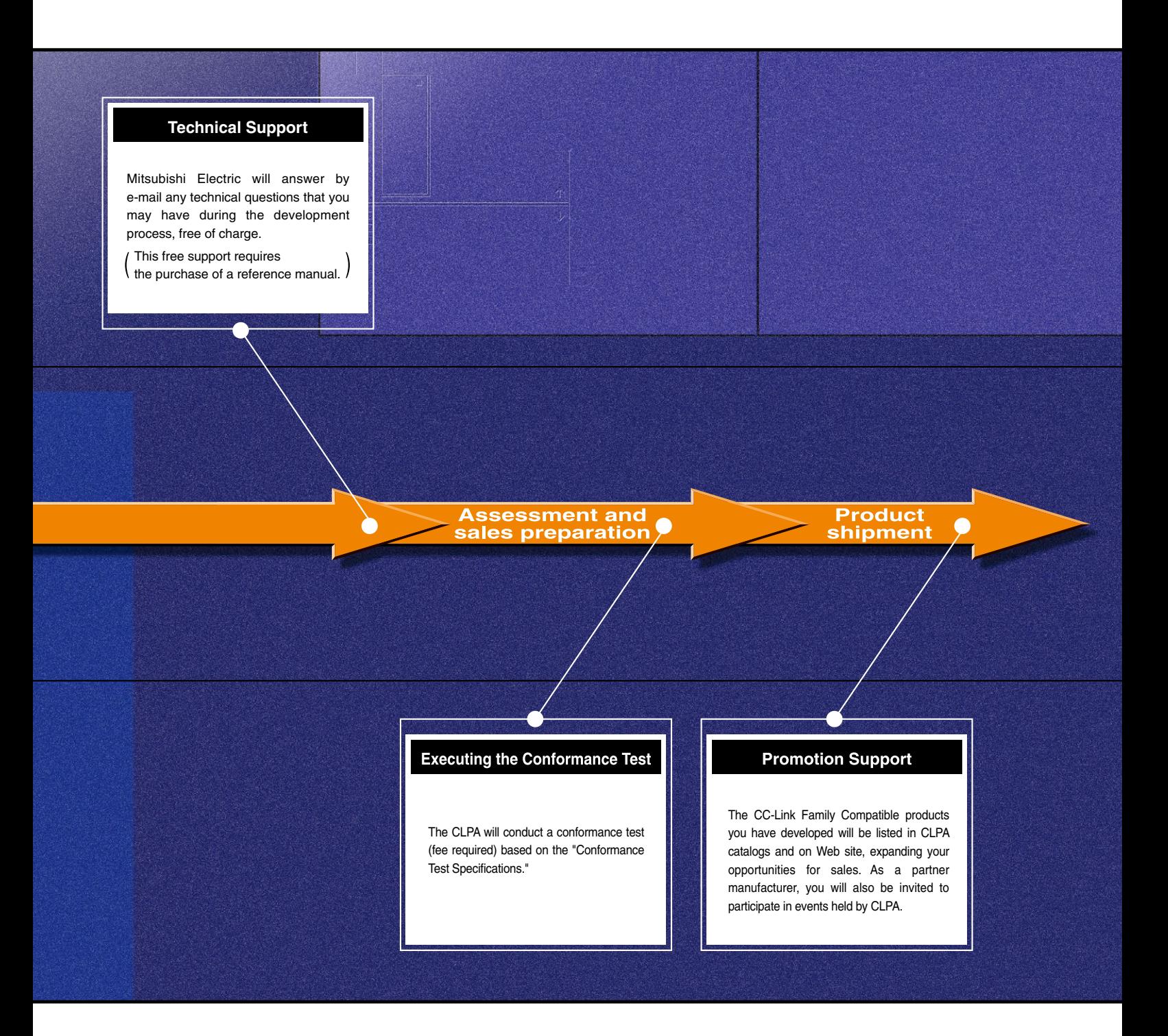

In all areas of development, Mitsubishi Electric offers you solid support.

# **CC-LínkIETSN**

### Open integrated networking across the manufacturing enterprise

### Leveraging an integrated and open network utilizing TSN technology realizes real-time data collection from the shop floor to IT systems

CC-Link IE TSN supports TCP/IP communications and applies it to industrial architectures through its support of TSN enabling real-time communications. With its flexible system architecture and extensive setup and troubleshooting features make CC-Link IE TSN ideal for building an IIoT infrastructure across the manufacturing enterprise.

\* TSN: Time Sensitive Networking \* IIoT: Industrial Internet of Things

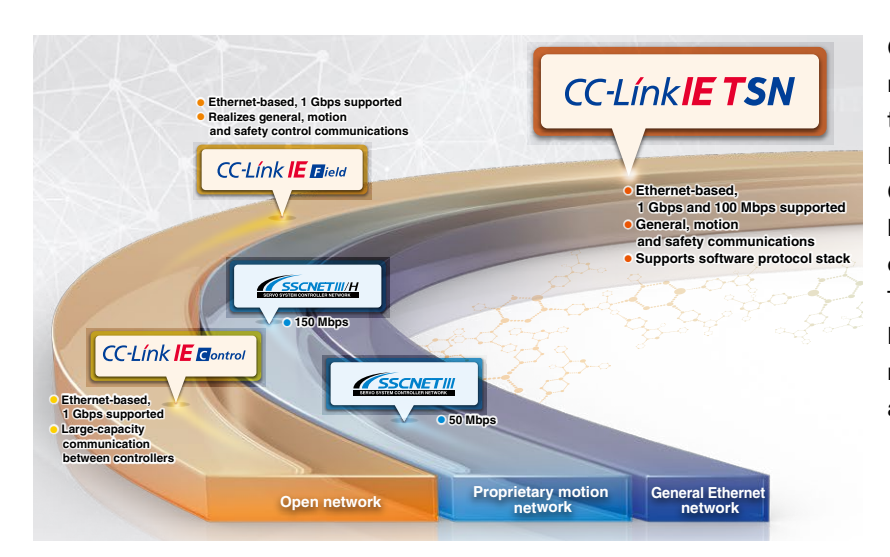

CC-Link IE TSN is an open industrial network inheriting the easy diagnostics of the CC-Link IE Field Network, the large-capacity data communications of the CC-Link IE Control Network, and the high-performance motion control features of SSCNET. Through the incorporation of TSN technology, this network further leverages control system performance to realize an open integrated network with advanced functionality.

The IT system and motion system configured with multiple networks can be integrated. Flexibility of system configuration is increased, reducing wiring cost.

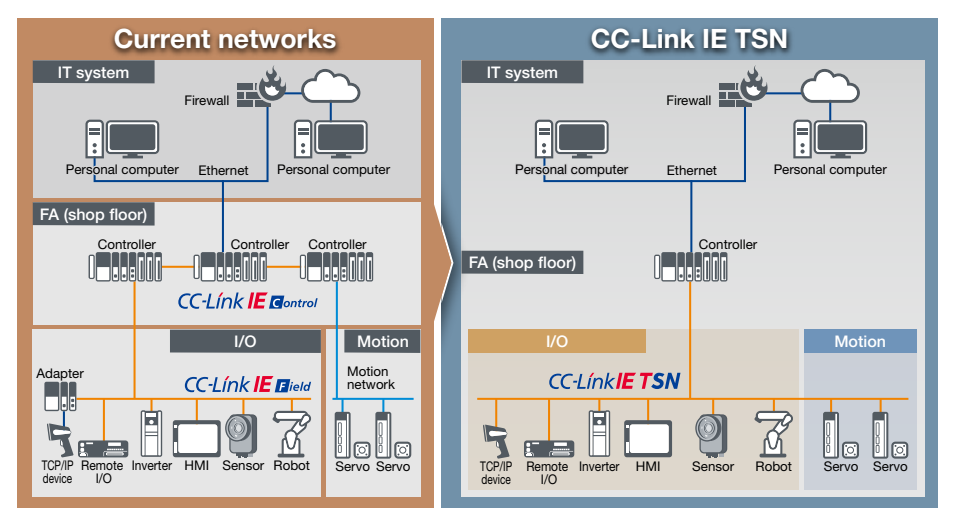

### **T** TSN technology and protocol layers

High performance and functionality are realized owing to the use of the time-sharing method and TSN time-division protocol. Time division optimizes the communication frame and enables the mixing of standard Ethernet communications. Standard Ethernet protocol is also incorporated, enabling Ethernet devices and diagnostic tools to be utilized.

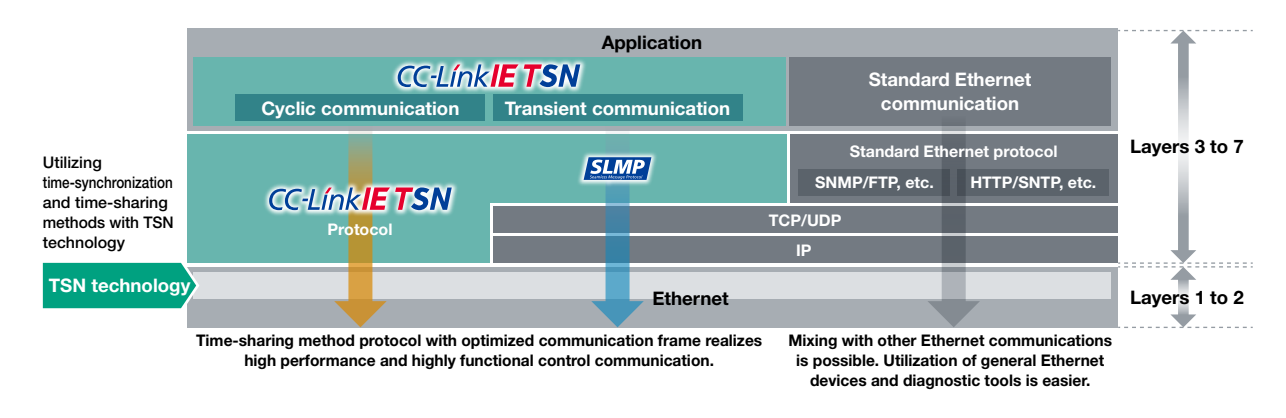

### **Highly scalable system utilizing best-in-class devices**

Supports implementation of high-performance devices realized with a dedicated LSI, and low-cost devices using a software protocol stack on a standard Ethernet chip. The allowable transmission rate is 1 G/100 Mbps.

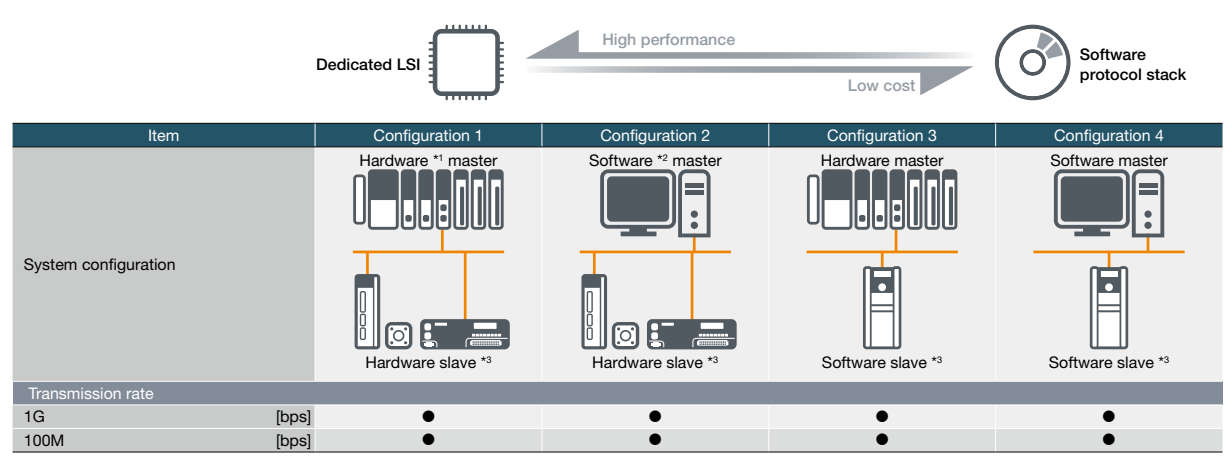

\*1. Hardware master/slave: Development with dedicated LSI (ASIC, FPGA)

\*2. Software master/slave: Development with software protocol stack (standard Ethernet chip)

\*3. Slave: Stations (local and remote) other than master

# **CC-LinkIETSN**

### **Neveloping Master/Local Stations**

### Development with dedicated LSI

Utilizing the CP610—a dedicated communication LSI designed for master/local station communication—on various controllers and robots adds compatibility as a CC-Link IE TSN master/local station.

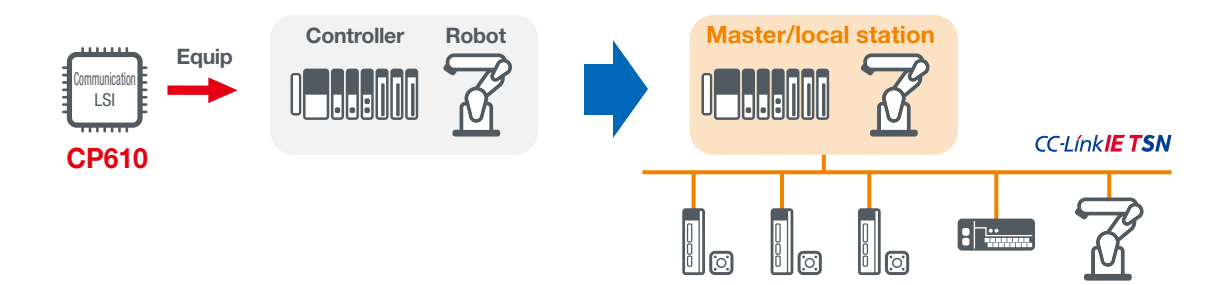

Mounting PC boards equipped with the CP610 on IPCs and robots adds compatibility as a CC-Link IE TSN master/local station.

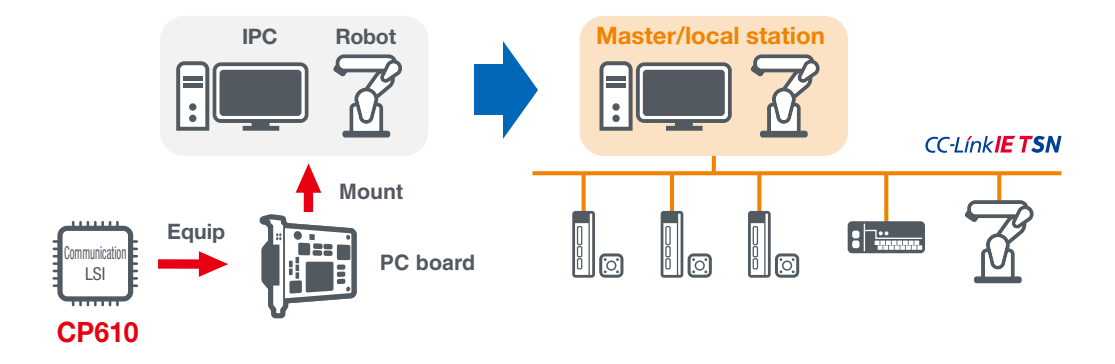

### **Developing Master Stations**

### Development with Software Development Kit (SDK)

Various controllers and IPCs implemented with the software protocol stack can control the network as a CC-Link IE TSN master station.

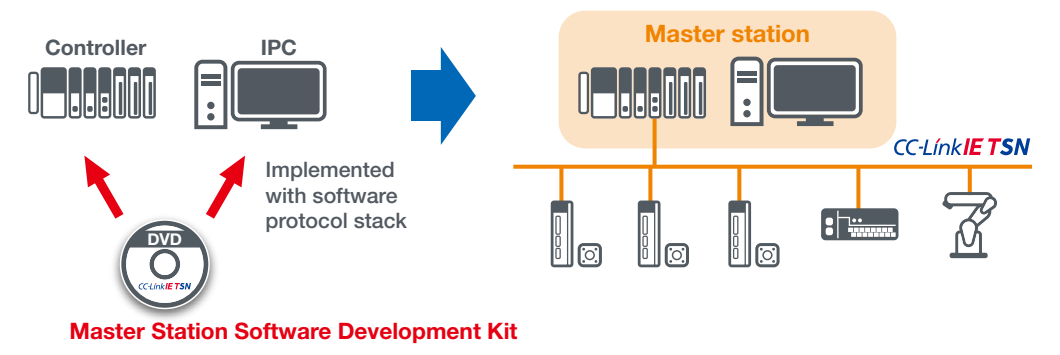

### **Developing Remote Stations**

### Development with dedicated LSI

Utilizing the CP620—a dedicated communication LSI designed for remote station communication—on various devices such as I/O devices, servos, inverters, and robots adds compatibility as a CC-Link IE TSN remote station.

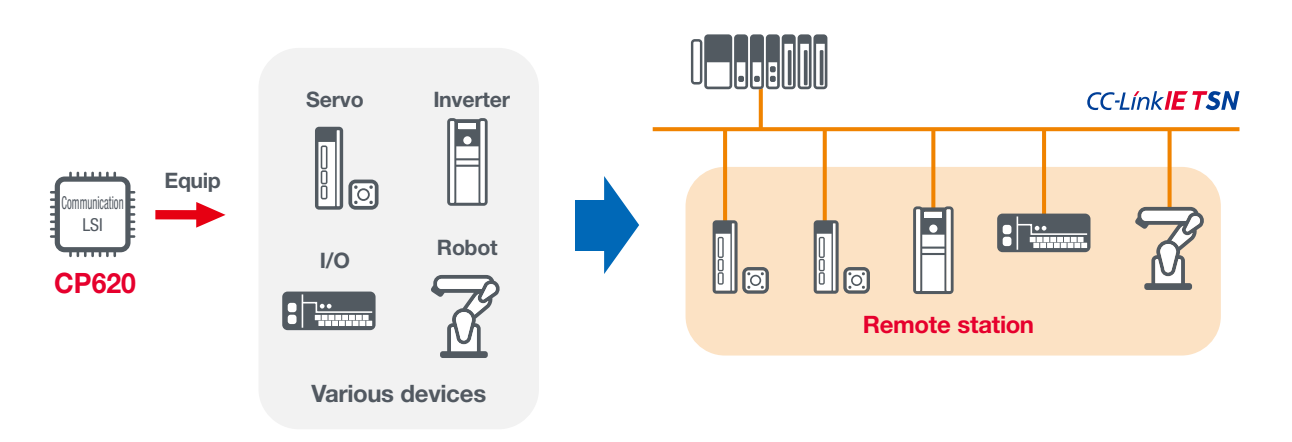

The CP620 is pin-compatible with the CP520, a dedicated CC-Link IE Field Network communication LSI. Therefore, CC-Link IE TSN–compatible devices can be developed using the hardware of CC-Link IE Field Network–compatible devices that use the CP520. Because the hardware can operate on either CC-Link IE TSN or CC-Link IE Field Network by changing the sample code, the hardware can be shared.

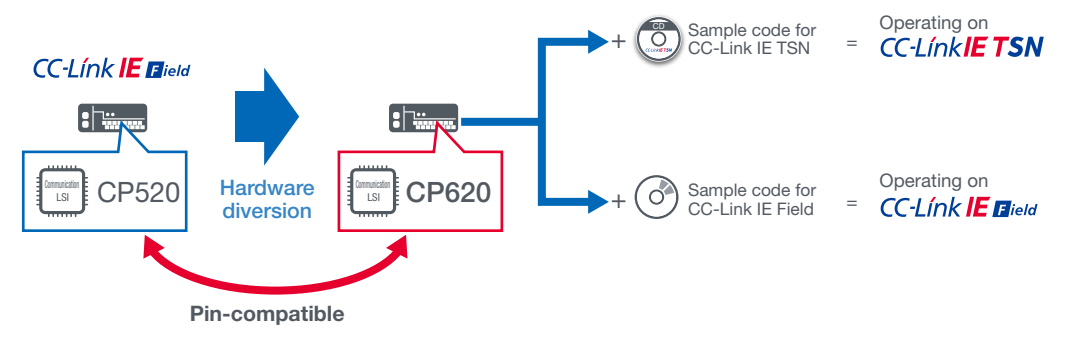

### Development with Software Development Kit (SDK)

CC-Link IE TSN–compatible devices can be developed by implementing the software protocol stack on devices provided with Ethernet interface without developing hardware.

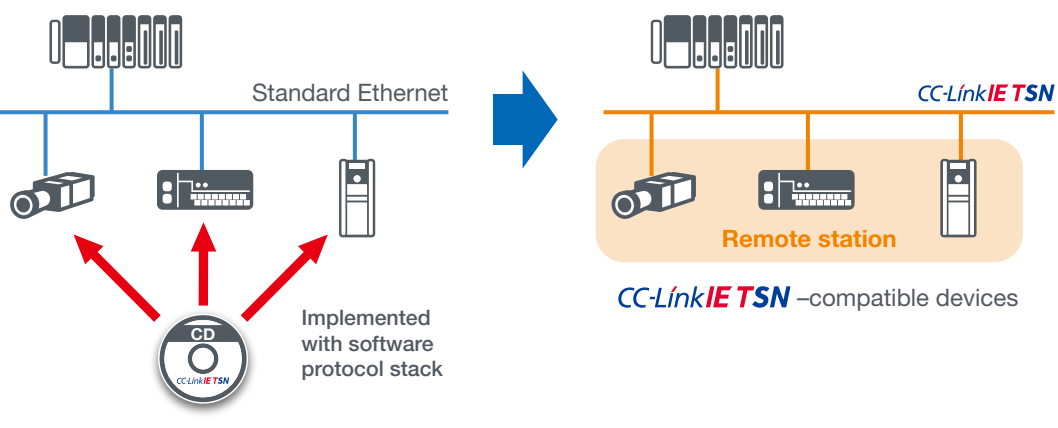

Remote Station Software Development Kit

# CC-Link IE TSN Development Methods

# **CC-LinkIETSN**

## CC-LinkIE TSN Development Methods

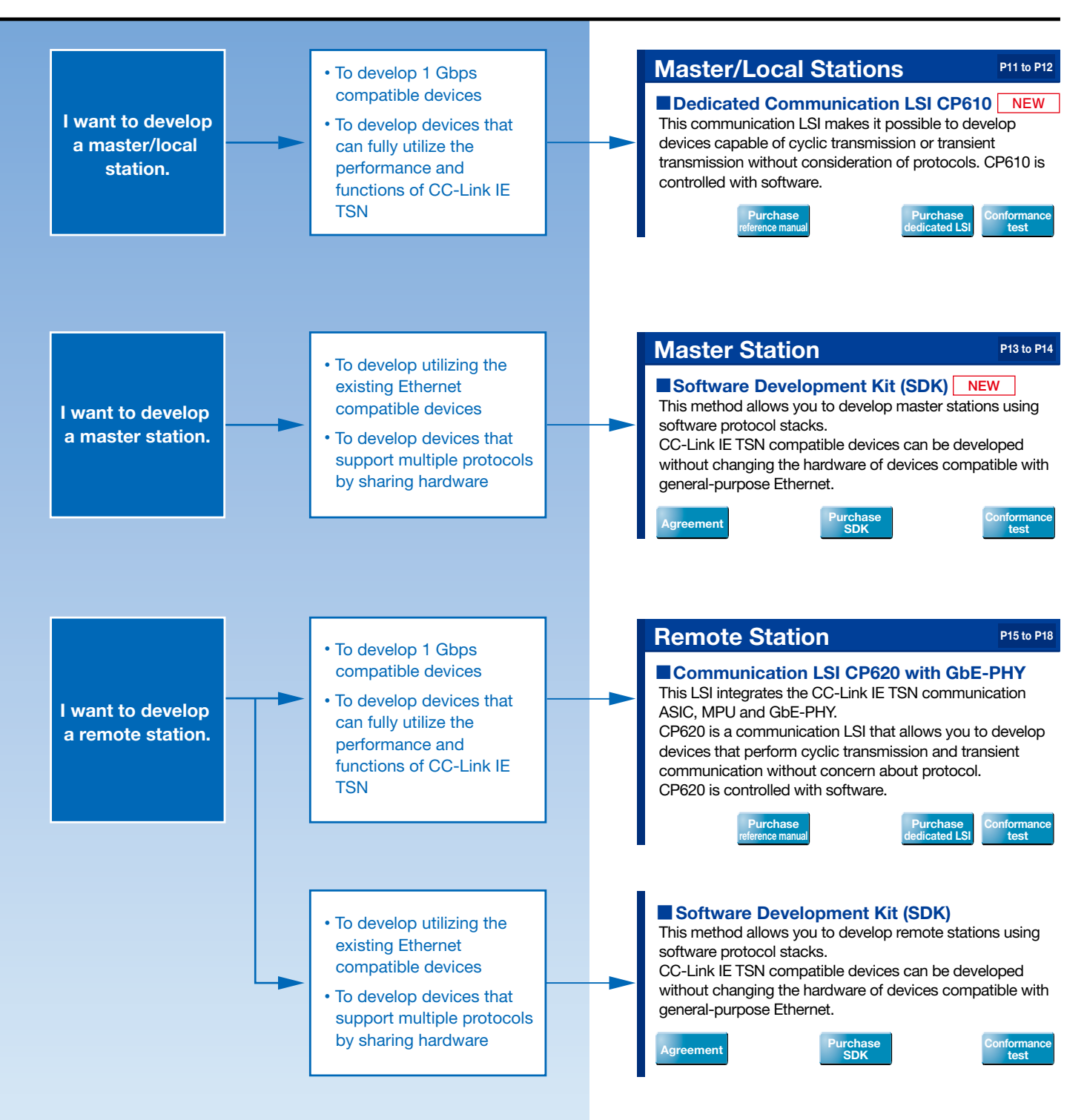

**CC-LínkIE** 

### Developing Master/Local Stations

### Dedicated Communication LSI CP610 NEW

The CP610 is a communication LSI for use with CC-Link IE TSN master/local stations. The source code development kit is a software development package that can also be used to develop CC-Link IE TSN master/local stations. The features of development using the CP610 and the source code development kit are introduced below.

- 1. CC-Link IE TSN master/local stations can be developed without consideration of protocols.
- 2. The provided sample code can be customized to suit the applicable hardware specifications and applications.
- 3. The MPU and OS can be selected as desired.
- 4. The CC-Link IE TSN configuration tool included in the source code development kit can be used to configure parameter settings and run diagnostics on CC-Link IE TSN master/local stations.
- •The source code development kit and manual can be downloaded from the Mitsubishi Electric Factory Automation Website.
- •The CP610 can be used for developing certified Class B equipment.

### Dedicated Communication LSI (CP610)

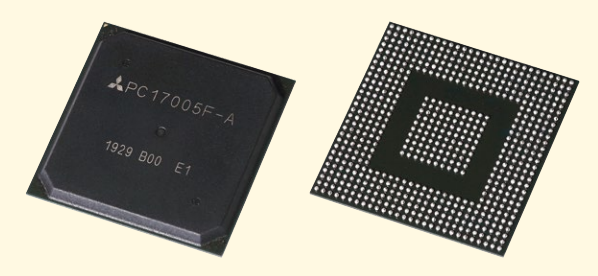

\* Actual printing may differ from those shown in the figure.

d de de

**Manual** 

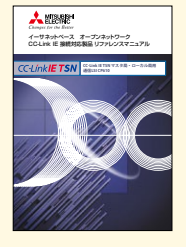

### General Block Diagram

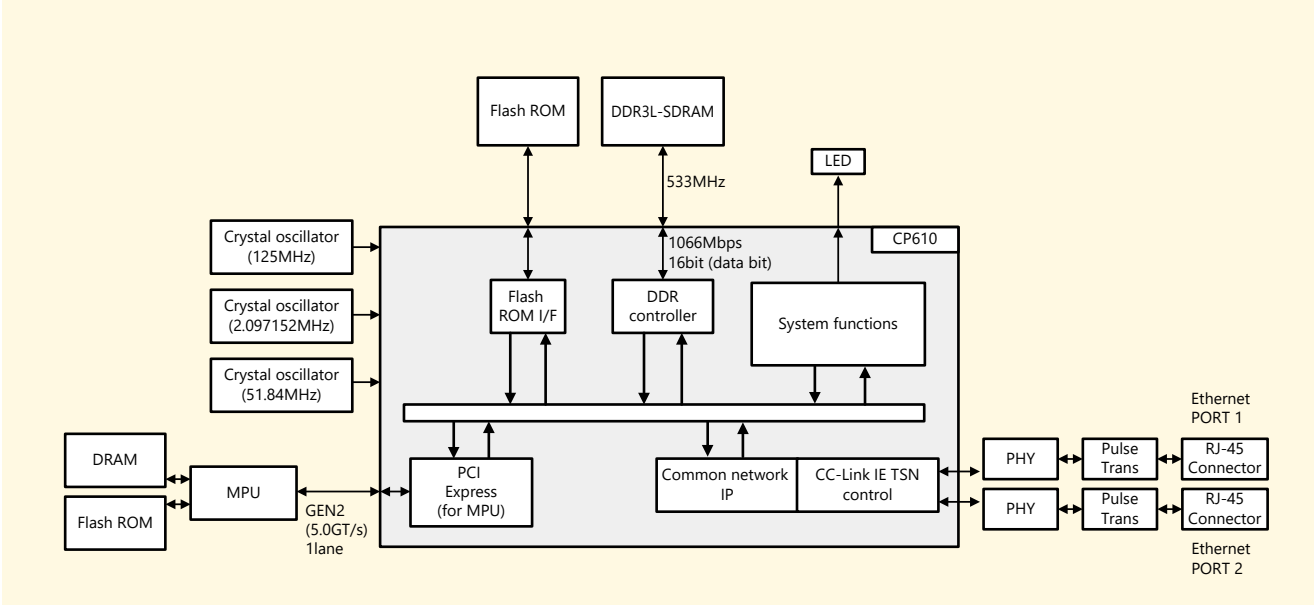

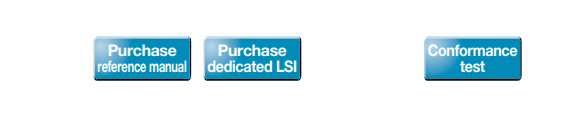

**External Dimensions** 

╱

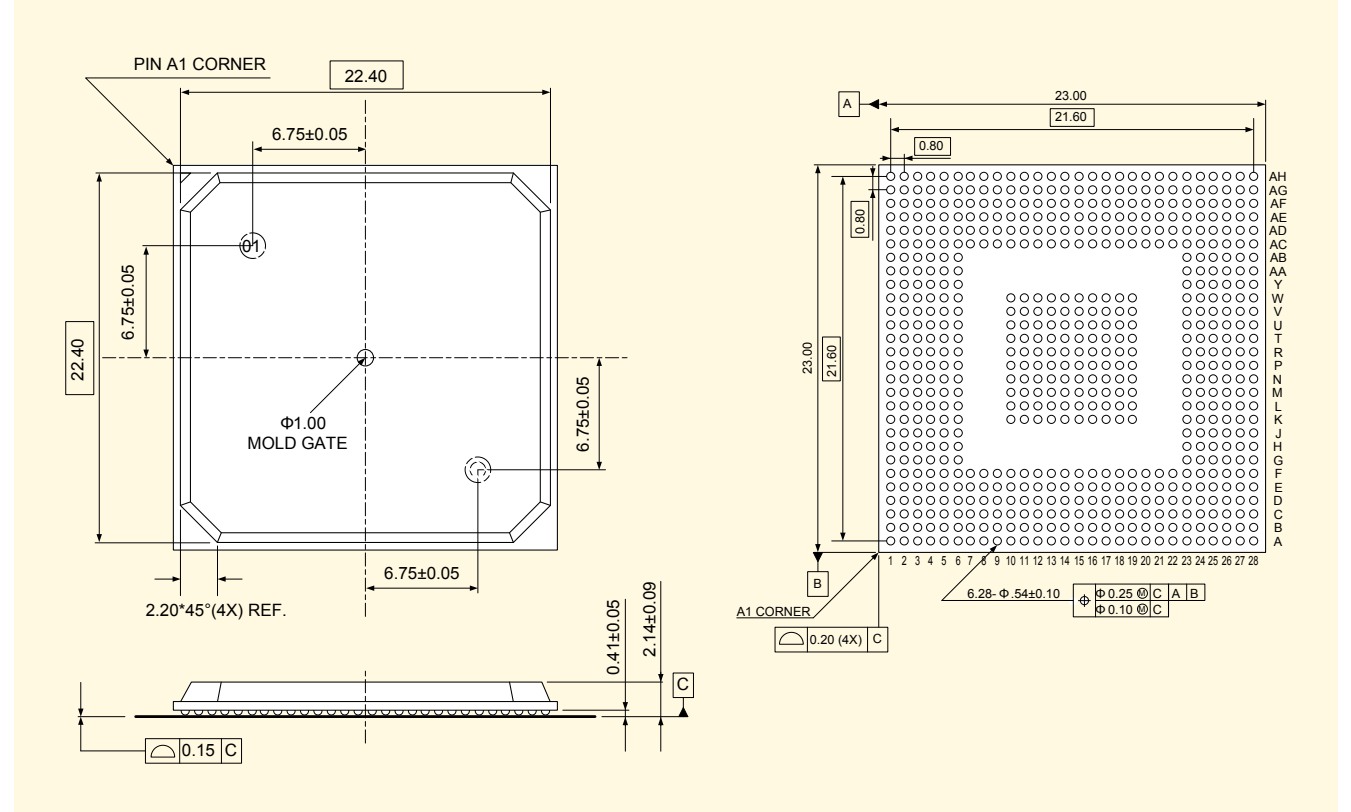

### Device Kit, Dedicated Communication LSI (CP610), Source Code Development Kit

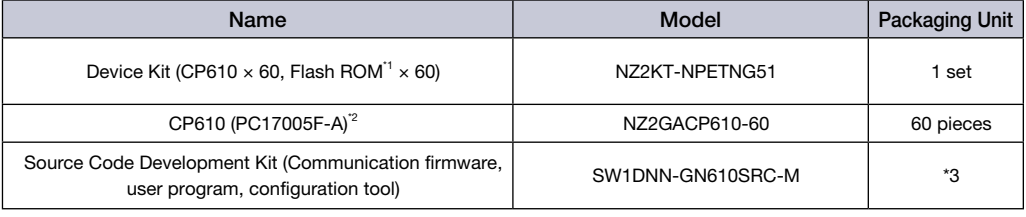

\*1 A flash ROM to which the communication firmware has been written is included.

\*2 The flash ROM must be prepared separately. Refer to the Recommended Parts/Specified Parts section for details. The communication firmware can be downloaded from the Mitsubishi Electric Factory Automation Website.

\*3 Downloadable from the Mitsubishi Electric Factory Automation Website.

### **Manual**

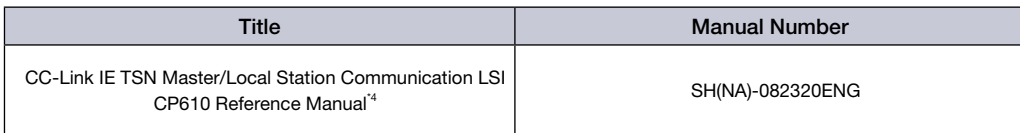

\*4 Downloadable from the Mitsubishi Electric Factory Automation Website.

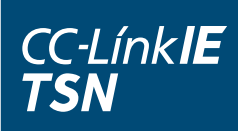

### Developing Master Stations

### Software Development Kit (SDK) NEW

1. A software protocol stack that operates on a personal computer.

Various systems can be configured with it regardless of a high performance or low-cost personal computer.

- 2. An API is compatible with CANopen<sup>®</sup>. Users who developed CANopen® compatible products can easily develop CC-Link IE TSN compatible devices.
- 3. The source code included version can be customized by users. This source code can enhance functions and can be easily ported to a different environment. In addition, a system can be configured with the library provided version at low cost.

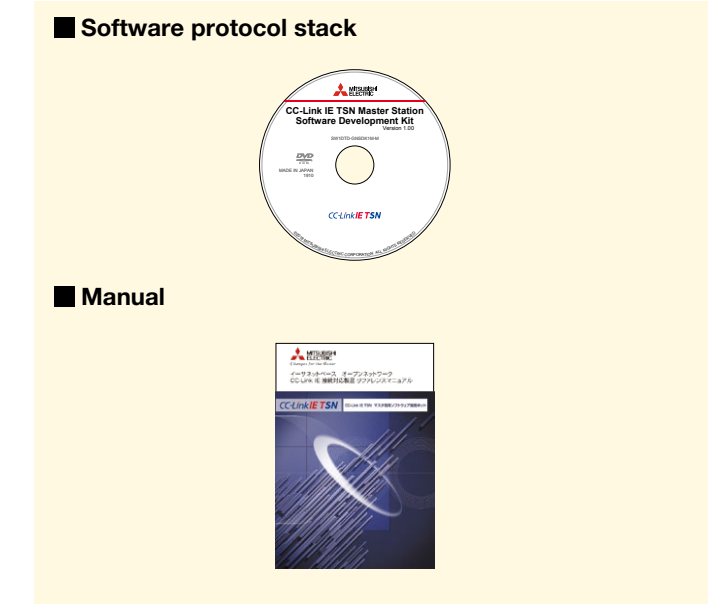

### Development environment

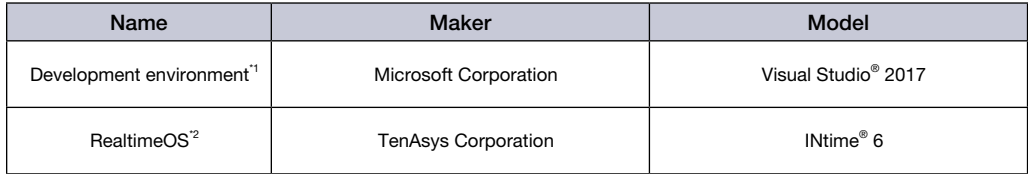

\*1 For generating a real time execution file for INtime, the file must be built with Visual Studio® added on INtime SDK.

\*2 If you are considering a different OS, please contact us.

### Master Station Software Development Kit

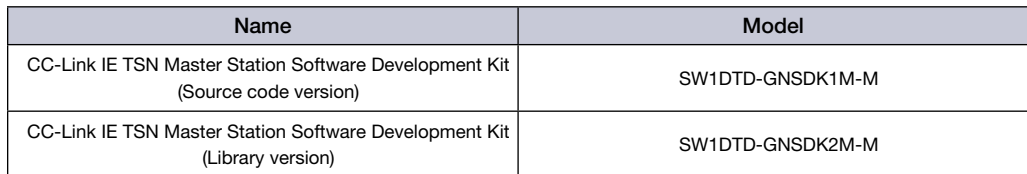

#### **Manual**

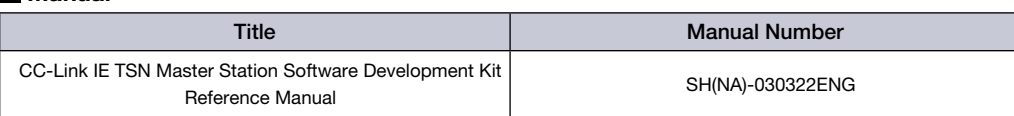

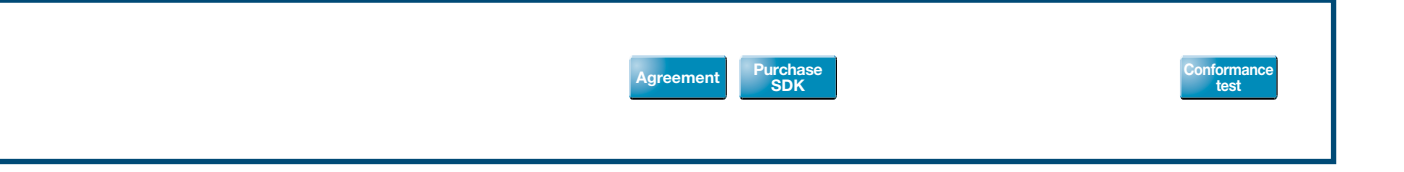

### Software configuration

 $\overline{\phantom{0}}$ 

CC-Link IE TSN compatible products can be developed by embedding protocol stack library for the master station in user programs.

This development kit can also be used in a programming environment based on C language since a library group is implemented with the C language.

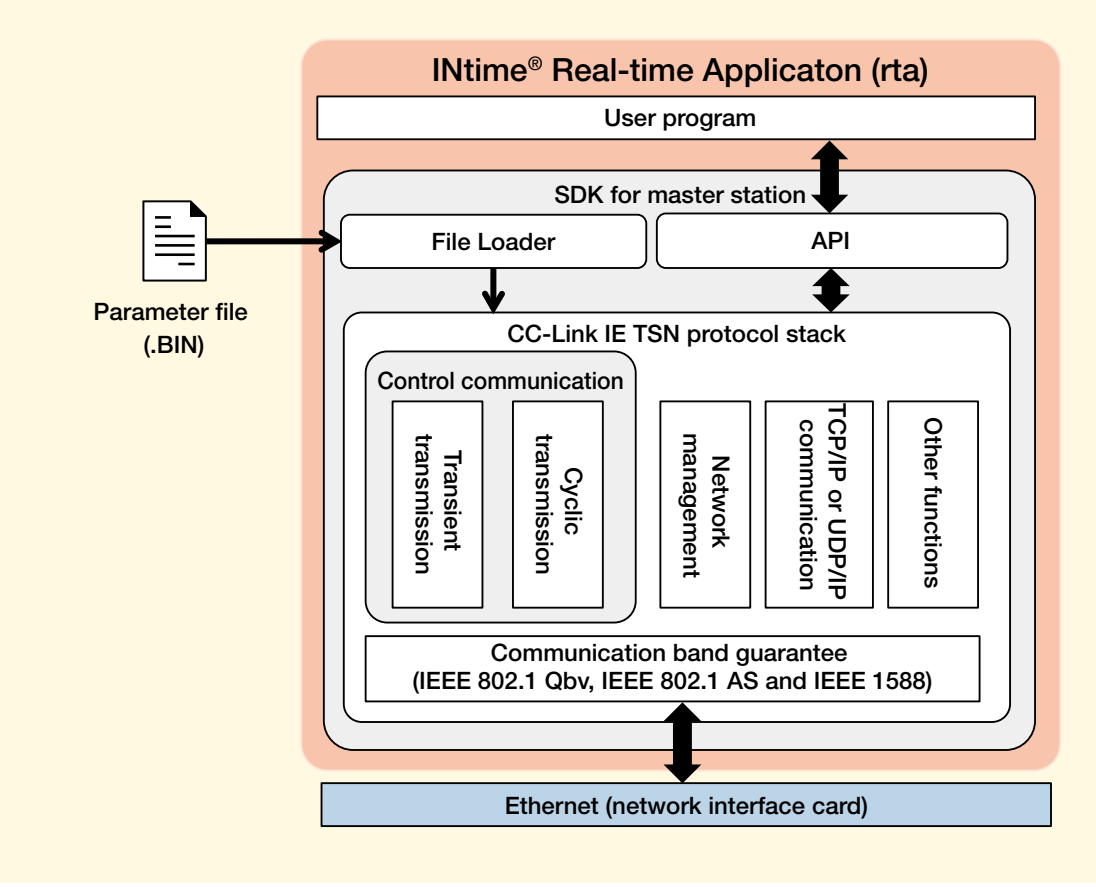

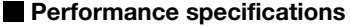

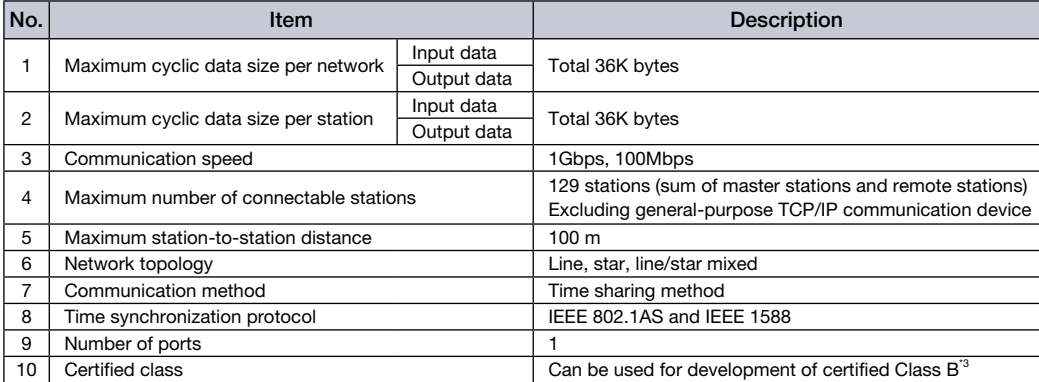

\*3 When using Intel Ethernet Controller I210.

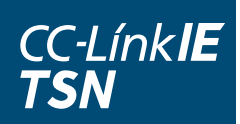

### Developing Remote Stations

### Communication LSI with GbE-PHY CP620

The CP620 is an LSI that includes a CC-Link IE TSN communication IP core, CPU, and GbE-PHY. The integrated design of the LSI reduces costs and labor required for developing a separate CPU and GbE-PHY. The features of development using the CP620 are introduced below.

- 1. CC-Link IE TSN remote stations can be developed without consideration of protocols.
- 2. The inclusion of the GbE-PHY makes it easier to design communication circuit patterns. In addition, only a small number of peripheral components and circuits are required for the CPU and GbE-PHY, enabling development of more compact circuit boards.
- 3. The provided sample code can be customized to suit the applicable hardware specifications and applications.
- 4. The included H/W-RTOS reduces the CPU load and enables a lower power consumption in the developed equipment.
- •The manual and sample code can be downloaded from the Mitsubishi Electric Factory Automation Website.
- •Information on hardware and software development partners is available upon request.
- •Compliant with lead-free/RoHS directives.
- •The CP610 can be used for developing certified Class B equipment.

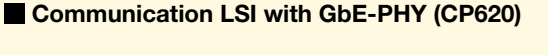

<u>ali Sarah Sarajara (</u>

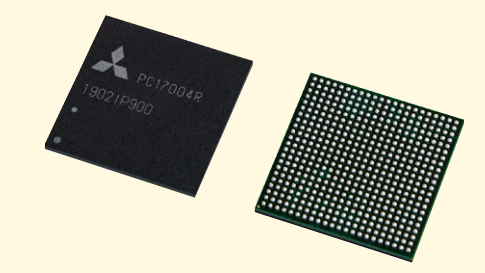

\* Actual printing may differ from those shown in the figure.

### **Manual**

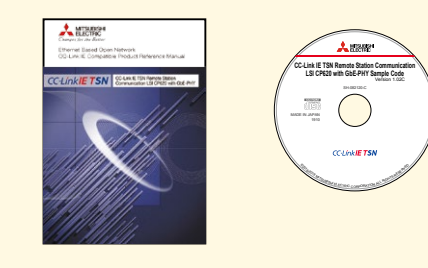

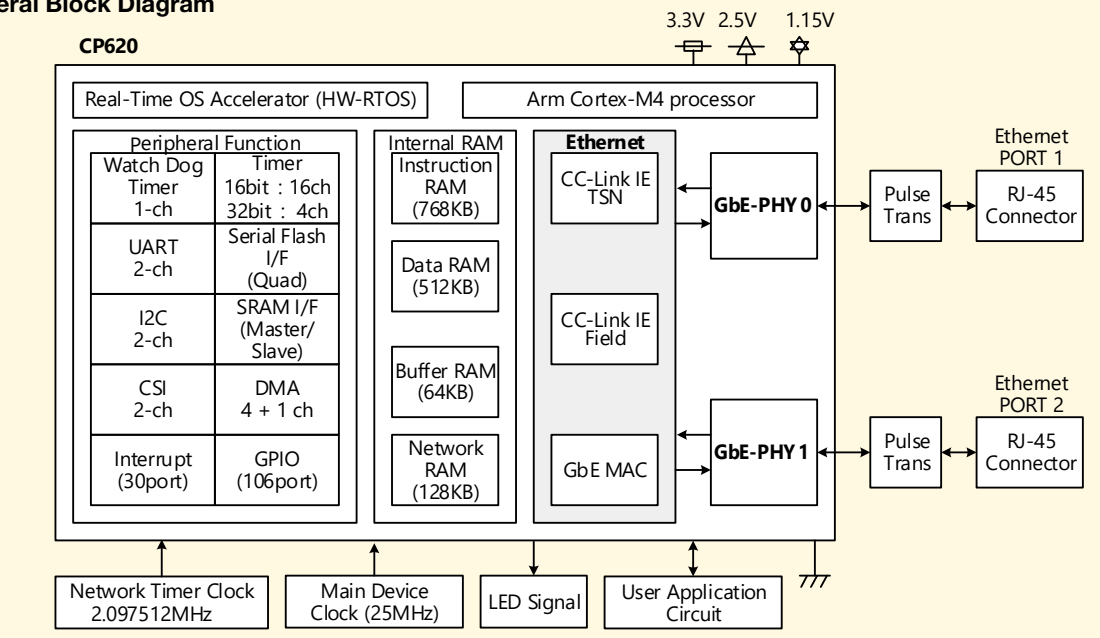

#### General Block Diagram

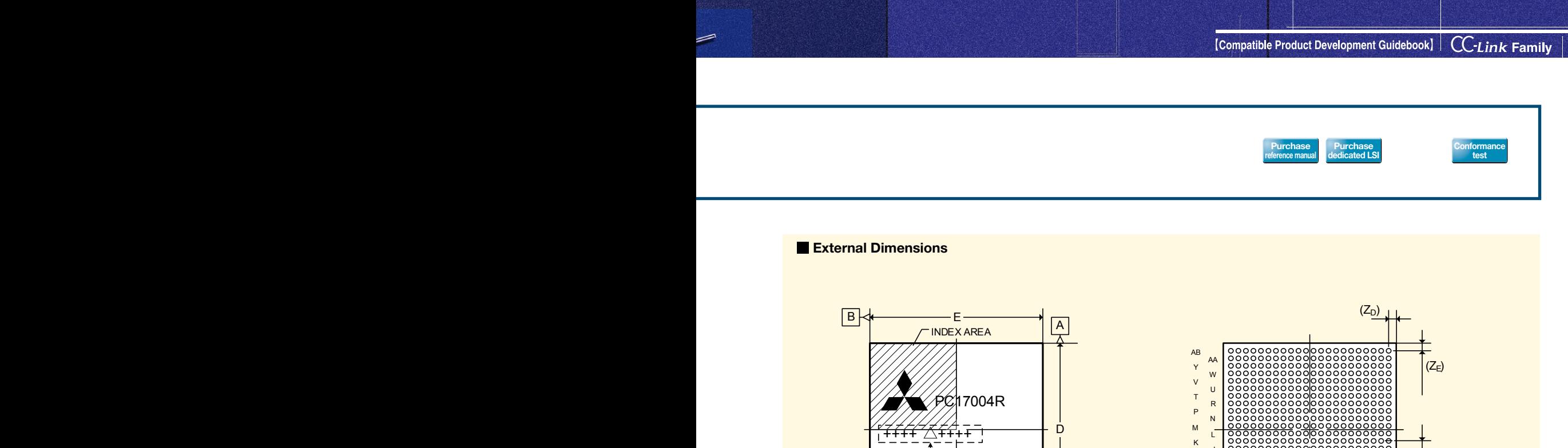

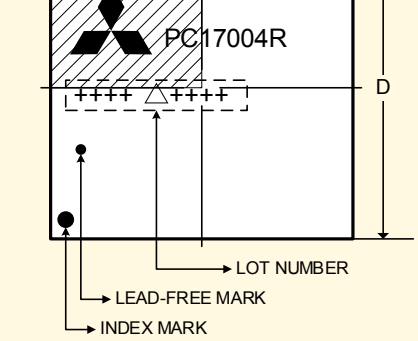

率

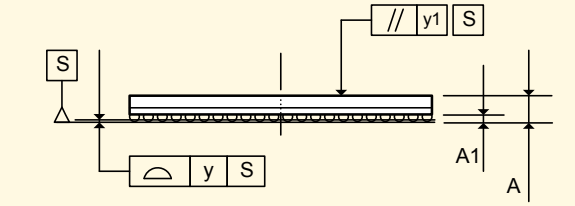

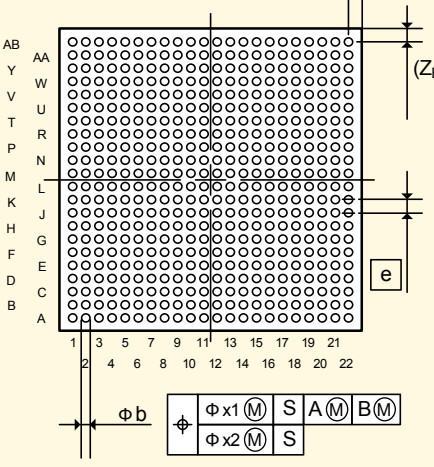

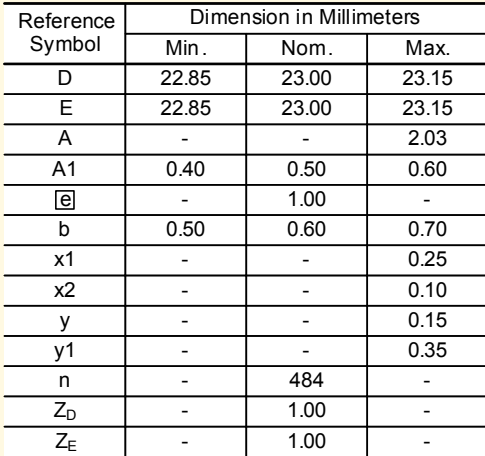

### Communication LSI with GbE-PHY (CP620)

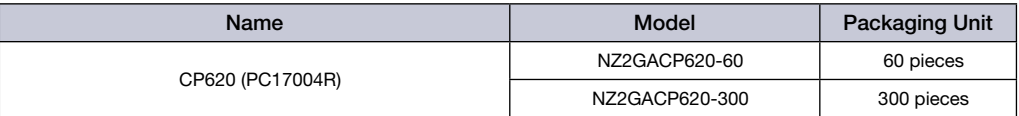

### **Manual**

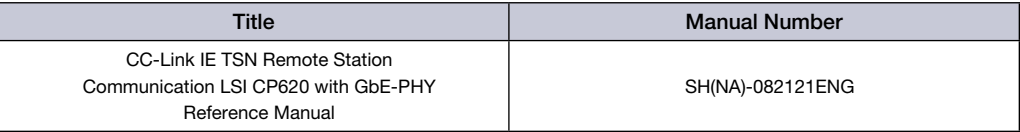

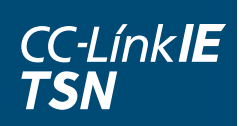

### Developing Remote Stations

### Software Development Kit (SDK)

- 1. The amount of resources required for operating the software protocol stack is small, and therefore operation on a MCU for a low-cost device is available.
- 2. The product is provided in source code together with an API and wrapper layer, and therefore it can be easily ported to the customer's development environment.
- 3. By using the log function, when debugging, the customer can trace an error or the processing status in the protocol stock.
- 4. Since an API compatible with the CC-Link IE Field Network Basic remote station sample code is adopted, users who developed CC-Link IE Field Network Basic compatible product can easily develop the CC-Link IE TSN compatible product.

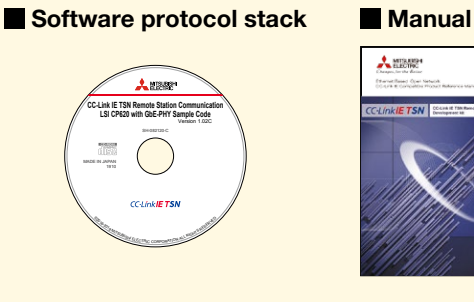

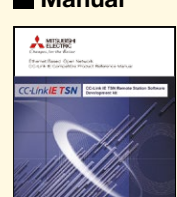

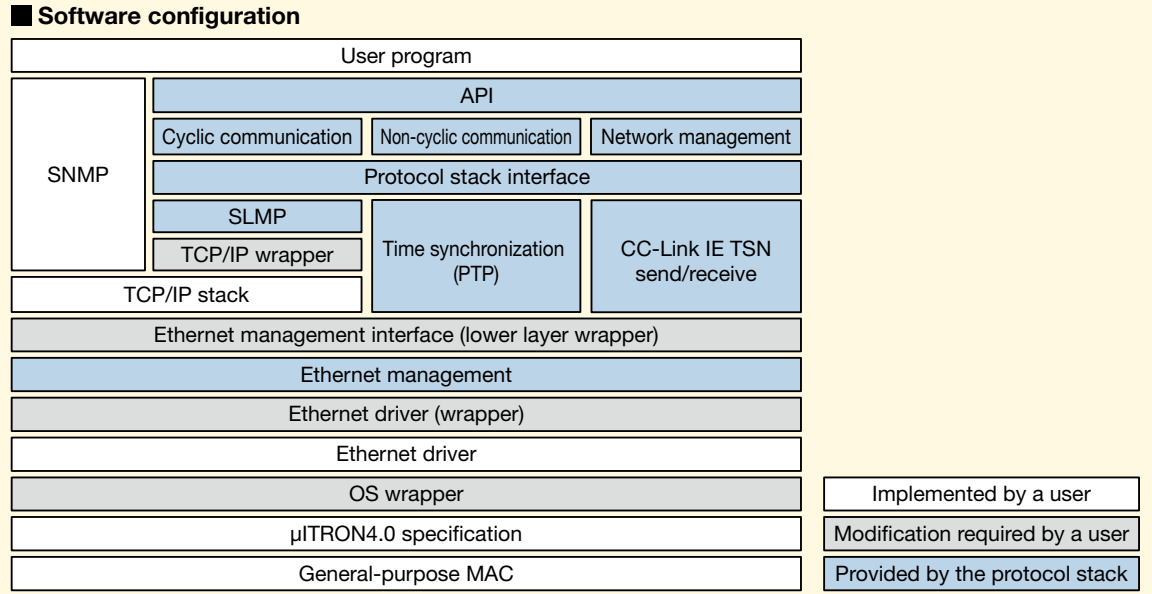

### Remote Station Software Development Kit

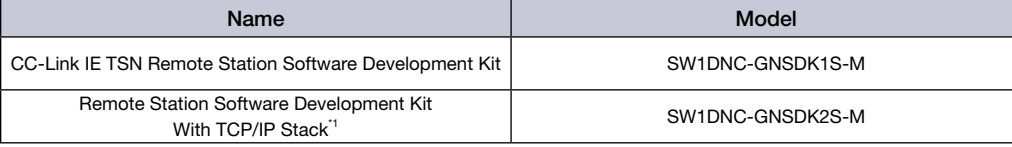

\*1 A separate license agreement is required for the TCP/IP stack. Contact us for details.

### **Manual**

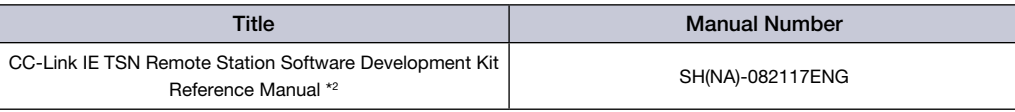

\*2 PDF data of the manual is included with the product. (The print book manual is not provided.)

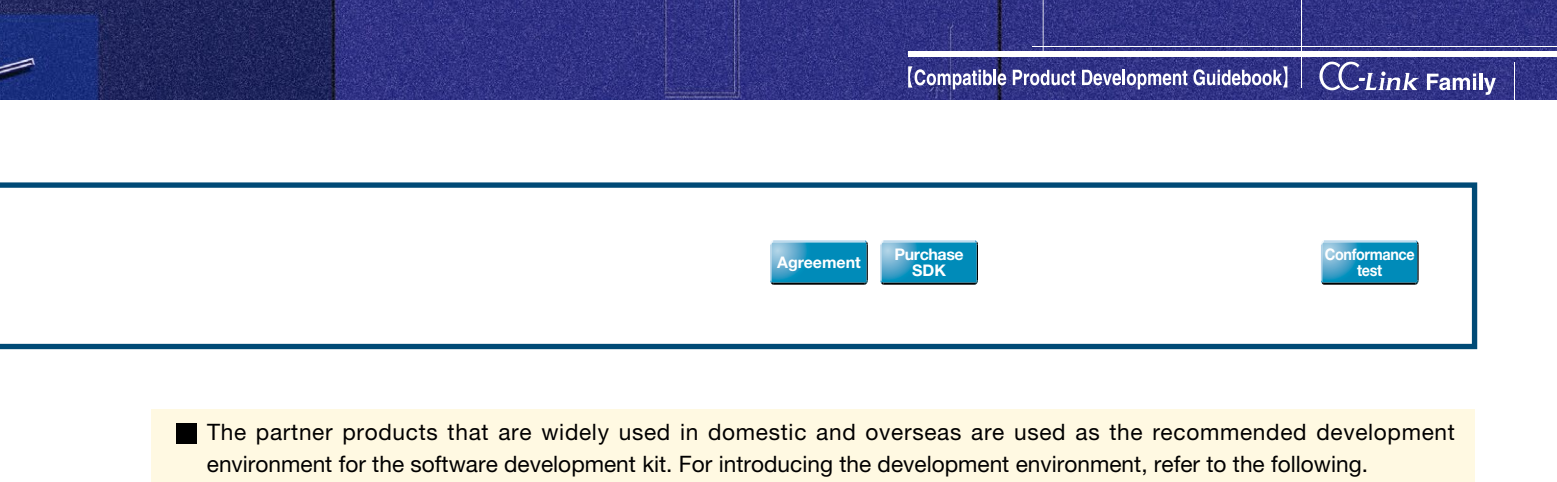

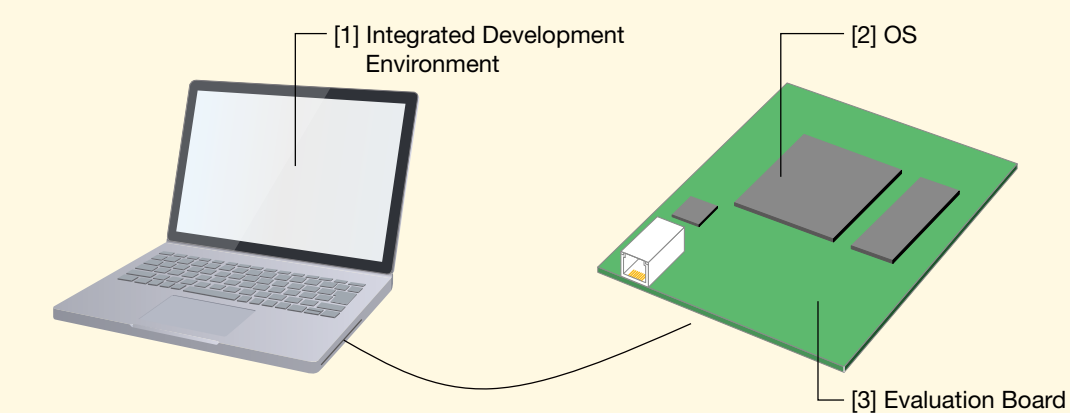

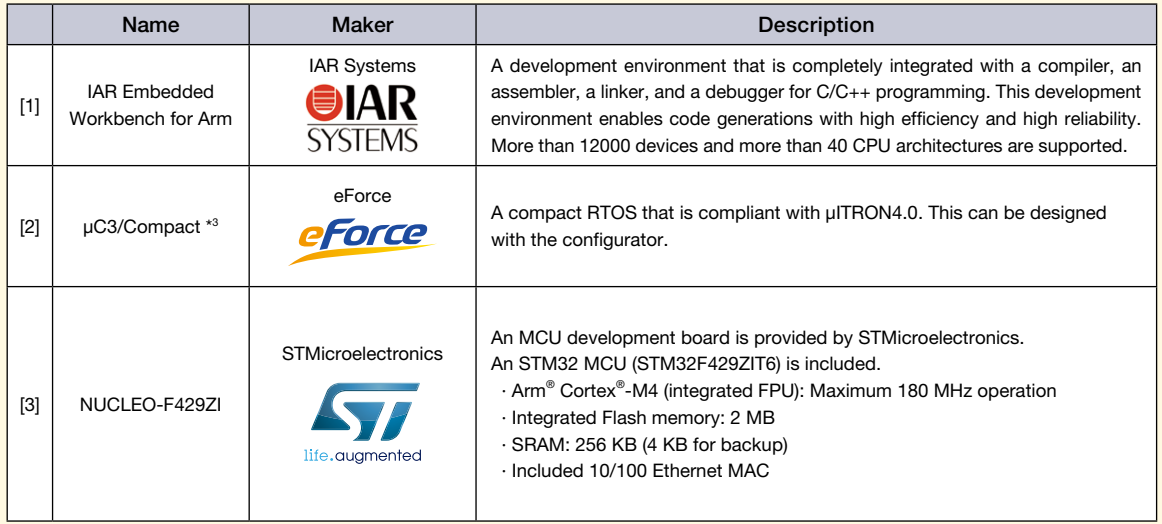

\*3 When examining the use of any OS other than those above, contact us.

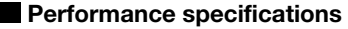

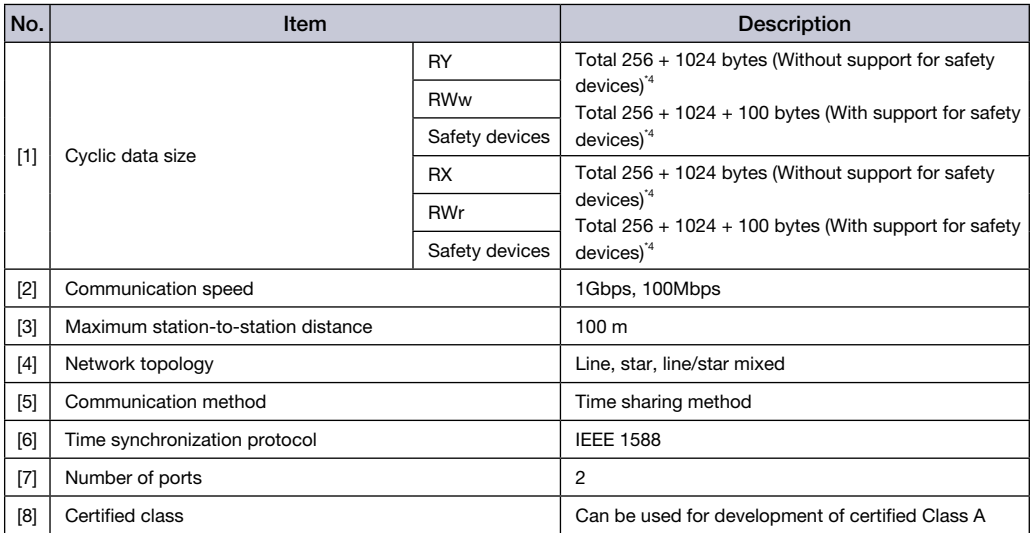

\*4 The data size shall be the integer multiple of 4 bytes (recommended). If not, the communication performance may be decreased.

# Development Method for Other CC-Link Family Products

# **CC-LInk IE Gontrol** CC-Link IE Field

CC-Link

## CC-LinkIE Development Methods

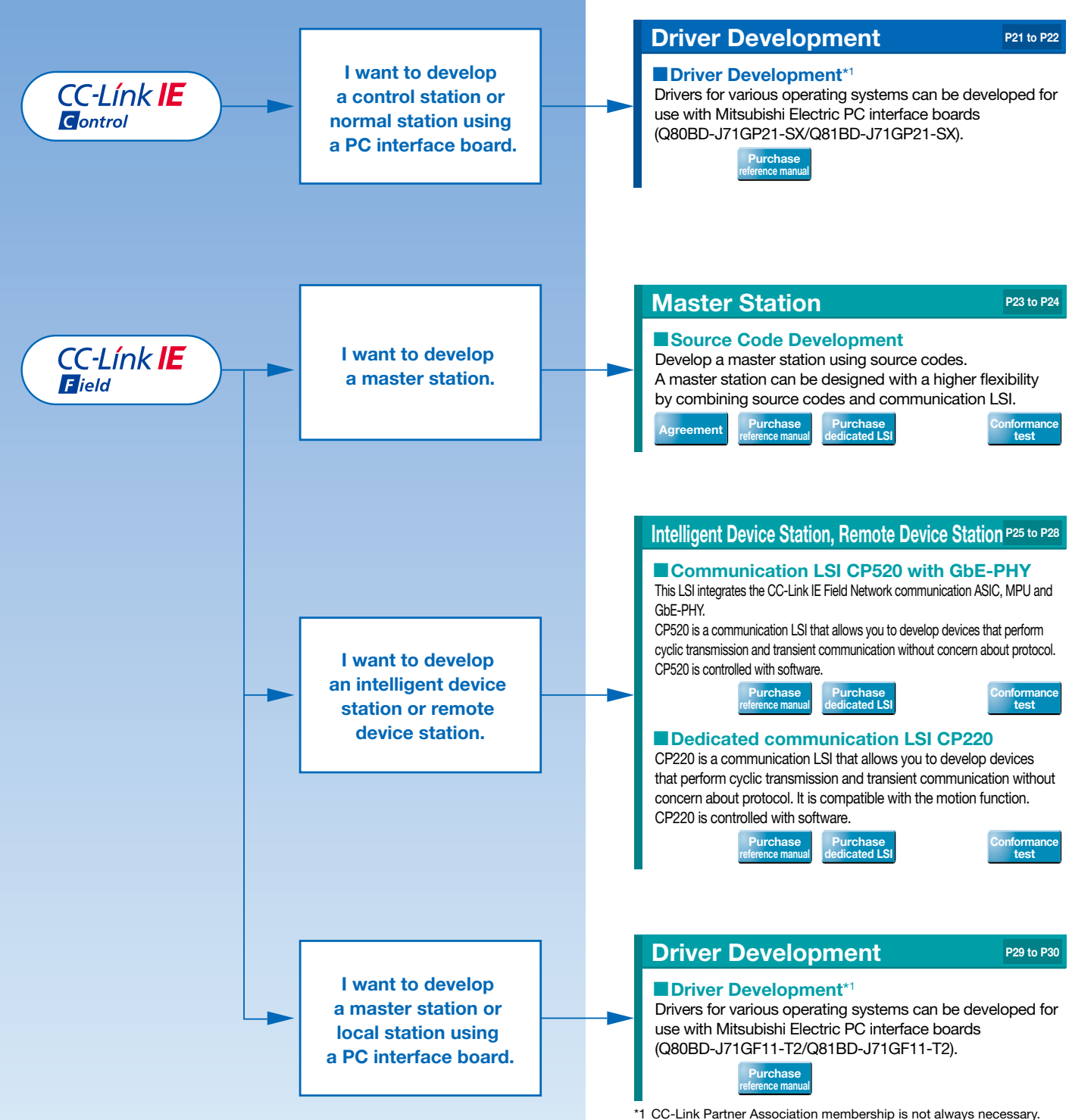

For details, contact your local CLPA office.

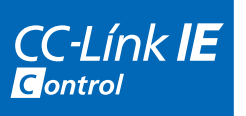

### Developing Drivers for the Various Operating Systems of CC-Link IE Control Network PC Interface Board

### Q80BD-J71GP21-SX/Q81BD-J71GP21-SX Driver Development

**Manual Conceptual Diagram** 

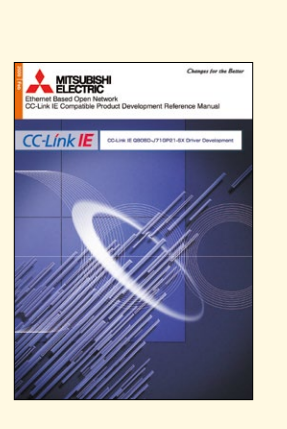

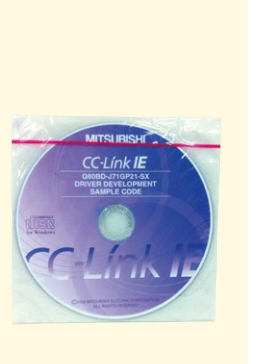

## Driver (to be developed) Application Application (to be developed Each OS type

Purchase reference manual

- 1. Developing a driver for the various operating systems enables use of the CC-Link IE Control Network compatible PC interface board as a control station or normal station.
- 2. The CC-Link IE Control Network Q80BD-J71GP21/Q81BD-J71GP21-SX Driver Development Reference Manual helps you develop a PC interface board Q80BD-J71GP21-SX/Q81BD-J71GP21-SX driver compatible with the various operating systems.
- 3. The reference manual describes the hardware information (PCI configuration area, 2-port memory area, and hardware control memory area memory map) and software information (driver initialization procedure and parameter setup procedure) required for driver development.
- 4. This reference manual includes sample programs (C language), making it possible to reduce development costs and shorten development man-hours.
- •Upon request, software development partners are introduced.

### **Manual**

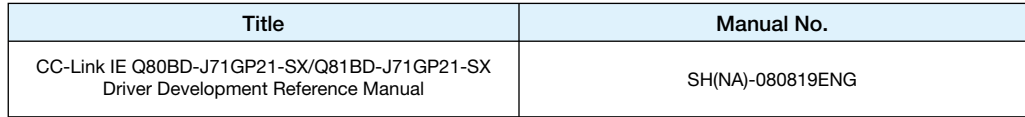

### $CC$ -Línk  $IE$ CC-Link IE Control Network PC Interface Board

### Q80BD-J71GP21-SX/Q80BD-J71GP21S-SX, Q81BD-J71GP21-SX/Q81BD-J71GP21S-SX

1. The interface board allows you to incorporate personal computers into the CC-Link IE Control Network.

The interface board allows you to use a personal computer as a control station or normal station within a CC-Link IE Control Network when mounted.

- 2. The interface board enables simple parameter setup. Using the CC IE Control utility enables simple setup of the parameters required for CC-Link IE Control Network operation.
- 3. The interface board displays test information and monitor information related to the CC-Link IE Control Network system. The interface board enables simple display of CC-Link IE Control Network system related test and monitor status information on the personal computer.
- 4. The interface board offers RCPU and QCPU multiple CPU system compatibility.

The interface board enables communication with each CPU of a multiple CPU system via specification of logical station numbers using the CC-Link IE Control utility.

### Q80BD-J71GP21-SX

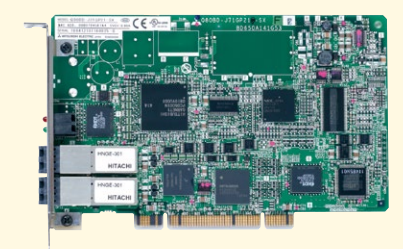

### ■ Q81BD-J71GP21-SX

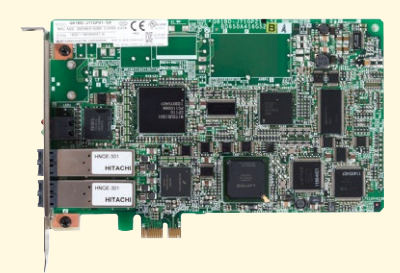

### **Specifications**

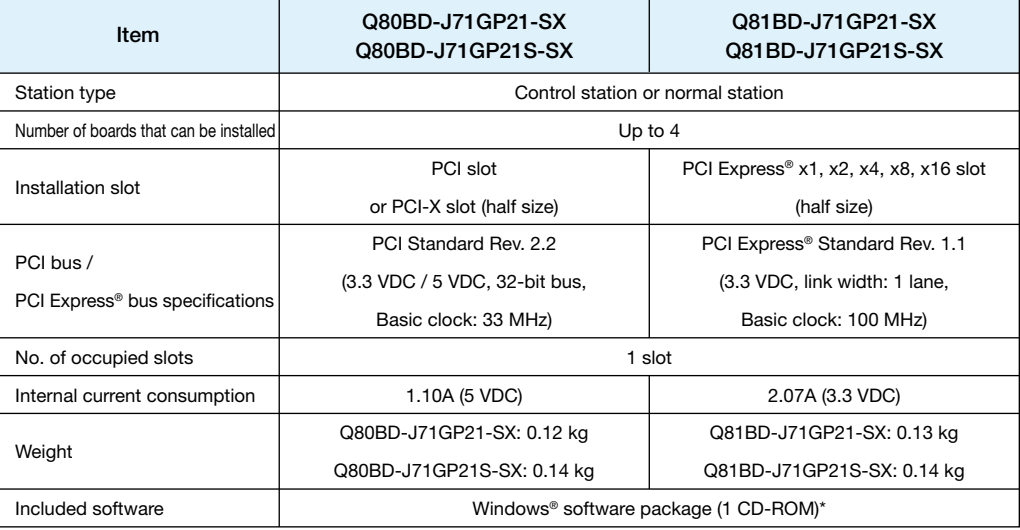

\* For information on compatible versions of Windows®, visit the Mitsubishi Electric Factory Automation Website.

Products that do not include a Windows® software package (CD-ROM) are also available. For details, contact your local dealer network.

## **CC-Link IE** Developing Master Stations

### CC-Link IE Field Network Source Code Development

The items shown on the right allow you to develop CC-Link IE Field Network master stations without concern for the protocol.<sup>\*1</sup>

- 1. CP210 is a dedicated communication LSI for the master station of a CC-Link IE Field Network.
- 2. CP210 supports cyclic transmission (RX/RY: 16384 bits each; RWr/RWw: 8192 words each) and transient transmission. The network can be wired into star topology, line topology, and a combination of star and line topologies.<sup>\*2</sup>
- 3. Parts are not particularly specified, allowing free parts selection. The source code can be customized in accordance with hardware specifications of the user board and application.
- 4. The source code development CD-ROM includes C-language source code and circuit examples (PDF), making it possible to reduce development costs and shorten the development process.
- \*1 Local stations are not supported.
- \*2 Ring topologies are not supported.
- •Upon request, hardware and software development partners are introduced.
- •Lead-free / RoHS directive compliant
- •Use of this product requires conclusion of the license agreement with Mitsubishi Electric.

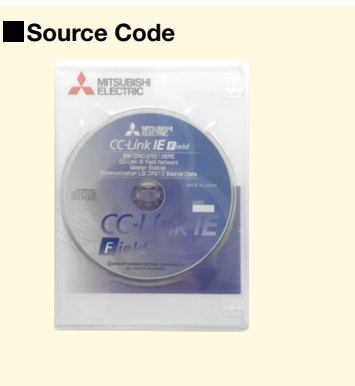

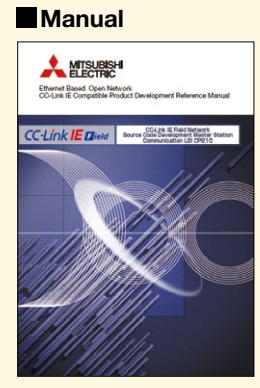

Dedicated Communication LSI (CP210)

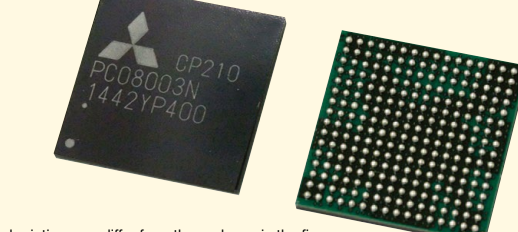

\*Actual printing may differ from those shown in the figure.

### Source Code

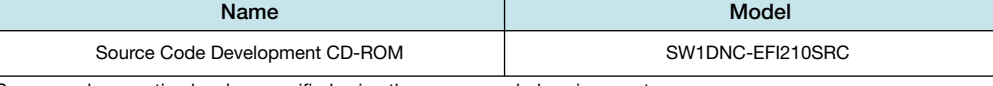

\*Source code operation has been verified using the recommended environment.

#### Dedicated Communication LSI (CP210)

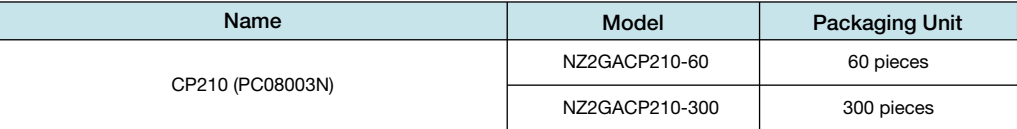

#### **Manual**

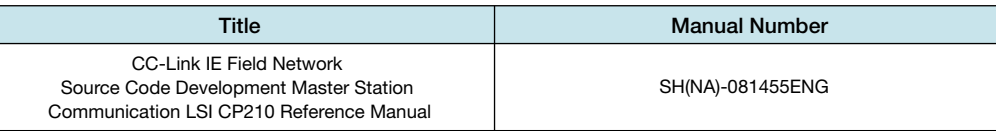

#### Recommended Environment

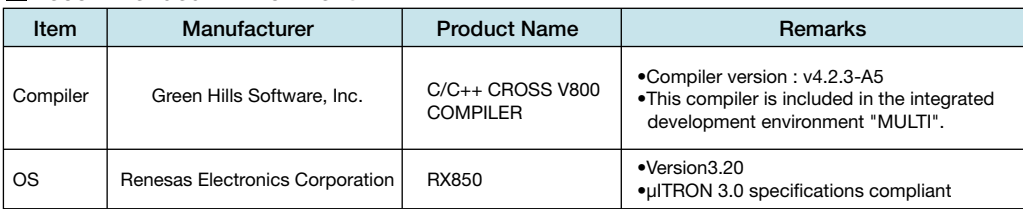

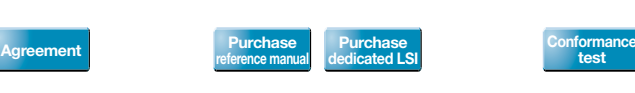

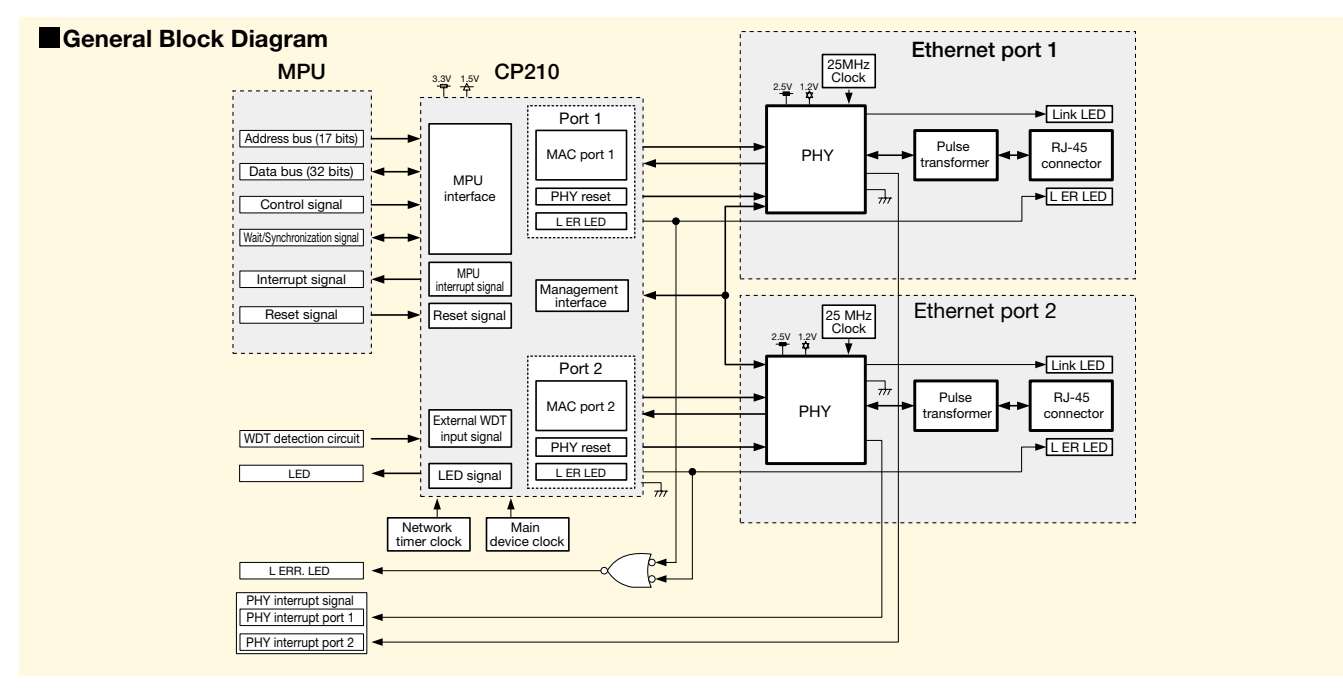

### **Basic Specifications of Source Code Development Application Circuit**

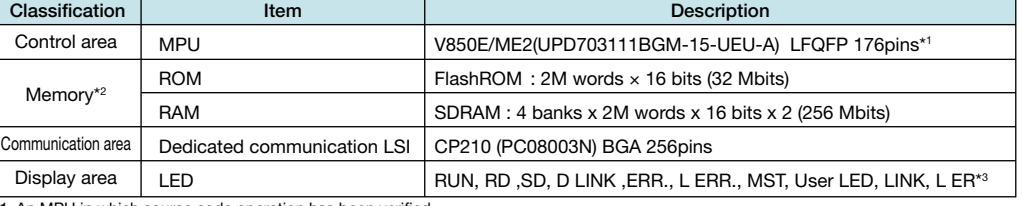

An MPU in which source code operation has been verified.

2 The memory capacity is the capacity achieved in an environment in which operation has been verified by Mitsubishi Electric.<br>The target memory size when the contents of the source code development CD-ROM are compiled in t

 0.5M words (8M bits) of ROM and 4M words (64M bits) of RAM. \*3 The LED layout, colors, and shapes are not specified.

#### **External Dimensions**

率

Package: 256 pins Plastic BGA (Ball grid array) Shape: 17 x 17 mm, 1 mm between pins

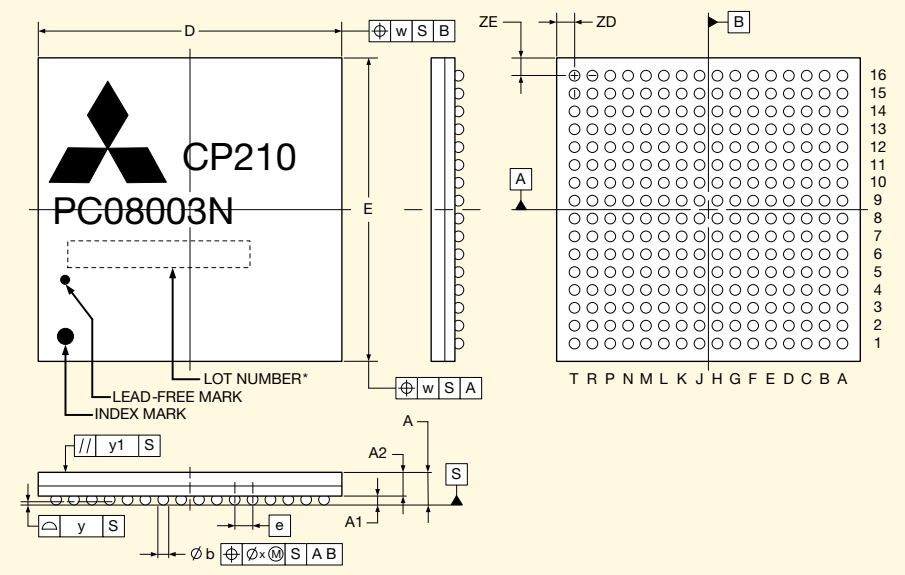

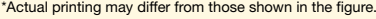

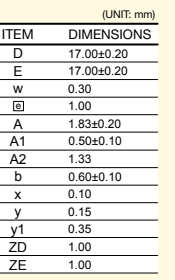

 $\frac{1}{2}$ 

J,

 $CC$ -Línk  $IE$ **Hield** 

### **Developing Intelligent Device Stations and Remote**

### Communication LSI CP520 with GbE-PHY

CP520 is an LSI that integrates the CC-Link IE Field Network communication ASIC, MPU, and GbE-PHY. This integrated LSI allows you to reduce MPU and GbE-PHY related development costs and manhours.

CP520-based development offers the following features:

- 1. CP520-based development allows you to develop an intelligent device station or remote device station for CC-Link IE Field Network without awareness of protocol.
- 2. Integrated with GbE-PHY, CP520-based development does not require pattern design between the CC-Link IE Field Network communication ASIC and GbE-PHY. As a result, the pattern design of the CC-Link IE Field Network communication circuit is simplified. This development decreases the number of MPU and GbE-PHY peripheral components and circuits, achieving a decrease in the size of the developed circuit board compared to conventional products.
- 3. A sample code is provided that can be easily customized in accordance with user hardware specifications and applications. This makes it easy to develop a CC-Link IE Field Network compatible product with user-defined functions.
- 4. CP520 includes HW-RTOS, reducing the MPU load and achieving low power consumption in the developed device.
- •The manual and sample code can be downloaded from the Mitsubishi Electric Factory Automation Website.
- •Upon request, hardware and software development partners are introduced.
- \*Actual printing may differ from **ECommunication LSI with**  those shown in the figure. GbE-PHY (CP520) **Manual MITSUBISHI CC-Link IE Dield**

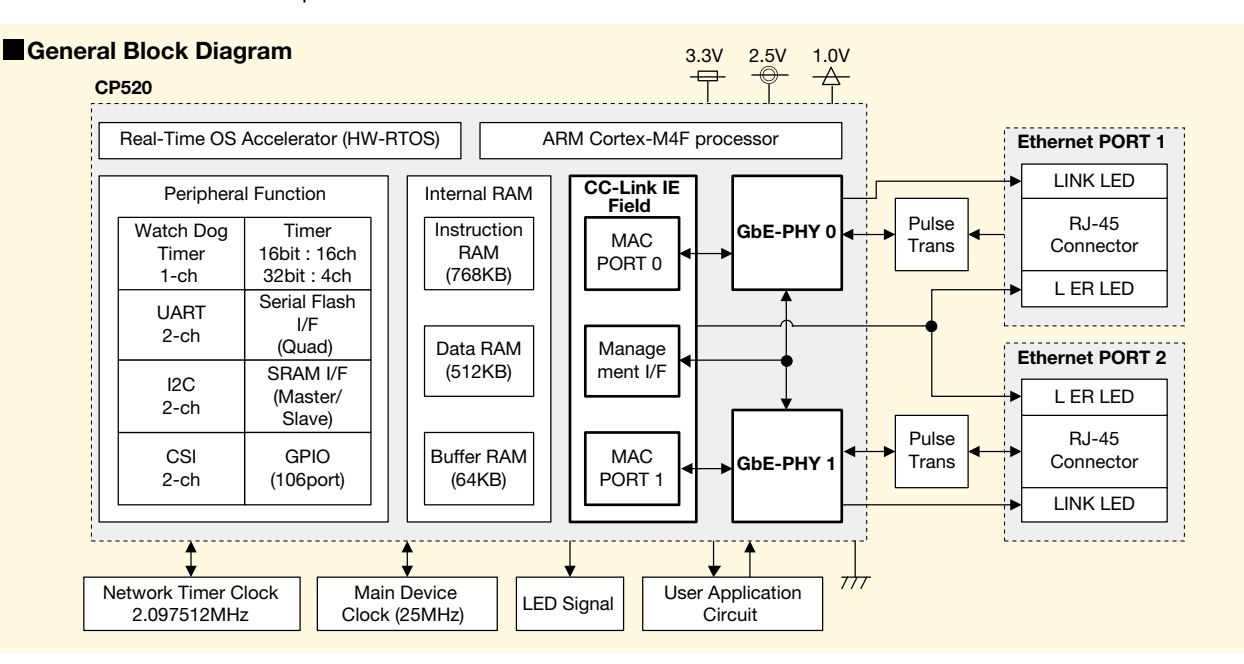

•Lead-free/RoHS directive compliant

\*Actual printing may differ from those shown in the figure.

**Conformance** test

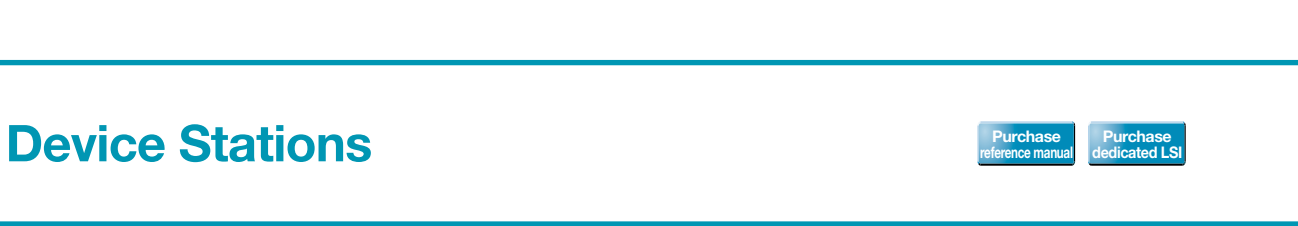

### **External Dimensions**

Package: 484 pins Plastic BGA (Ball grid array) Shape: 23 x 23 mm, 1 mm between pins

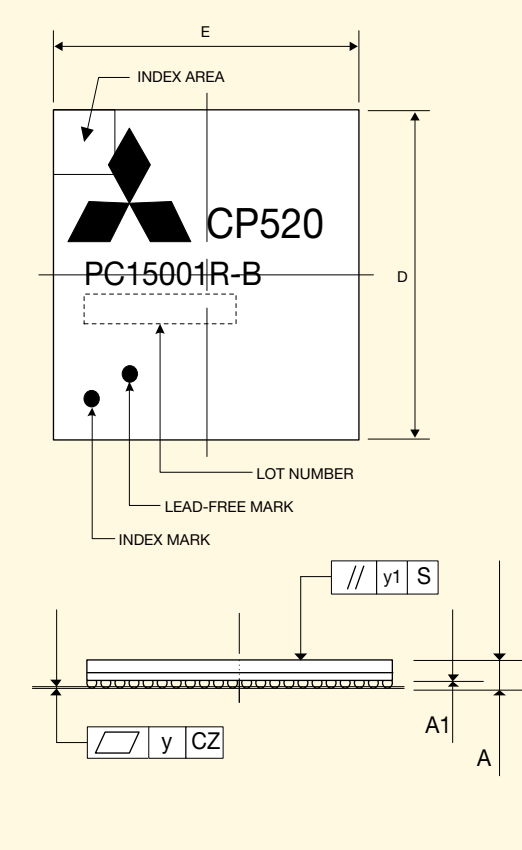

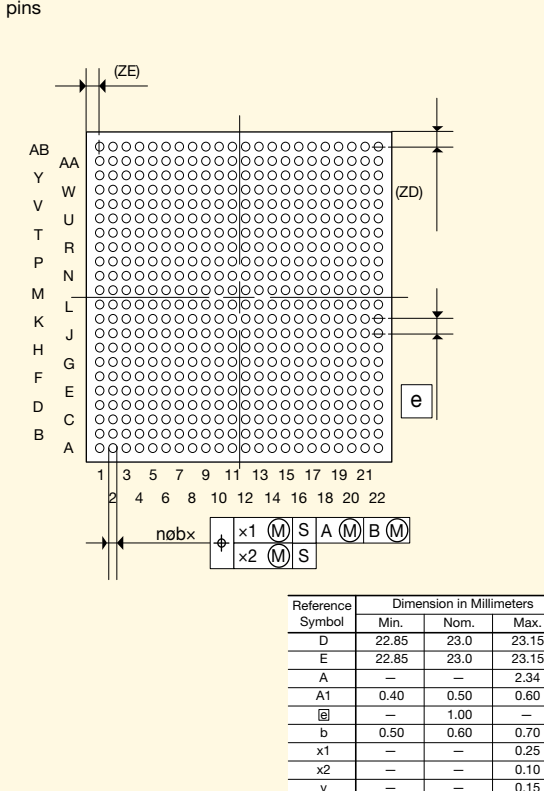

y y1 n  $\overline{z}$  $\frac{1}{ZE}$  —

— — — 484  $\frac{1.0}{1.0}$ 

 $-$  |  $-$  | 0.35

— — —

— —

### **Communication LSI with GbE-PHY (CP520)**

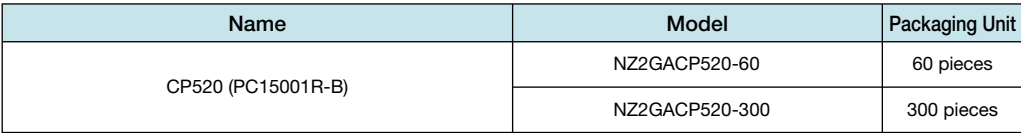

### **Manual**

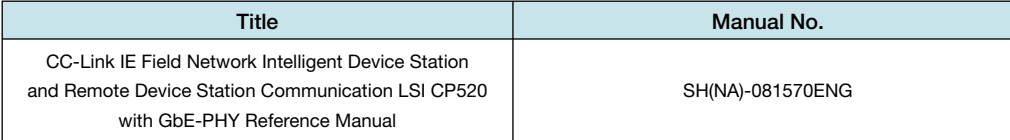

## CC-Link IE Developing Intelligent Device Stations and Remote

### Dedicated Communication LSI CP220

The items shown on the right allow you to develop CC-Link IE Field Network products without concern for the protocol.

- 1. CP220 is a dedicated communication LSI for the intelligent device station of a CC-Link IE Field Network.
- 2. Cyclic transmission (intelligent device stations: 2048 bits each for RX/RY, 1024 words each for RWr/RWw; remote device stations: 128 bits each for RX/RY, 64 words each for RWr/RWw) and transient transmission (intelligent device station: client/server functions; remote device station: server function) are possible.
- 3. Intelligent device stations compatible with the Motion function of CC-Link IE Field Network can be developed.
- 4. CP220 automatically performs a major portion of the communication functions, thereby reducing the MPU (microcomputer) load and enabling designs that employ low-performing MPUs as well. (Select a little endian type MPU that has a data bus width of at least 16 bits and an address bus width of at least 17 bits.)
- 5. The CD-ROM that comes with the reference manual includes C-language sample code and circuit examples (PDF), making it possible to reduce development costs and shorten the development process.
- •Upon request, hardware and software development partners are introduced.
- •Lead-free/RoHS directive compliant

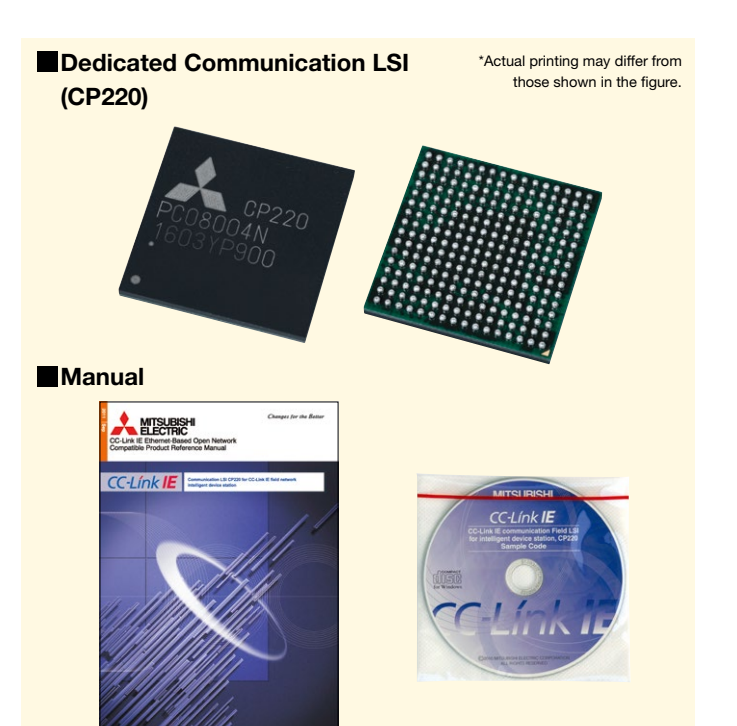

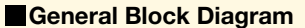

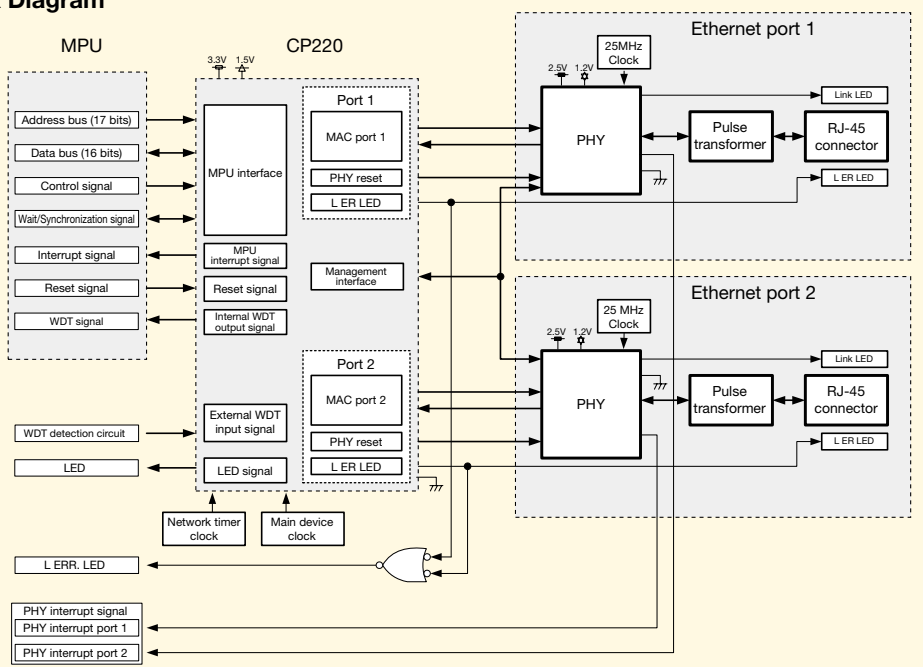

### **Device Stations**

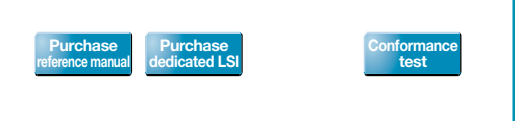

\*Actual printing may differ from those shown in the figure.

### **External Dimensions**

Package: 256 pins Plastic BGA (Ball grid array) Shape: 17 x 17 mm, 1 mm between pins

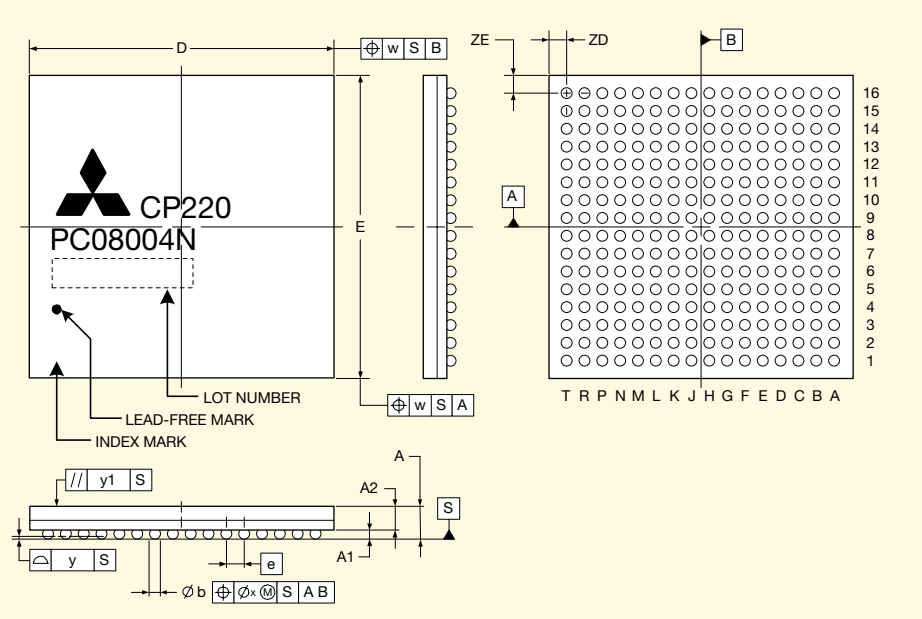

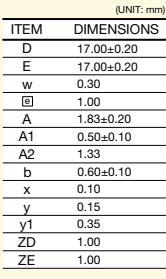

### Dedicated Communication LSI (CP220)

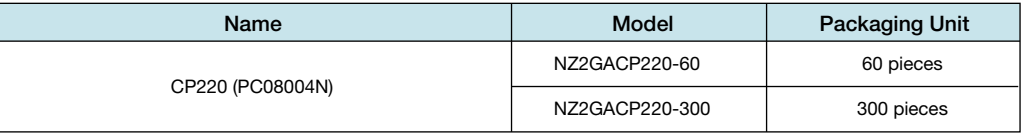

#### **Manual**

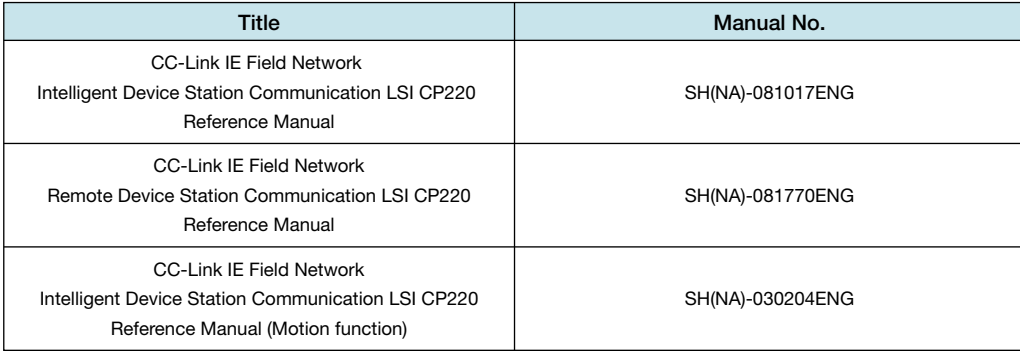

\*Provides circuit examples, timing charts, and firmware development methods.

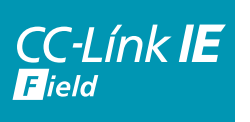

### Developing Drivers for the Various Operating Systems of CC-Link IE Field Network PC Interface Board

Purchase reference manual

### Q80BD-J71GF11-T2/Q81BD-J71GF11-T2 Driver Development Q80BD-J71GF11-T2/Q81BD-J71GF11-T2

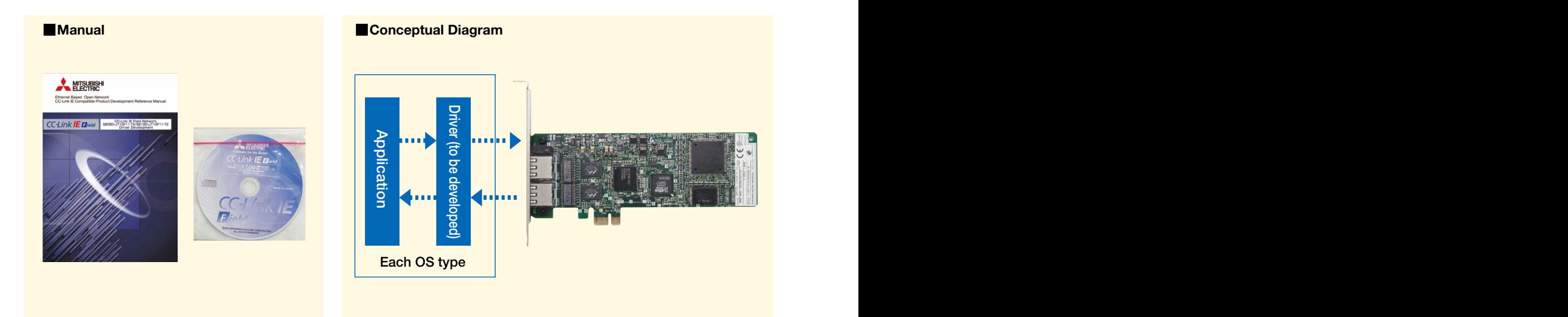

- 1. Developing a driver for the various operating systems enables use of the CC-Link IE Field Network compatible PC interface board as a master station or local station.
- 2. The CC-Link IE Field Network Q80BD-J71GF11-T2/Q81BD-J71GF11-T2 Driver Development Reference Manual helps you develop a PC interface board Q80BD-J71GF11-T2/Q81BD-J71GF11-T2 driver compatible with the various operating systems.
- 3. The reference manual describes the hardware information (PCI configuration area, 2-port memory area, and register area memory map) and software information (driver initialization procedure and parameter setup procedure) required for driver development.
- 4. This reference manual includes sample programs (C language), making it possible to reduce development costs and shorten development man-hours.

•Upon request, software development partners are introduced.

### **Manual**

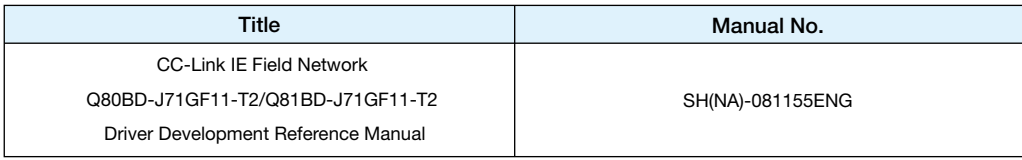

### **CC-Línk IE** CC-Link IE Field Network PC Interface Boards

### Q80BD-J71GF11-T2/Q81BD-J71GF11-T2

**Flield** 

- 1. The interface board allows you to incorporate personal computers into the CC-Link IE Field Network. Manual Conceptual Conceptual Diagram Diagram Conceptual Computers into the **Q80BD-J71GF11-T2** 
	- The interface board allows you to use a personal computer as a master station or local station within a CC-Link IE Field Network when mounted.
	- 2. The interface board enables simple parameter setup. Using the CC-Link IE Field utility enables simple setup of the parameters required for CC-Link IE Field Network operation.
	- 3. The interface board enables system control and high-speed data collection. For a reduction of takt time in a manufacturing system, control data, logging data of manufacturing processes, management data for traceability, and management/diagnostic data for equipment predictive maintenance can be collected at high speed and monitored.

A control system using a programming language such as C language can be configured when a personal computer is used as a master station. Control data and logging data can be collected at high speed when a personal computer is used as a local station.

4. The interface board allows you to check CC-Link IE Field Network status on the screen.

The status of CC-Link IE Field Network can be checked using CC IE Field Utility. Error locations, error causes, and event history are displayed on the screen. This helps to reduce the time for the system to recover from the error.

5. The interface board offers RCPU and QCPU multiple CPU system compatibility. The interface board enables communication with each CPU of a multiple CPU system via specification of logical station numbers using the CC-Link IE Field utility.

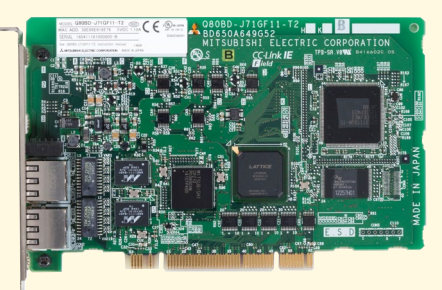

### ■Q81BD-J71GF11-T2

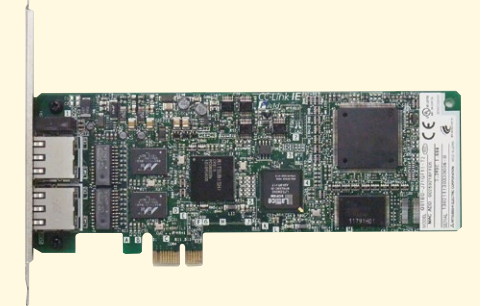

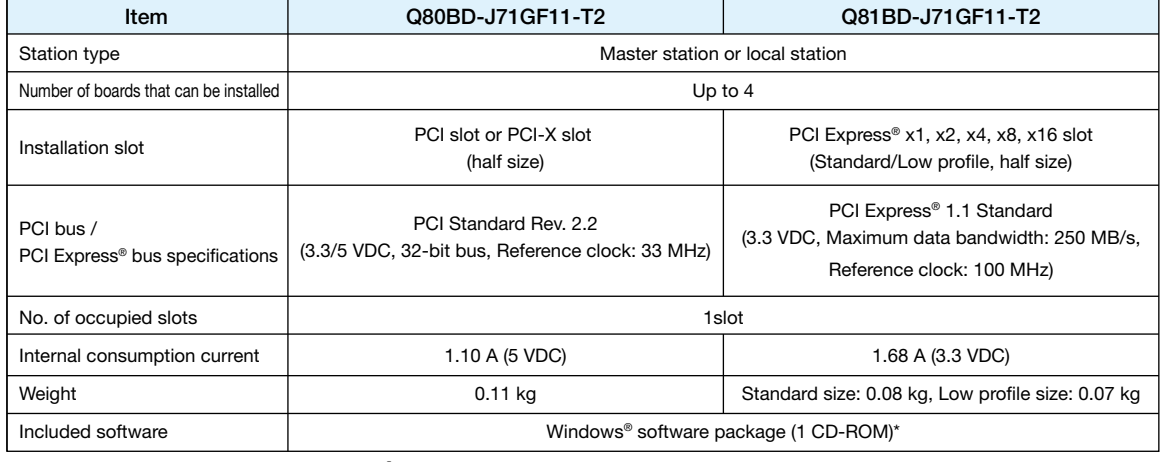

#### **Specifications**

\* For information on compatible versions of Windows®, visit the Mitsubishi Electric Factory Automation Website.

Products that do not include a Windows® software package (CD-ROM) are also available. For details, contact your local dealer network.

# It's Easy & Speedy.

**Mitsubishi Electric provides development methods tailored to** 

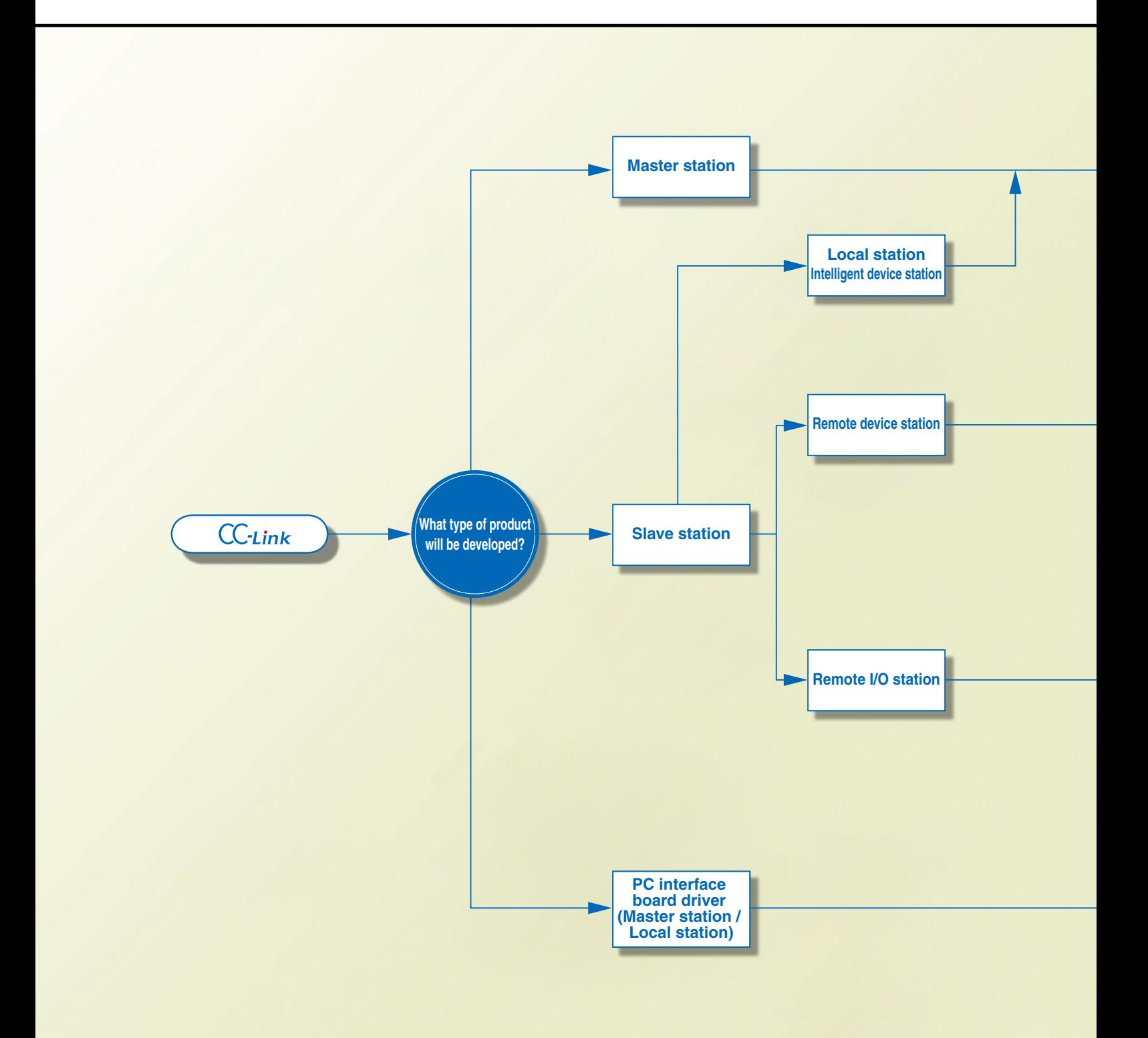

### **Mitsubishi Electric provides development methods tailored to specific types of CC-Link–compatible products.**

#### **CC-Link Master Station, Local Station, Intelligent Device Station P33 to P36** ■**Built-in interface board Q50BD-CCV2** In this method, stations are developed using a built-in interface board. The CC-**Purchase Purchase Conformance** Link master station, local station and intelligent device station functions are **test reference manual specified parts** realized by mounting the interface board on a user circuit board. ■**Object development** In this method, stations are developed using the object code and the device **Purchase Purchase Purchase Conformance reference manual Agreement dedicated LSI specified parts test** kit. By developing with object codes, a design with higher flexibility can be achieved compared to using the built-in interface board. **Remote Device Station P37 to P38** ■ Dedicated communication LSI MFP3N MFP3N is a communication LSI that allows you to develop devices that handle bit data **Purchase Purchase Purchase Conformance** and word data without concern about protocol. MFP3N is controlled with software. **test reference manual dedicated LSI specified parts** Support of both CC-Link Ver. 1 and Ver. 2 is possible by changing the software. **Remote I/O Station P39 to P42** ■**Dedicated communication LSI MFP2N/MFP2AN** MFP2N and MFP2AN are communication LSIs that allow you to develop devices that handle bit data without concern **Purchase Purchase Purchase**<br> *dedicated LSI dedicated LSI* **Purchase Conformance test reference manual specified parts** about protocol. The two types are provided for different package sizes (number of pins) and I/O point quantity. ■**Embedded I/O Adapter\*1\*2** This small-sized Embedded adapter allows you to develop devices that handle bit data without concern about **Purchase Conformance**

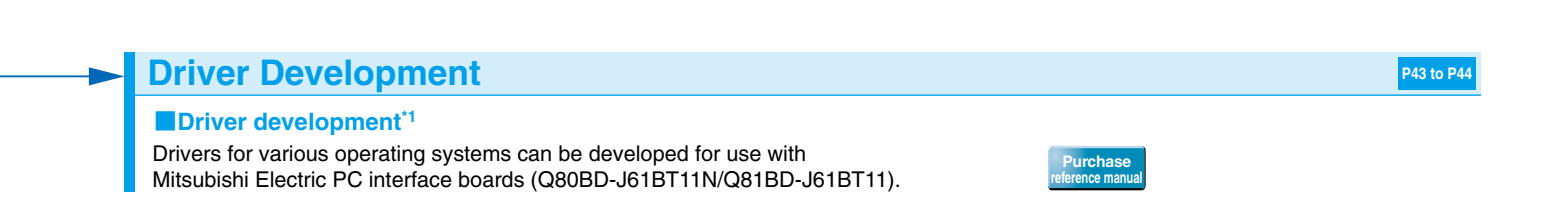

**reference manual**

\*1. CC-Link Partner Association membership is not always necessary. For details, contact your local CLPA office.

protocol. The adapter can be mounted directly on the circuit board you developed, and allows expansion of the number of I/O points through cascade connection. (A maximum of two adapters can be mounted on a single circuit.)

\*2. The conformance test is sometimes not required. For details, contact your local CLPA office.

**test**

**CC-Link** 

### Developing Master Stations, Local Stations and

**Built-in interface board** 

### CC-Link Ver.2 Built-in Interface Board Q50BD-CCV2

- 1. Master stations, standby master stations, local stations and intelligent device stations can be developed. CC-Link master station, standby master station, local station and intelligent device station functions can be realized by mounting the interface board onto the user circuit board (user application circuit).
- 2. The interface board is compatible with CC-Link Ver.2. With CC-Link Ver.2, the maximum number of cyclic data can be extended to 8192 bits for RX/RY and 2048 words for RWr/RWw. CC-Link Ver.2 is also compatible with old specifications (Ver.1).
- 3. Minimal space is required. The interface board is designed with a compact size of 70mm x 80mm.
- 4. Communication with user application circuit can be performed using a general-purpose bus interface. The interface between the user application circuit and the interface board is comprised of general memory control signals (address bus, data bus, read, write, etc.), making communication with the user application circuit easy.
- •Upon request, hardware and software development partners are introduced.
- •Lead-free/RoHS directive compliant

(Q50BD-CCV2) MITSUBISH  $CC$ -Link Configuration example of the built-in interface board and the user circuit board (user application circuit) CC-Link interface Q50BD-CCV2 General-purpose bus interface connector

**Manual** 

User application circuit

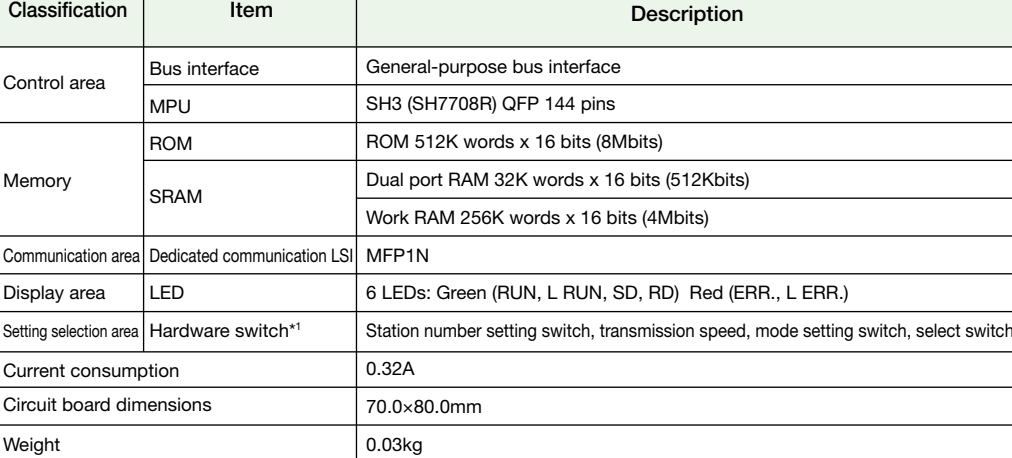

#### Built-in interface board basic specifications

\*1 Settings can also be configured by software.

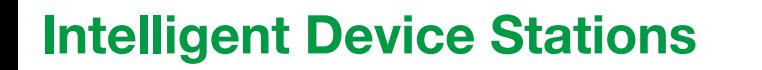

╱

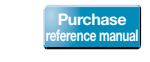

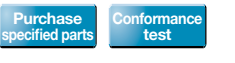

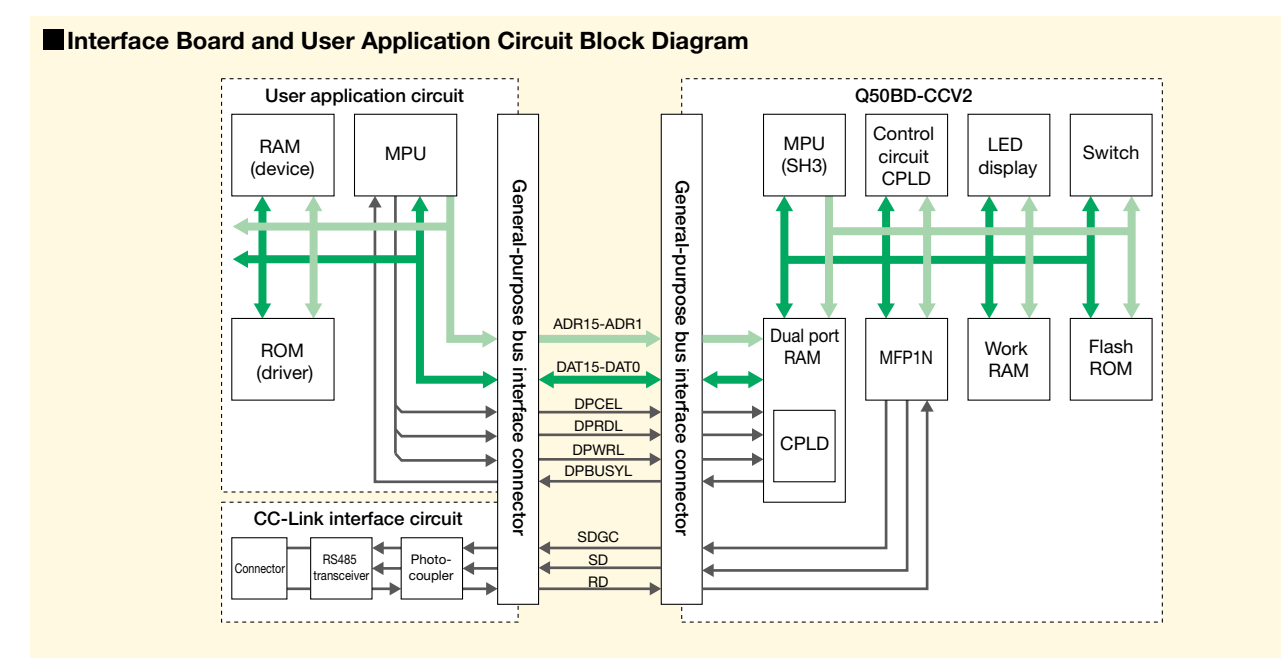

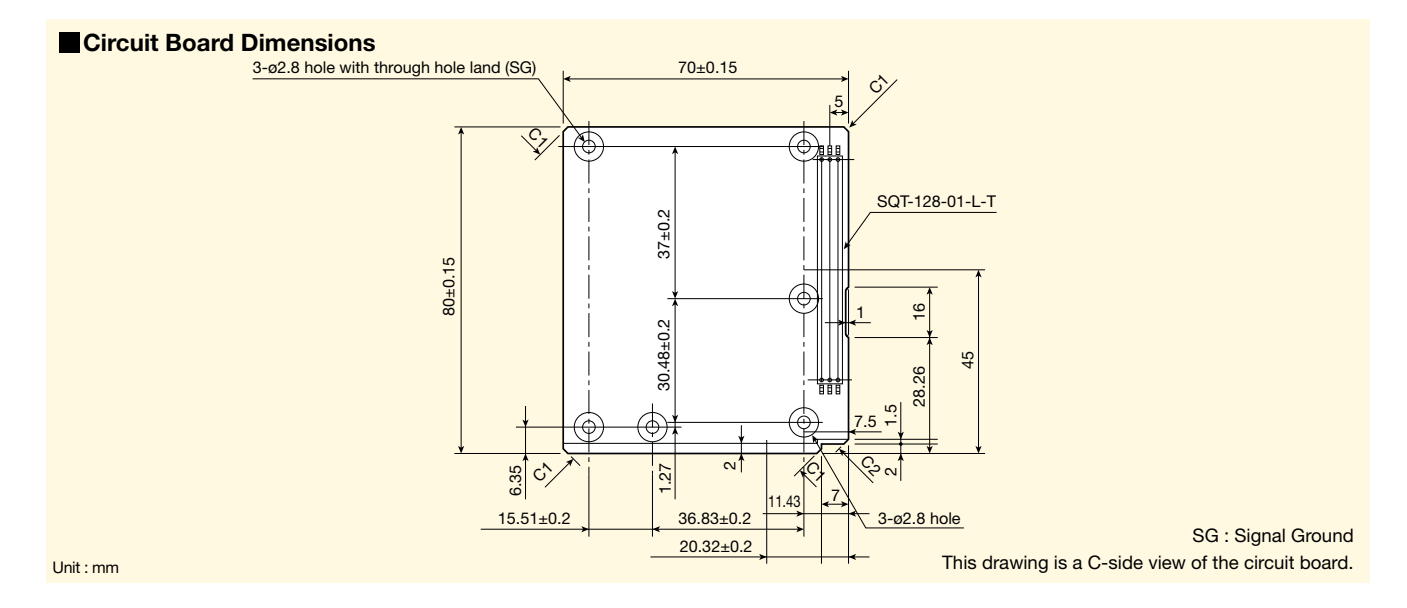

### CC-Link Ver.2 Built-in Interface Board (Q50BD-CCV2)

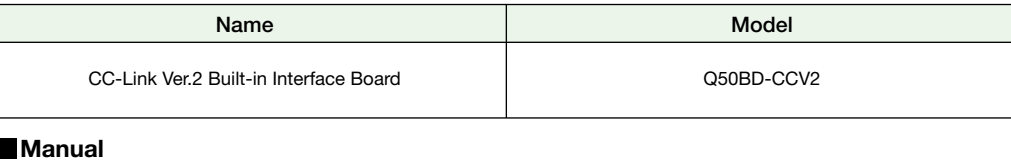

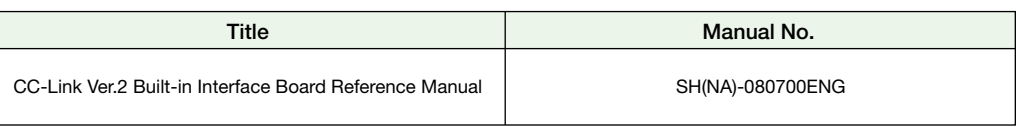

\*Provides circuit examples, timing charts, pin assignments and driver develop methods.

**CC-Link** 

### Developing Master Stations, Local Stations and

### CC-Link Ver.2 Object Development

- 1. The CC-Link Ver.2 object development kit allows you to develop master stations, local stations, intelligent device stations, and standby master stations.
- 2. The object development kit is compatible with CC-Link Ver.2.

With CC-Link Ver.2, the maximum number of cyclic data points can be extended to 8,192 bits for RX/RY and 2,048 words for RWr/RWw. CC-Link Ver.2 is also compatible with conventional specifications (Ver.1).

- 3. Data communication can be easily performed. Use of a dual port RAM enables easy data communication between the object development application circuit and user application circuit.
- 4. The object code installation method is selectable. The object development application products require the installation of an object code. An installation method can be selected from two methods: using serial communication and using a ROM writer.
- 5. The object development application circuit is realized using the dedicated communication LSI (MFP1N) and device kit (Q6KT-NPC2OG51).
- •Upon request, hardware and software development partners are introduced.
- •Lead-free/RoHS directive compliant
- •Use of this product requires conclusion of the license agreement with Mitsubishi Electric.

### Object development kit

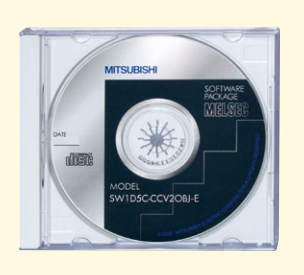

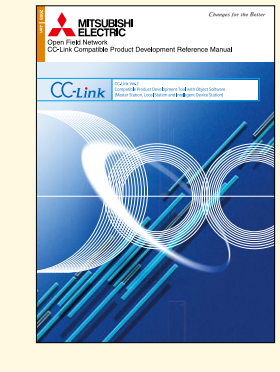

Dedicated Communication LSI (MFP1N)

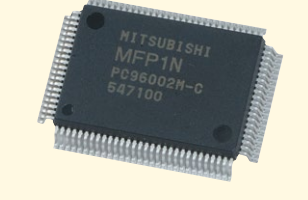

\*Actual printing may differ from those shown in the figure.

Device kit

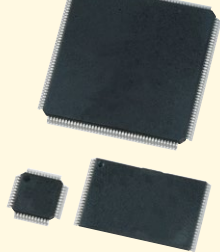

Object Development Kit

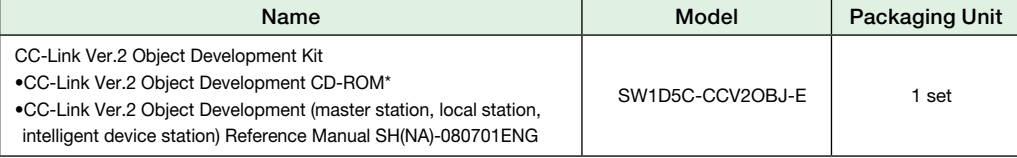

\*Includes object code and circuit diagram electronic data.

### ■ Dedicated Communication LSI (MFP1N), Device Kit [1] Dedicated Communication LSI (MFP1N)

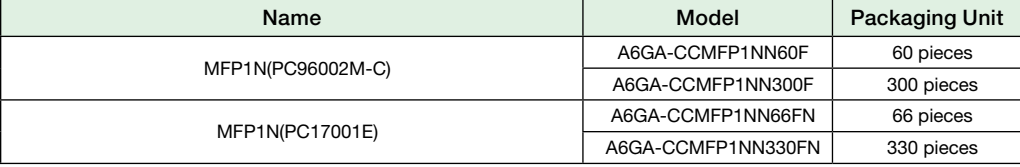

\*Package: 100-pins QFP , size: 20×14mm , Pin spacing: 0.65mm , Power supply voltage: 5.0VDC \*The production of MFP1N (PC96002M-C) will be discontinued on June 30, 2020.

#### [2] Device Kit

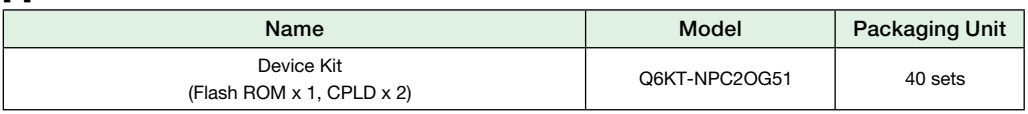

Purchase specified parts **Conformance** 

Purchase reference manual

Agreement **Purchase Purchase Purchase Purchase** Conform<br><sub>reference manual dedicated LSI specified parts test</sub>

dedicated LSI

**Intelligent Device Stations** 

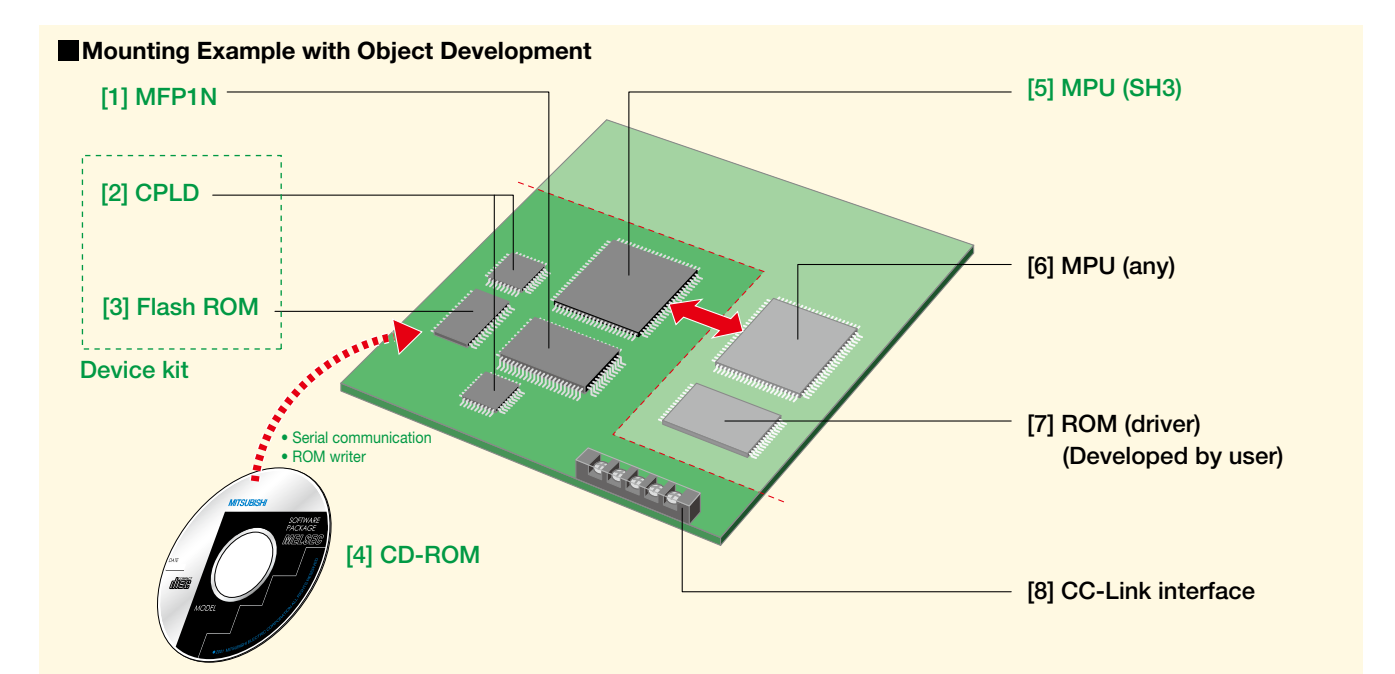

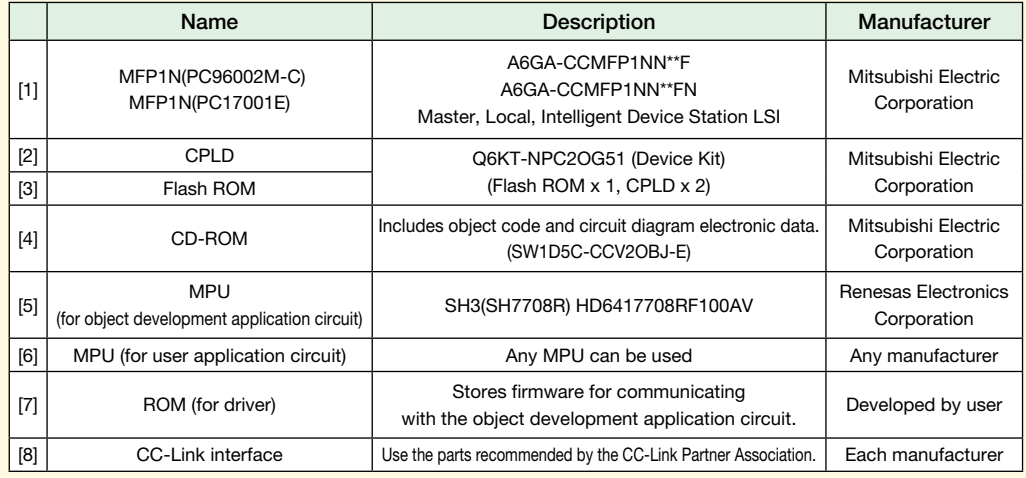

### Object Development Application Circuit Basic Specifications

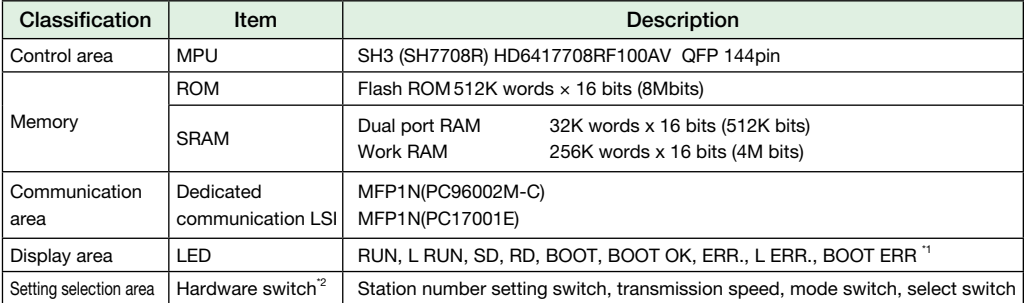

\*1 The LED layout, colors, and shapes are not specified.

\*2 Settings can also be configured by software.

CC-Link

### Developing Remote Device Stations

### Dedicated Communication LSI MFP3N

- 1. The dedicated communication LSI MFP3N allows you to develop CC-Link remote device stations.
- 2. The memory access to the send/receive buffer of MFP3N from the user application allows you to develop devices that handle bit and word data without concern about protocol.
- 3. The MFP3N can apply to CC-Link Ver.1 and CC-Link Ver.2. (For applying to Ver.2, the software must be modified.)
- •Upon request, hardware and software development partners are introduced.
- •Lead-free/RoHS directive compliant

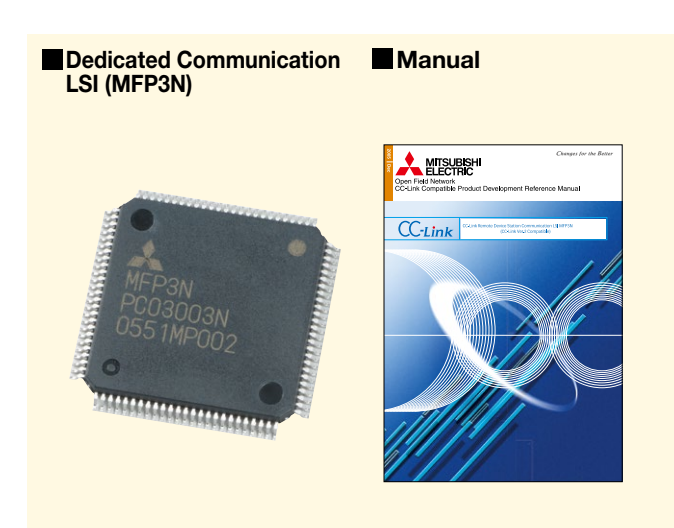

\*Actual printing may differ from those shown in the figure

### Data Size

The remote Input/Output (RX/RY: bit data) and remote register (RWw/RWr: word data) can handle the amount of data shown in the table below, based on the number of occupied stations.

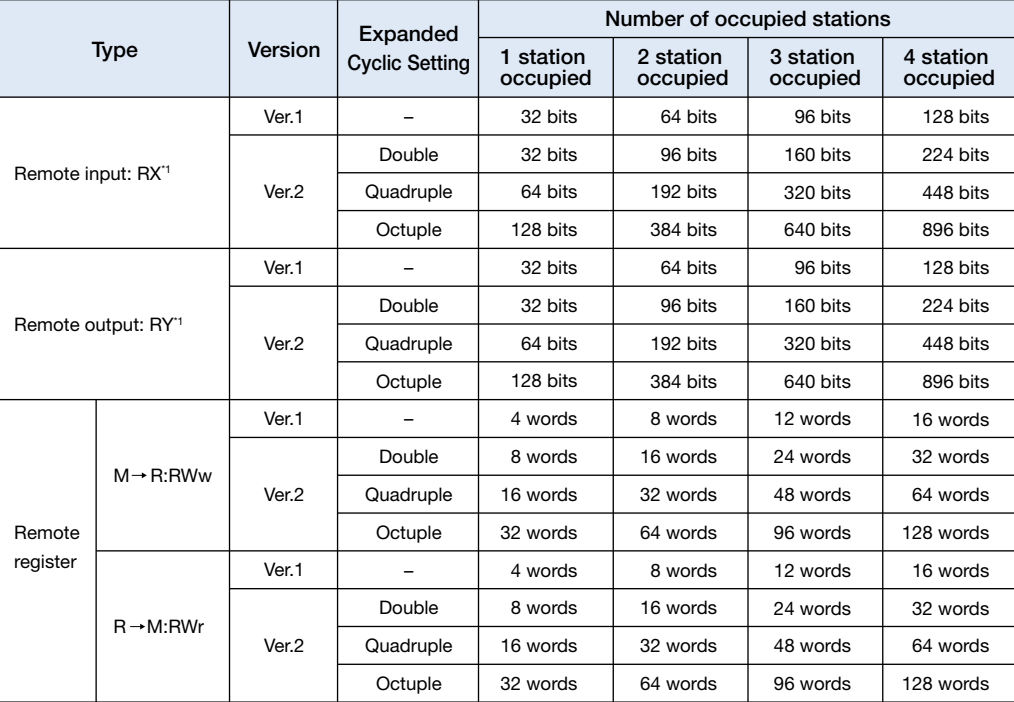

\*1 The last 16 points are reserved by the system.

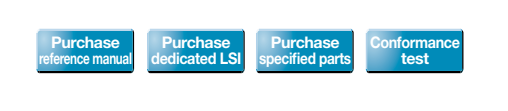

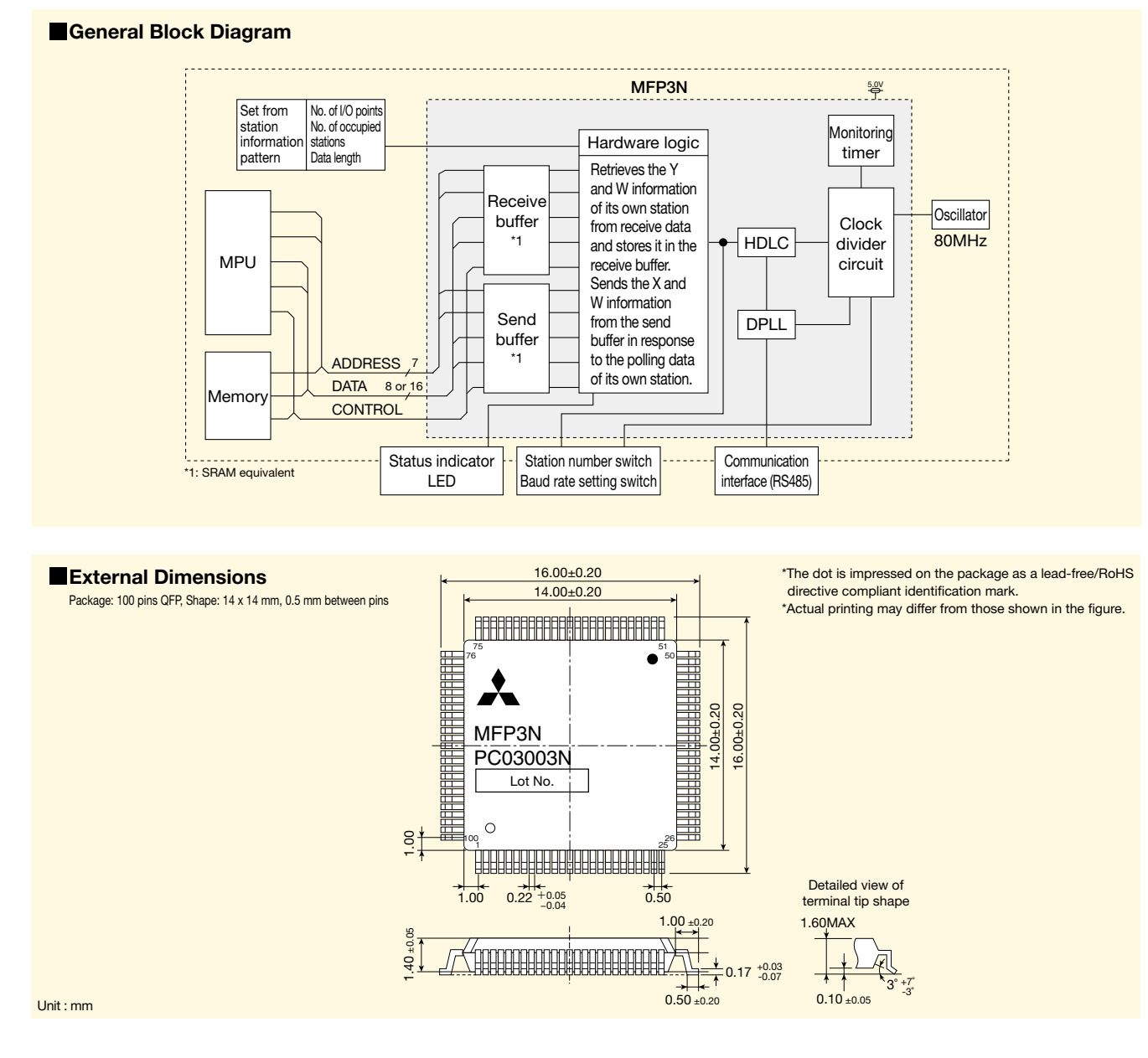

### Dedicated Communication LSI (MFP3N)

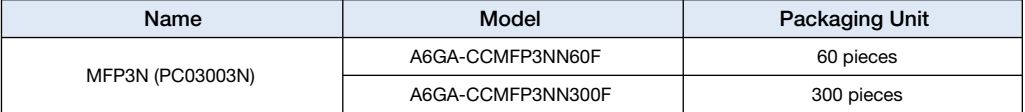

### **Manual**

 $\overline{\phantom{0}}$ 

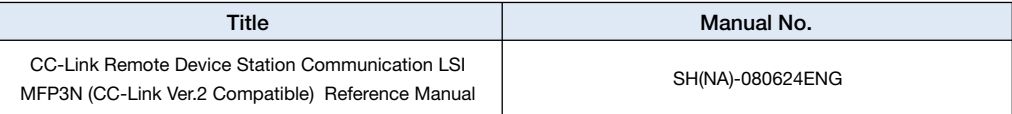

\*Provides circuit examples, MFP3N electrical characteristics, pin assignments, a detailed memory map, and sample flow.

**CC-Link** 

### Developing Remote I/O Stations

### Dedicated Communication LSI MFP2N / MFP2AN

- 1. The dedicated communication LSI MFP2N and MFP2AN allow you to develop CC-Link remote I/O stations.
- 2. The difference between MFP2N and MFP2AN lies in the package size (number of pins) and I/O point quantity. Other than the package size (number of pins) and I/O point quantity, the LSIs are identical. The master treats both LSIs as remote I/O stations without differentiation. Having both MFP2N and MFP2AN remote I/O stations in the same system is no problem.
- 3. With MFP2N and MFP2AN, CC-Link protocol is fully realized using the dedicated communication LSI, enabling product development with hardware only. (Devices such as an MPU or software are not required.)
- •Upon request, hardware development partners are introduced.
- •Lead-free/RoHS directive compliant

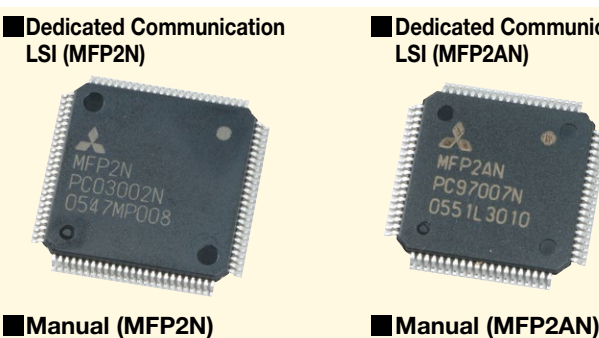

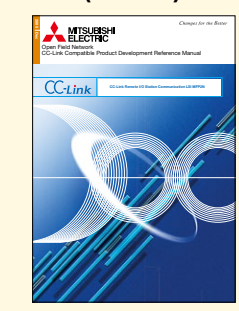

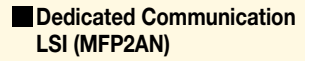

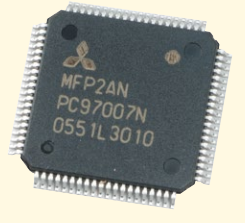

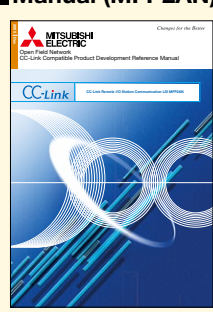

\*Actual printing may differ from those shown in the figure.

### Number of MFP2N I/O Points

The remote I/O station has only one station occupied.The number of I/O points can be selected from the following combinations.

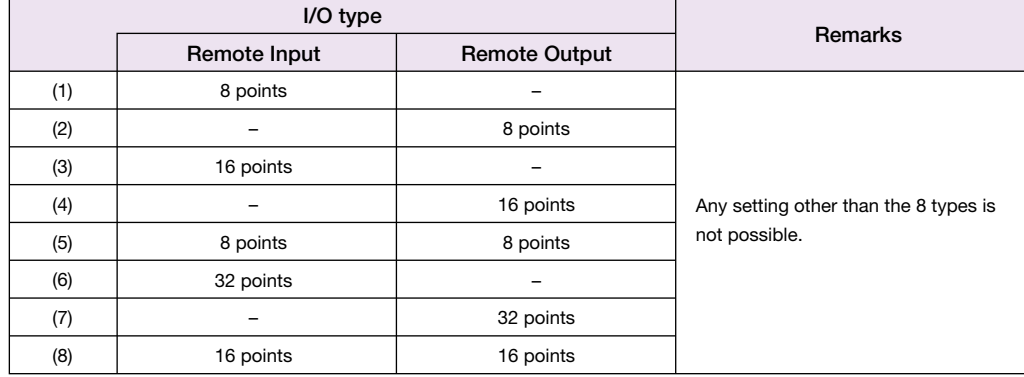

### Number of MFP2AN I/O Points

The remote I/O station has only one station occupied. The number of I/O points can be selected from the following combinations.

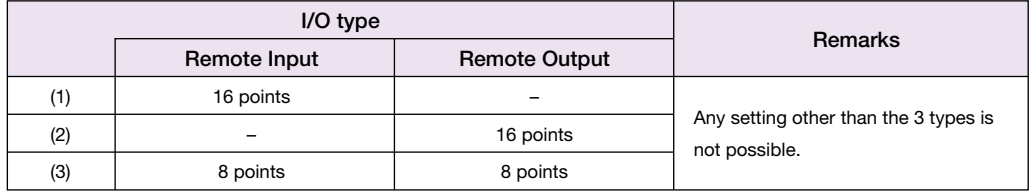

Purchase reference manual Purchase specified parts **Conformance** test Purchase dedicated LSI

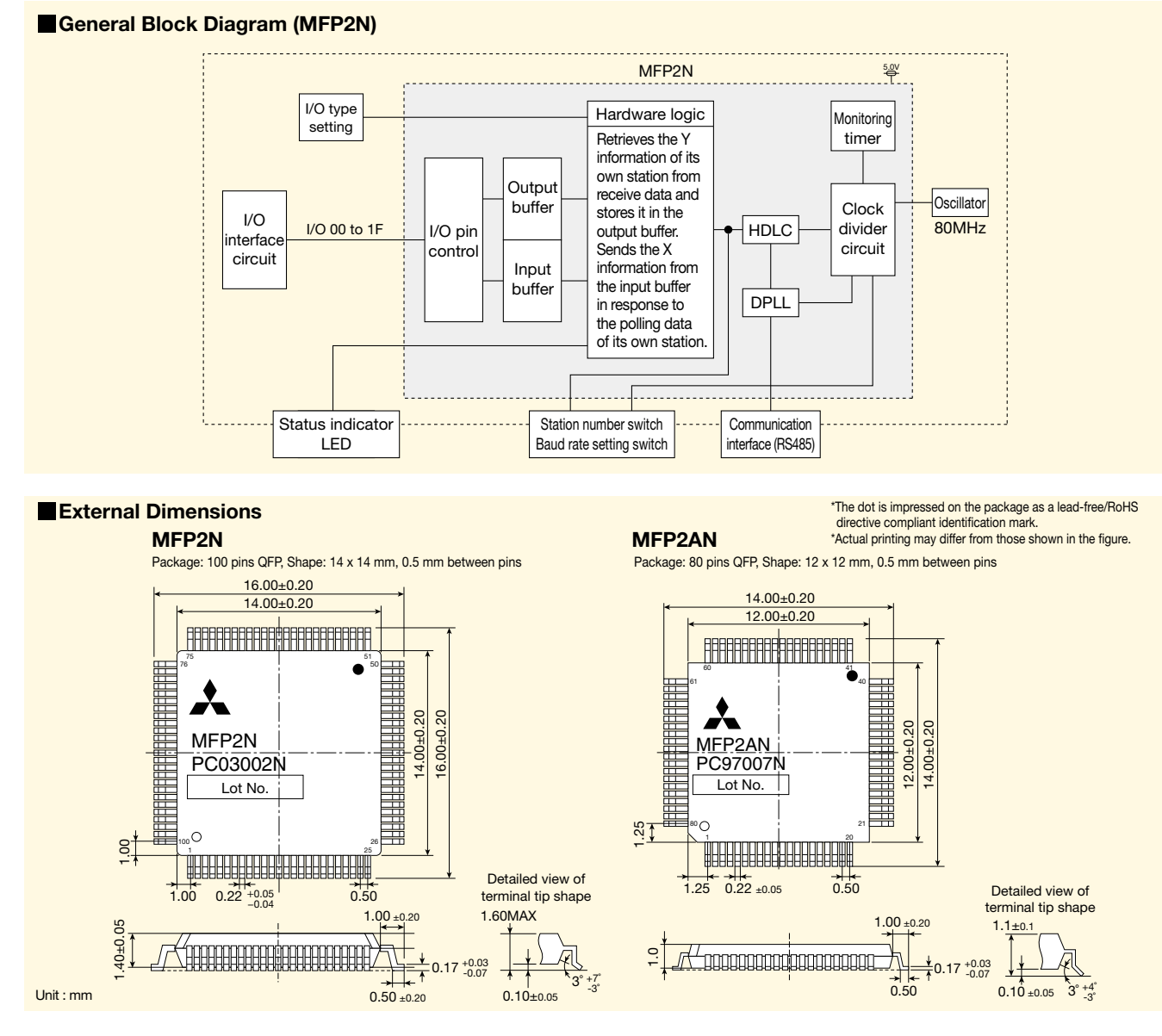

### Dedicated Communication LSI (MFP2N / MFP2AN)

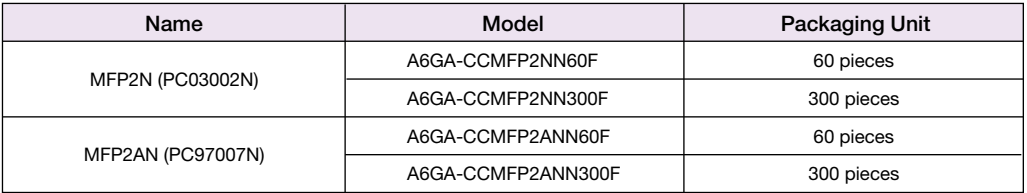

### Manual (MFP2N / MFP2AN)

率

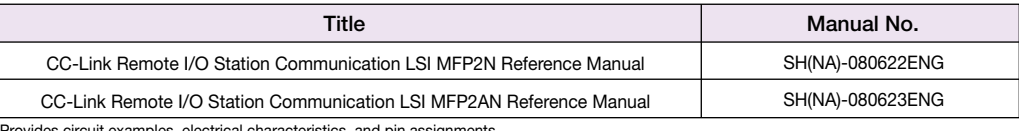

ectrical characteristics, and pin assignments.

**CC-Link** 

### Developing Remote I/O Stations

### CC-Link Embedded I/O Adapter

**CC-Link Embedded I/O Adapter** 

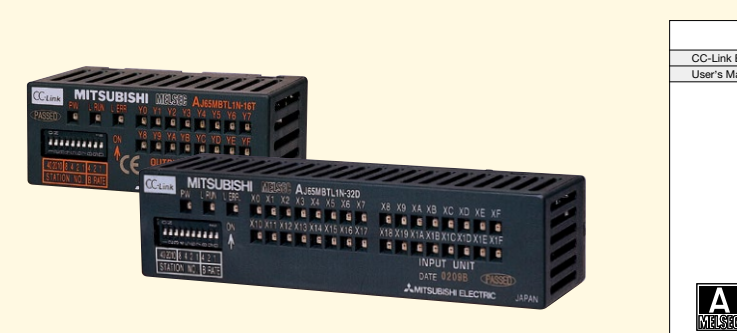

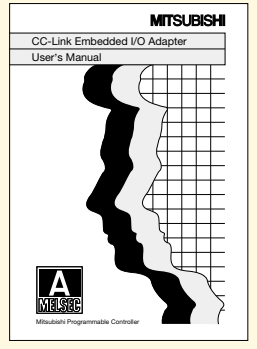

**Manual Mounting Example** 

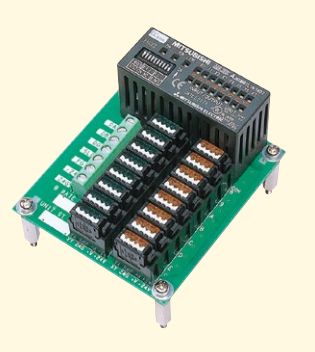

1. This adapter is a modular remote I/O used as a device-embedded adapter.

- 2. Using a pin header as the external interface for adapter power supply, transmission, I/O signals and others, the adapter can be installed directly to a user board. AJ65MBTL1N-16DT, AJ65MBTL1N-16D, AJ65MBTL1N-16T: 44-pin, 2-row, 2mm-pitch pin header AJ65MBTL1N-32D, AJ65MBTL1N-32T: 62-pin, 2-row, 2mm-pitch pin header
- 3. The adapter power supply uses a transformer insulation method and the external I/O uses a photocoupler insulation method.
- 4. The transistor output section has the overload, overvoltage, and overheat protection functions.
- 5. This adapter includes the dedicated LSI, specified parts, station number switches, and LED indicators.
- 6. The CC-Link embedded I/O adapters can be cascaded. Two CC-Link embedded I/O adapters can be installed side by side within the same board.

A distance of 5mm or more is required between the CC-Link embedded I/O adapters.

The station number and baud rate settings must be set for each adapter.

The I/O allocation for the CC-Link embedded I/O adapter is 32 points per station. Although the latter 16 points are open for 16-point I/O adapters, they cannot be used even if I/O adapters are cascaded.

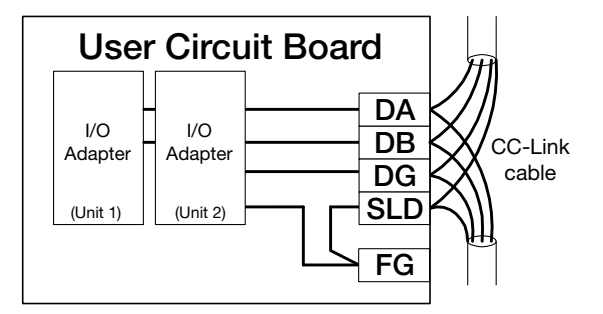

The adapters can be cascaded on the user circuit board as illustrated above. (Cascade connection limit: 2 units, max.)

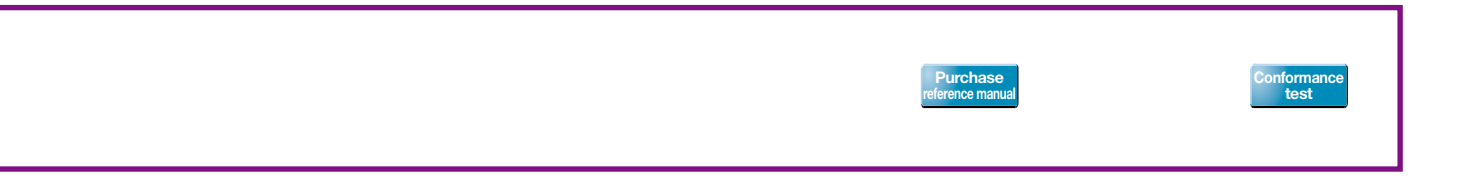

### **External Dimensions**

 $\overline{\phantom{0}}$ 

AJ65MBTL1N-16DT, AJ65MBTL1N-16D, AJ65MBTL1N-16T

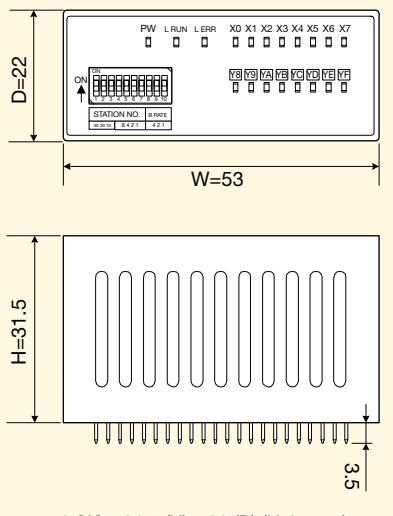

### AJ65MBTL1N-32D, AJ65MBTL1N-32T

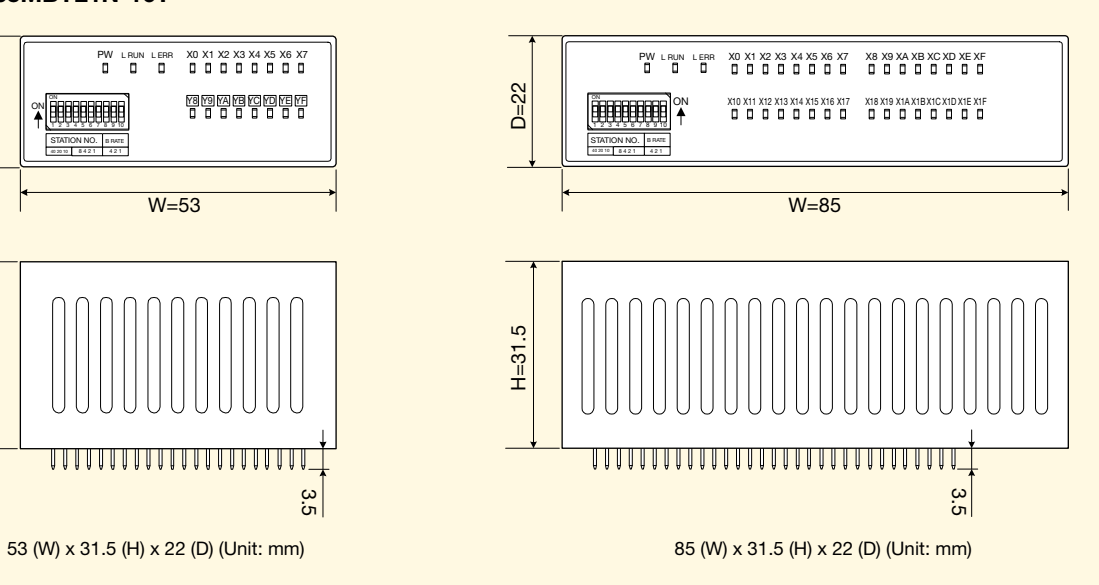

### **CC-Link Embedded I/O Adapter**

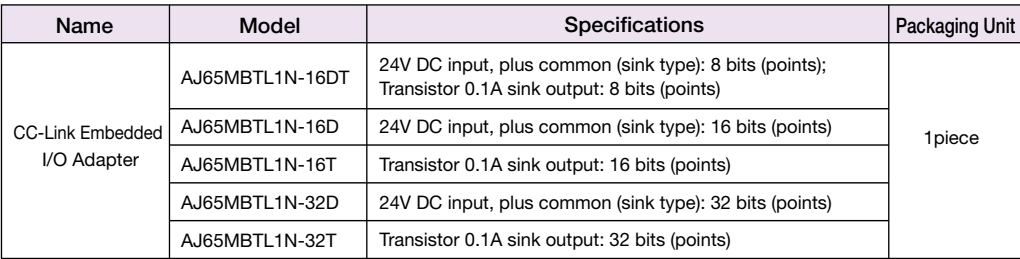

#### **Manual**

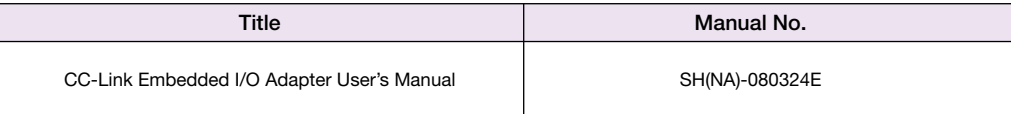

### $CC$ -Link

Developing Drivers for the Various Operating Systems of CC-Link Ver.2 PC Interface Board

### Q80BD-J61BT11N/Q81BD-J61BT11 Driver Development

### **Manual**

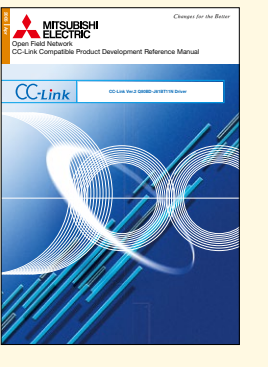

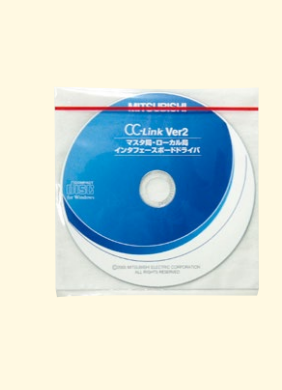

### Conceptual Diagram Q80BD-J61BT11N

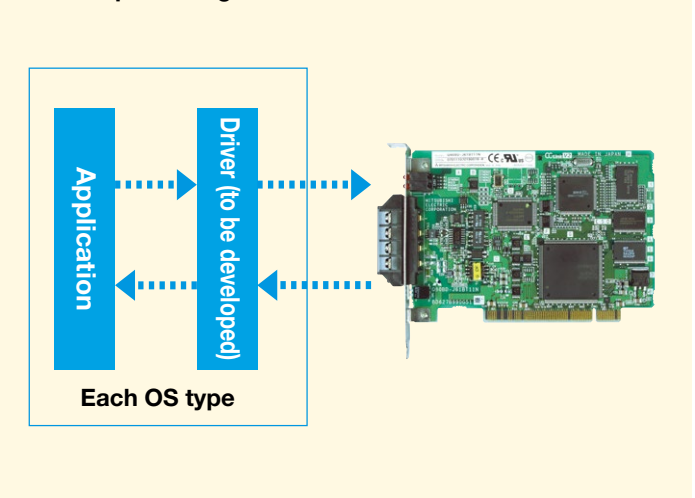

**Purchase reference manual**

Purchase reference manual

- 1. Developing a driver for the various operating systems enables use of the CC-Link Ver.2 compatible PC interface board as a master station or local station.
- 2. The CC-Link Ver.2 Q80BD-J61BT11N/Q81BD-J61BT11 Driver Development Reference Manual helps you develop a PC interface board Q80BD-J61BT11N/Q81BD-J61BT11 driver compatible with the various operating systems.
- 3. The reference manual describes the hardware information (PCI configuration area, 2-port memory area and I/O port area memory maps) and software information (driver initialization procedure and parameter setup procedure) required for driver development.
- 4. This reference manual includes sample programs (C language), making it possible to reduce development costs and shorten development man-hours.

•Upon request, software development partners are introduced.

### **Manual**

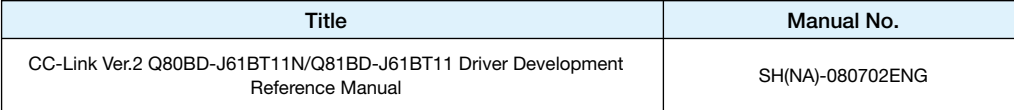

### **CC-Link**

### CC-Link Ver.2 PC Interface Board

### Q80BD-J61BT11N/Q81BD-J61BT11

1. The interface board allows you to incorporate personal computers into the **CONCESS 1980BD-J61BT11N** CC-Link Ver.2 system.

> The interface board allows you to use a personal computer as a master station, standby master station or local station within a CC-Link Ver.2 system when mounted.

- 2. The interface board enables simple parameter setup. Using the CC-Link Ver.2 utility enables simple setup of the parameters required for CC-Link system operation.
- 3. The interface board displays test information and monitor information related to the CC-Link system.

The interface board enables simple display of CC-Link system related test and monitor status information on the personal computer.

4. The interface board offers RCPU and QCPU multiple CPU system compatibility.

The interface board enables communication with each CPU of a multiple CPU system via specification of logical station numbers using the CC-Link Ver.2 utility.

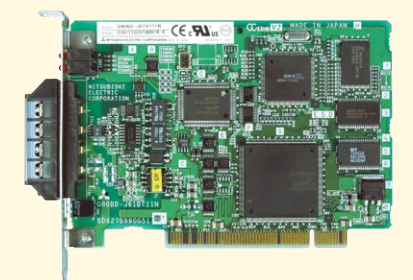

### Q81BD-J61BT11

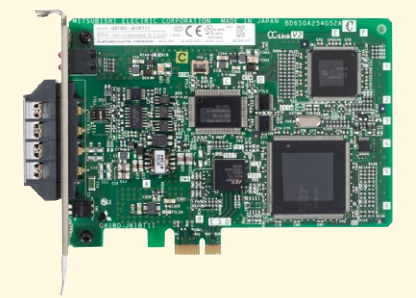

### **Specifications**

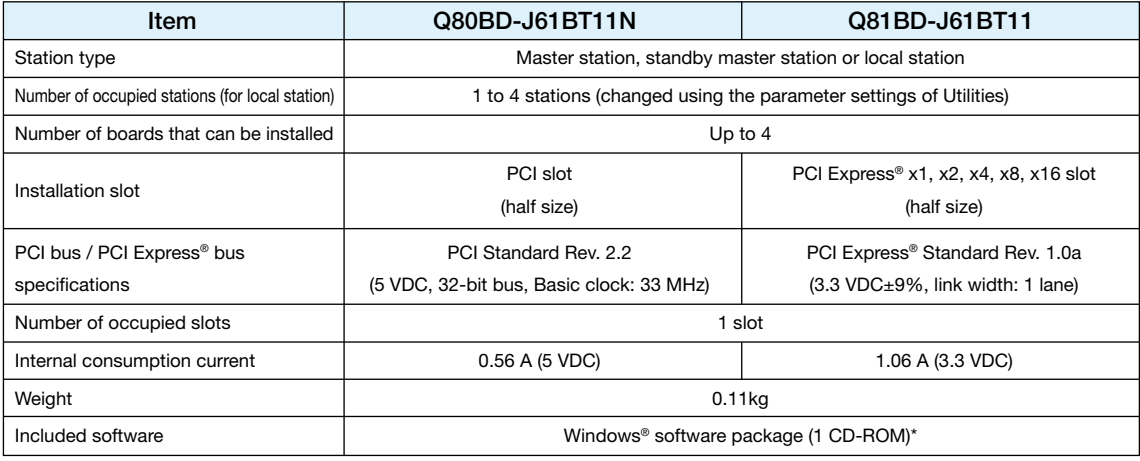

\* For information on compatible versions of Windows®, visit the Mitsubishi Electric Factory Automation Website.

Products that do not include a Windows® software package (CD-ROM) are also available. For details, contact your local dealer network.

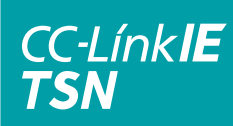

## CC-LinkIE Recommended Part / Specified Parts

### CC-Link IE TSN

### (1) For Development of Master/Local Stations Using the CP610 Specified Parts

The following shows the specified parts to be used when developing a product based on a development method provided by Mitsubishi Electric.

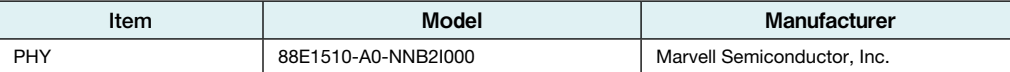

#### **Parts Requiring Caution at the Time of Selection**

For the parts in the table below, use only those that satisfy the selection conditions.

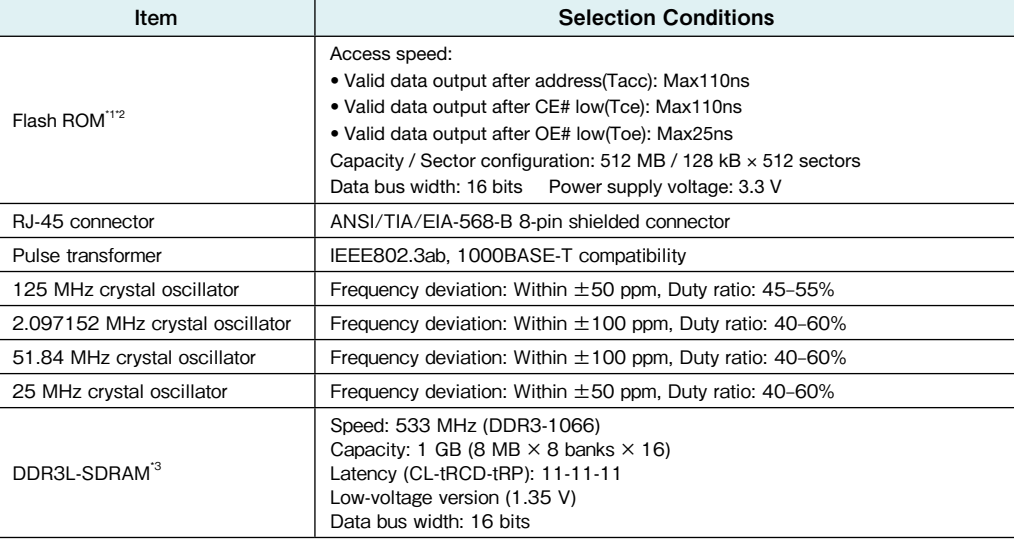

\*1 Use the provided flash ROM when purchasing the CC-Link IE TSN Master/Local Station Communication LSI Device Kit (NZ2KT-NPETNG51). Prepare the flash ROM separately when purchasing the CC-Link IE TSN Master/Local Station Communication LSI CP610 (NZ2GACP610-60).

\*2 The following flash ROM is provided with the CC-Link IE TSN Master/Local Station Communication LSI Device Kit (NZ2KT-NPETNG51).

• MX29GL512FLT2I-11G (Manufactured by Macronix International Co., Ltd.) For detailed specifications, refer to the datasheet available from the Macronix website.

\*3 The following is a reference part.

• NT5CC64M16GP-DII (Manufactured by Nanya Technology Corporation)

Select items with consideration of the electrical characteristics described in the manual.

See the specifications prepared by the CC-Link Partner Association and the reference manual for notes on selection of other parts.

### (2) For Development of Remote Stations Using the CP620 Recommended Parts and Specified Parts

There are no parts recommended or specified by the CC-Link Partner Association or Mitsubishi Electric.

#### **Parts Requiring Caution at the Time of Selection**

For the parts in the table below, use those that satisfy the selection conditions.

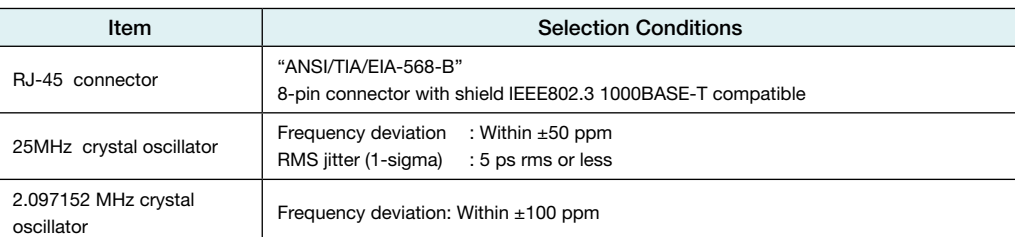

Select items with consideration of electrical characteristics described in the manual.<br>See the specification prepared by CC-Link Partner Association and the reference manual for notes on selection of other parts.

### Recommended Parts/Specified Parts

### **CC-Link IE Field Network**

 $CC$ -Línk  $IE$ 

 $\overline{\phantom{0}}$ 

### Recommended Parts and Specified Parts

There are no parts recommended or specified by the CC-Link Partner Association or Mitsubishi Electric.

#### ■ Parts Requiring Caution at the Time of Selection

For the parts in the table below, use parts that satisfy the selection conditions specified by the CC-Link Partner Association and Mitsubishi Electric.

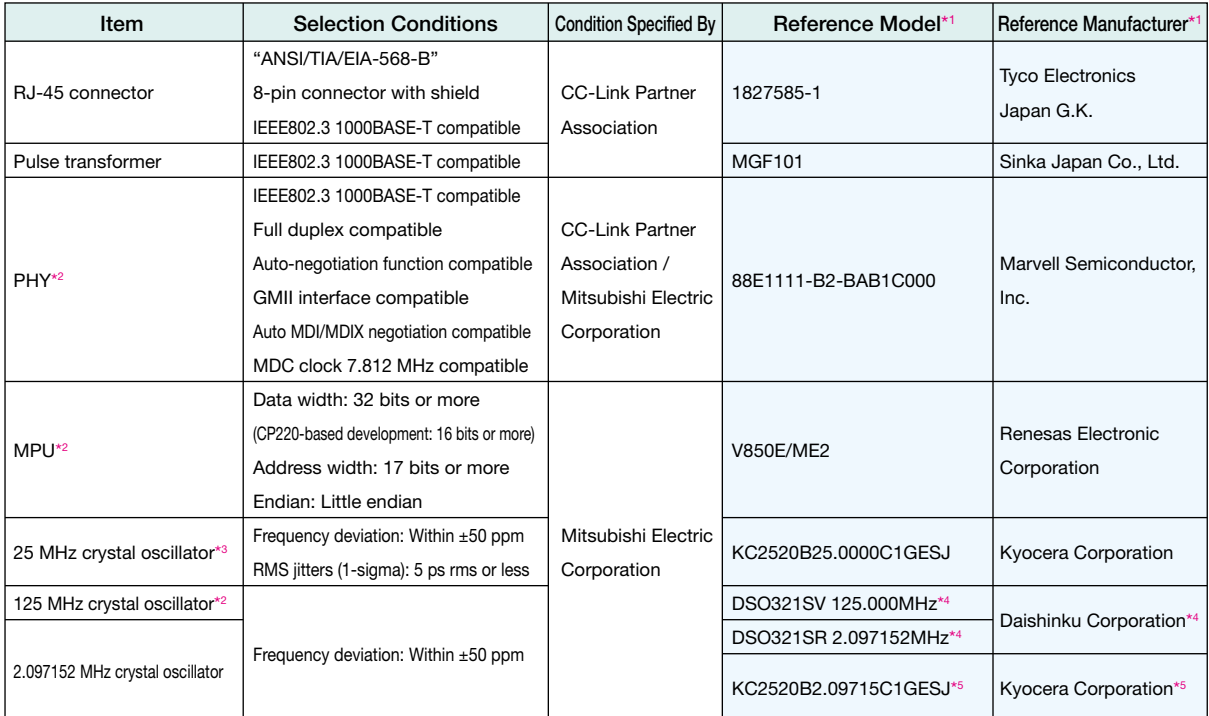

\*1 Reference models and manufacturers of parts described in the manual (circuit diagram examples).

\*2 Parts used in the source code development and CP220-based development.

\*3 Parts used in the CP520-based development.

\*4 Reference models and manufacturers of parts described in the manual (circuit diagram examples) for source code development or of the CP220.

\*5 Reference models and manufacturers of parts described in the manual (circuit diagram examples) of the CP520.

 $CC$ -Link

### Recommended Parts/Specified Parts

### **CC-Link**

### **CC-Link Partner Association Recommended Parts**

Contact the CC-Link Partner Association for the parts recommended by the CC-Link Partner Association.

### Mitsubishi Electric Corporation Specified Parts

The following shows the specified parts to be used when developing a product based on a development method provided by Mitsubishi Electric.

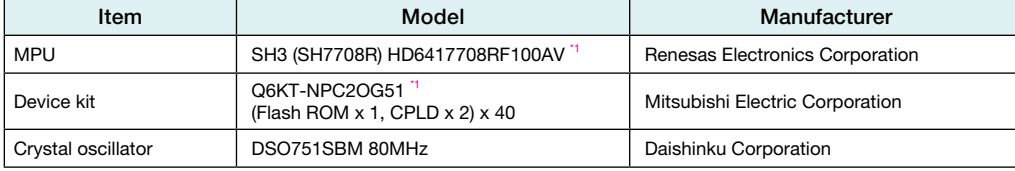

\*1 Used with CC-Link Ver.2 object development only.

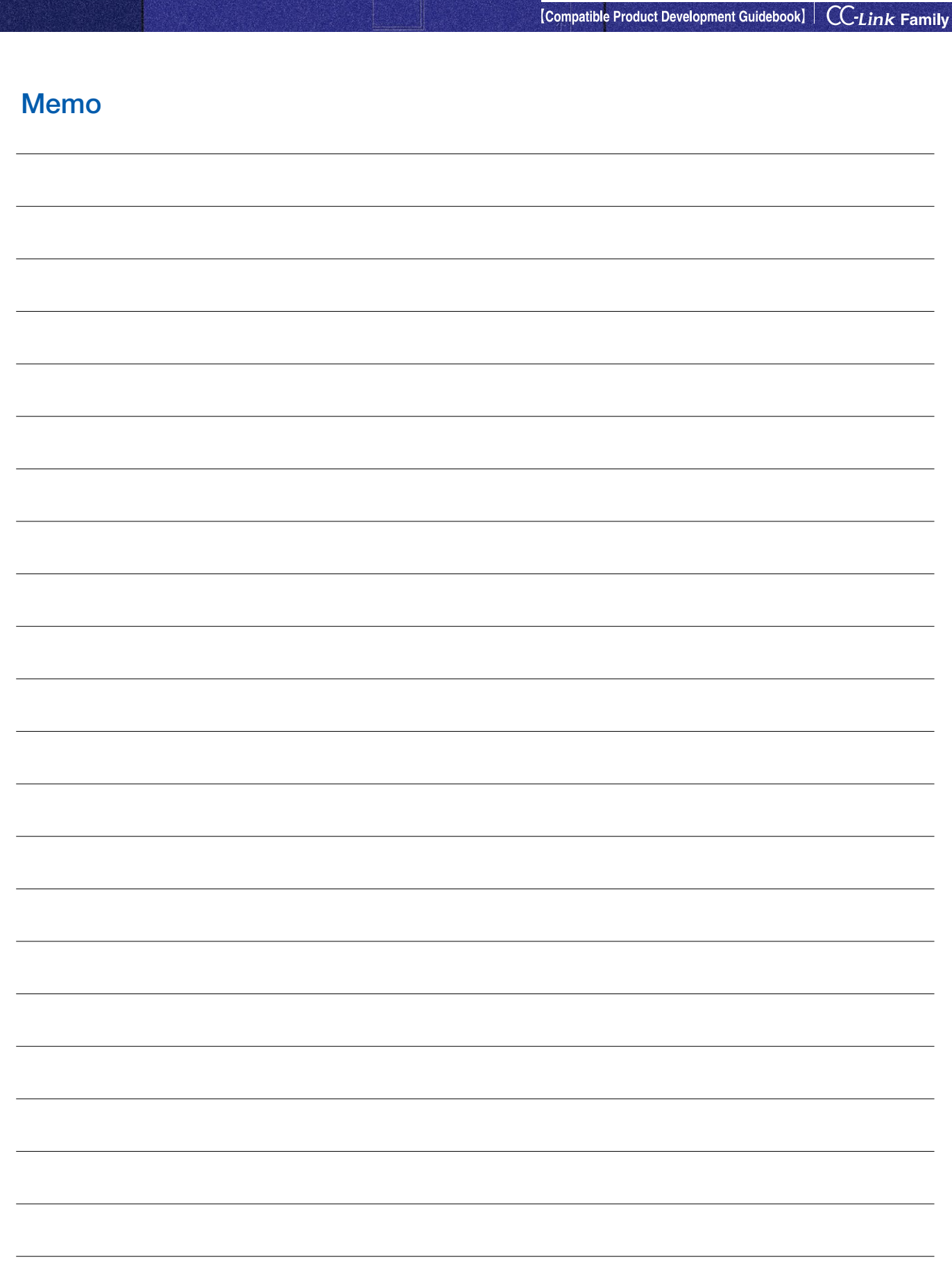

 $\overline{\phantom{0}}$ 

**CC-LinkIE** Technical Information

### CC-Link IE TSN Specifications CC-LinkIE TSN

### Performance specifications

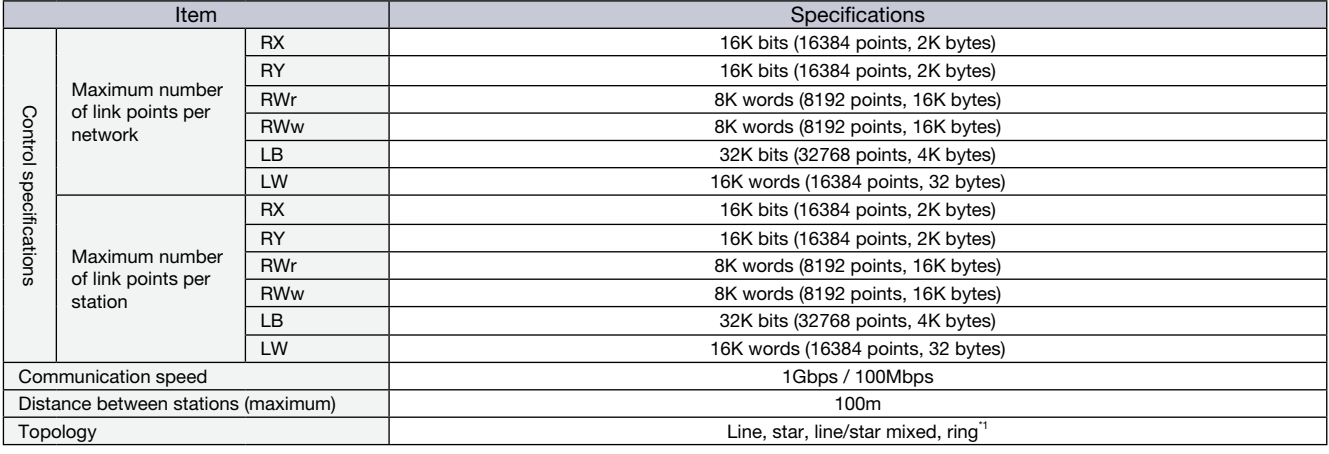

<u> Tanto de Carlos de Carlos de Carlos de Carlos de Carlos de Carlos de Carlos de Carlos de Carlos de Carlos d</u>

\*1 Ring topology cannot be combined with line or star topologies.

### Cable specifications

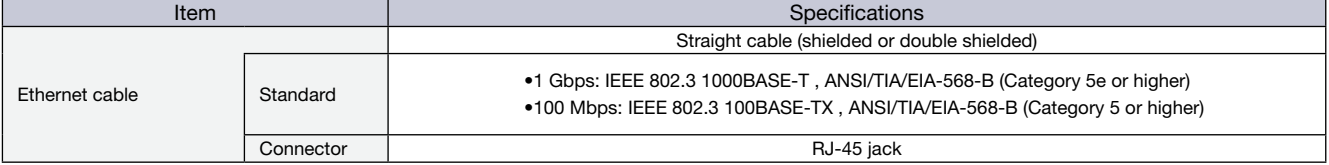

For CC-Link IE Field Network wiring, use the wiring parts recommended by the CC-Link Partner Association.

#### Network wiring example

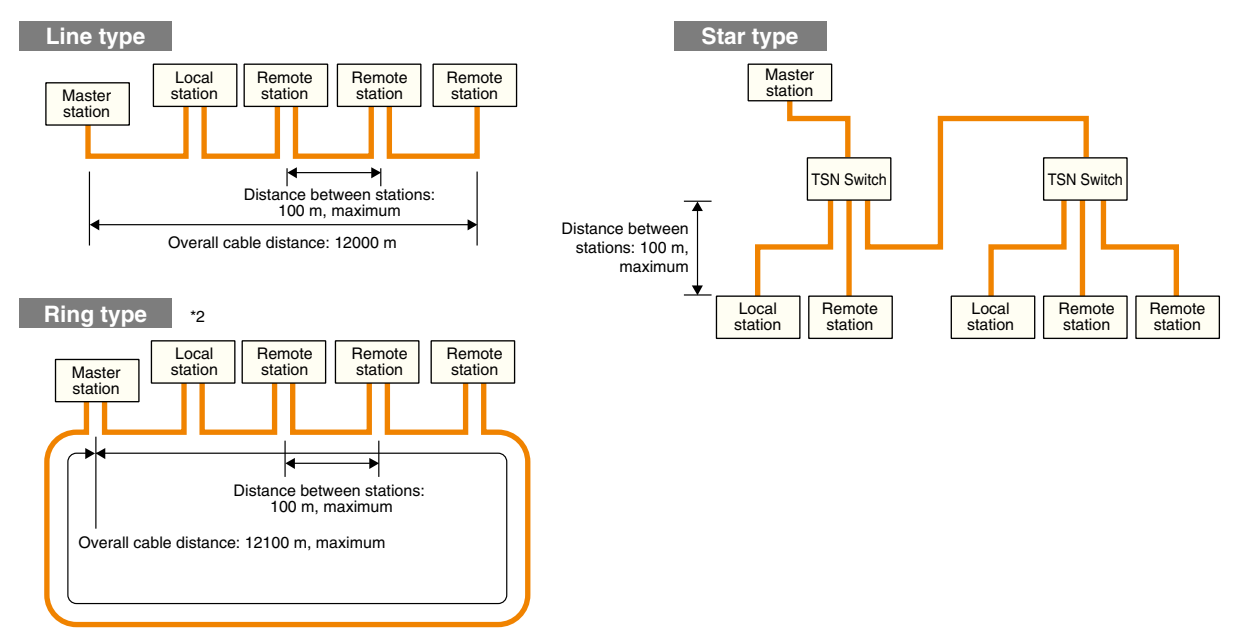

\*2 Use a unit compatible with ring connections for all stations.

### $CC$ -Línk  $IE$ Technical Information

### **CC-Link IE Control Network Specifications CC-Link IE Gontrol**

### Performance specifications

 $\overline{\phantom{0}}$ 

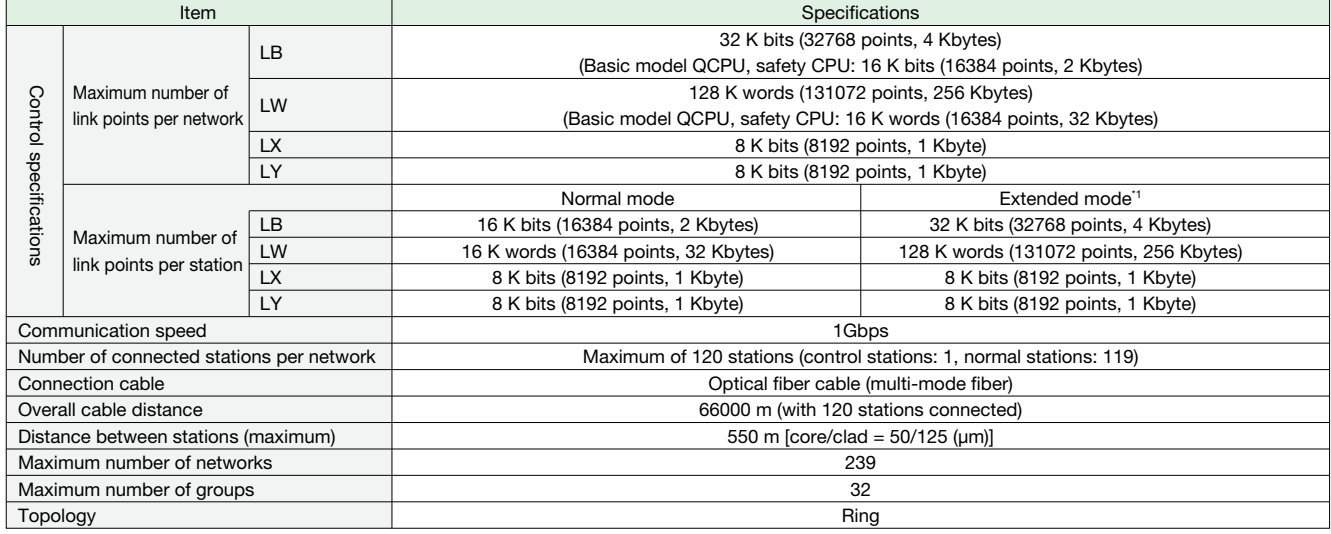

\*1 When extended mode is used, a CC-Link IE Control Network module with "12052" or thereafter as the first five digits of its serial number [QJ71GP21(S)-SX], a universal model QCPU with "12052" or thereafter as the first five digits of its serial number, and GX Works 2, Version 1.34L or later, are required. Additionally, all stations must support extended mode.

### **Cable specifications**

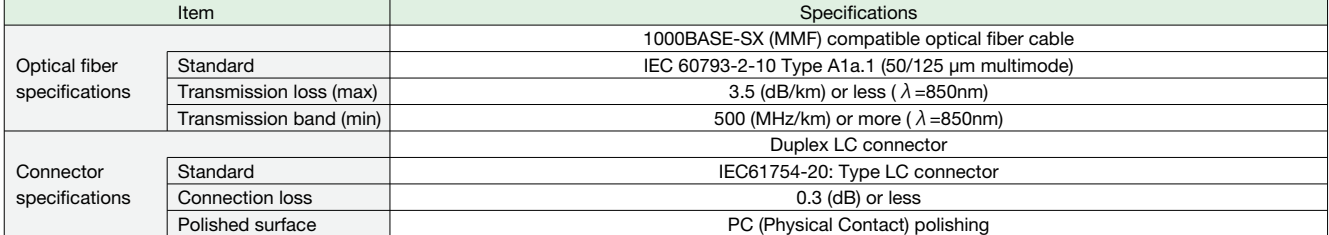

For details regarding the connection cable, etc., contact the CC-Link Partner Association.

### Network wiring example

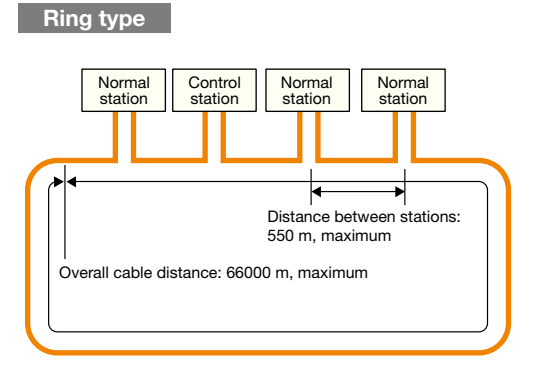

## **CC-Línk IE** Technical Information

### **CC-Link IE Field Network Specifications CC-Link IE Field**

### **Performance specifications**

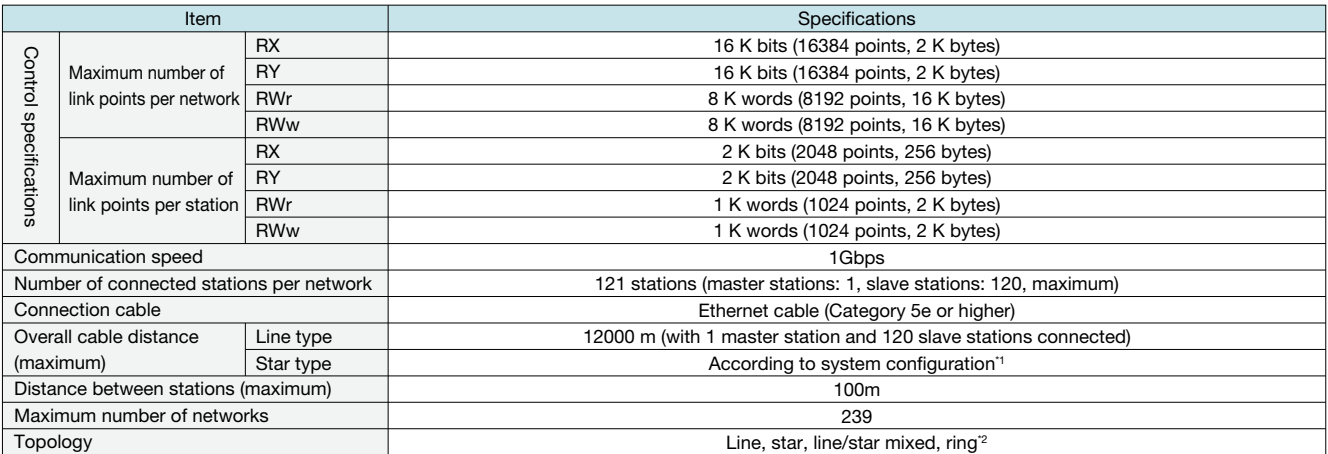

<u>Tant The Communication of the Communication of the Communication of the Communication of the Communication of </u>

\*1 Up to 20 hubs are connectable.<br>\*2 Fing topology cannot be combined with line or star topologies.<br>The ring topology cannot be combined with line or star topologies.<br>The ring topology cannot be combined with the PC interf

### **Cable specifications**

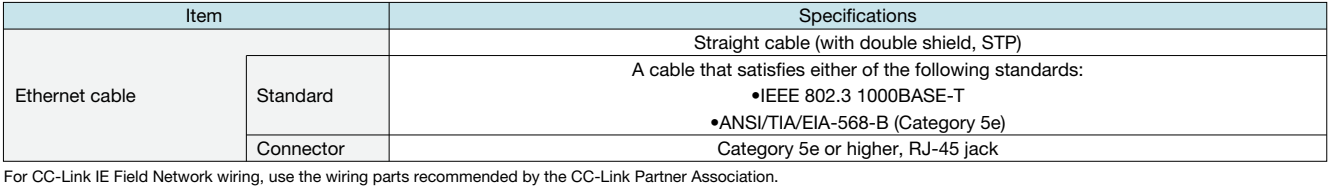

A CC-Link IE Control Network cable cannot be used in a CC-Link IE Field Network.

#### **Network wiring example**

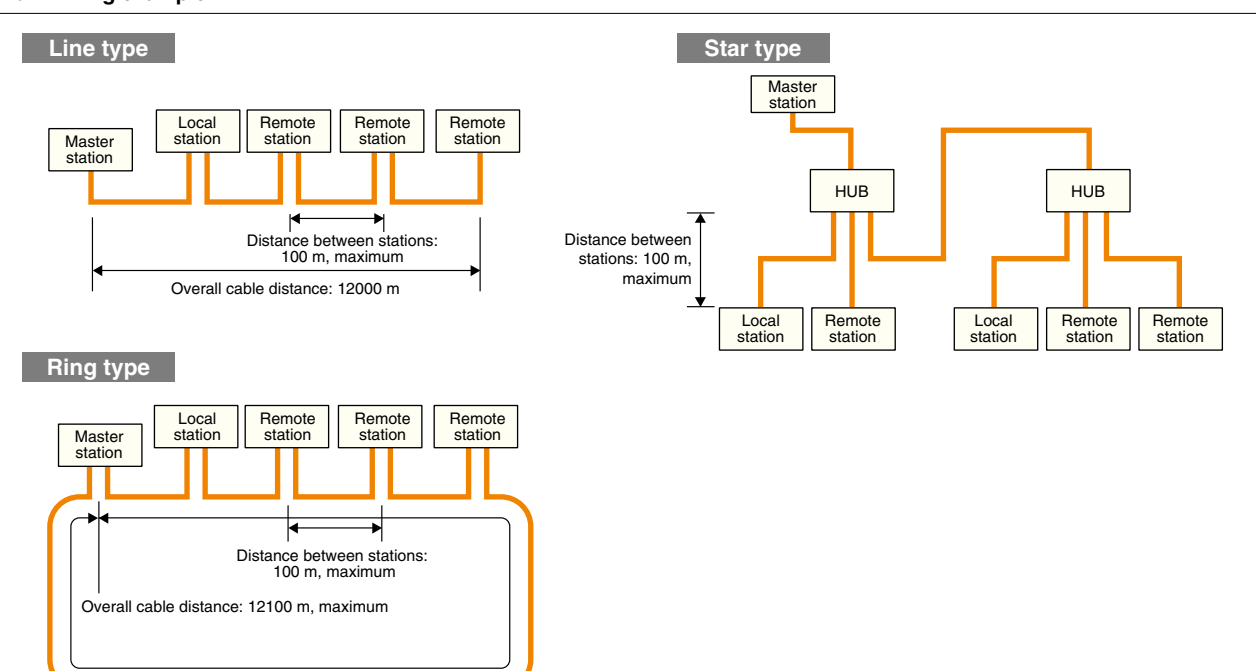

 $CC$ -Link

 $\overline{\phantom{0}}$ 

### Technical Information

### CC-Link (Ver.1.10) specifications CC-Link

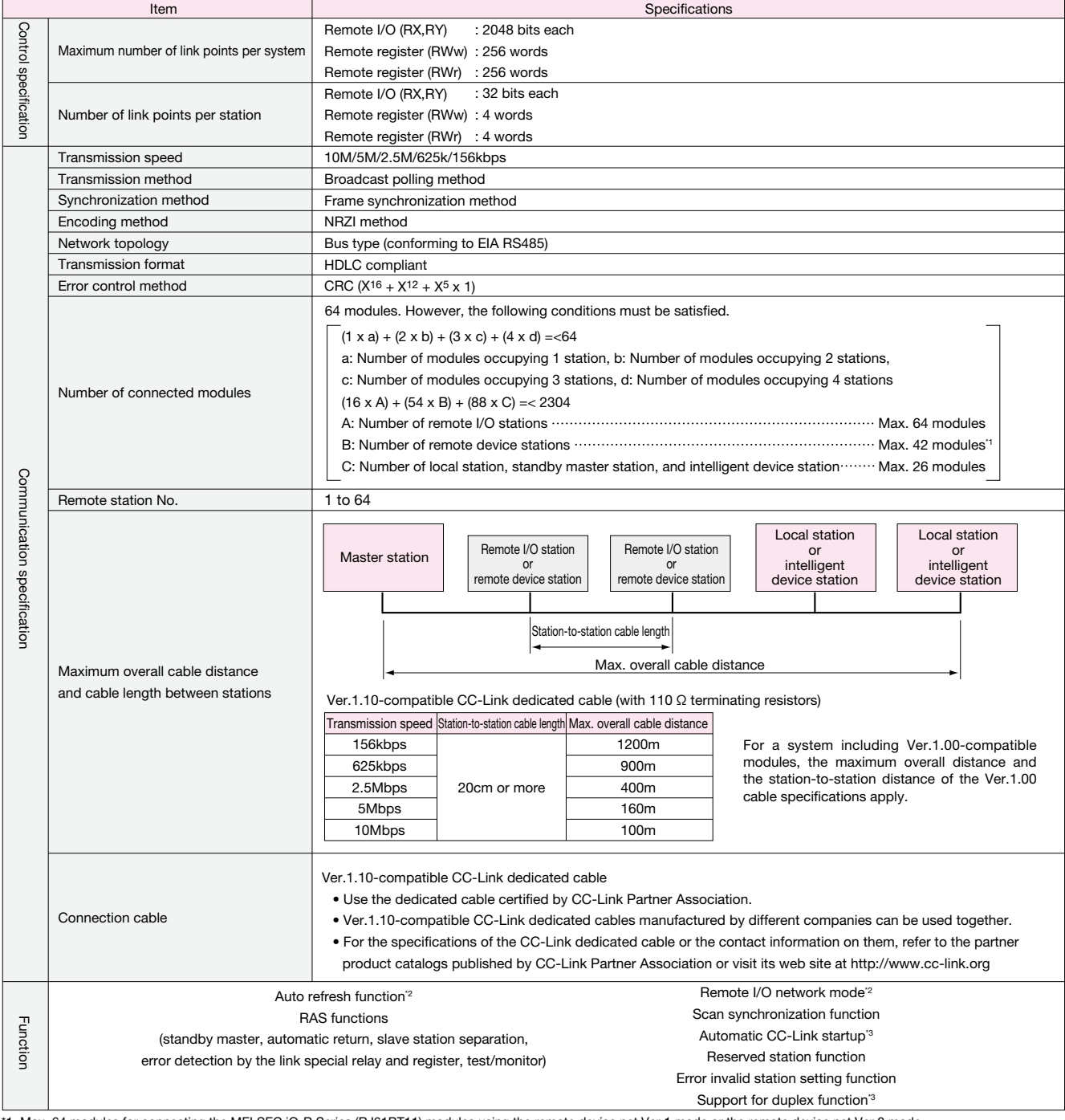

\*1. Max. 64 modules for connecting the MELSEC iQ-R Series (RJ61BT11) modules using the remote device net Ver.1 mode or the remote device net Ver.2 mode.

\*2. May not be supported depending on CPUs to be used together.

\*3. This function is available only for the Q Series.

 $CC$ -Link

### Technical Information

### T-Branch Communication Specifications [Without Repeater (T-Branch) Module Use] CC-Link

<u>tang di parti di parti di parti di parti di parti di parti di parti di parti di parti di parti di parti di pa</u>

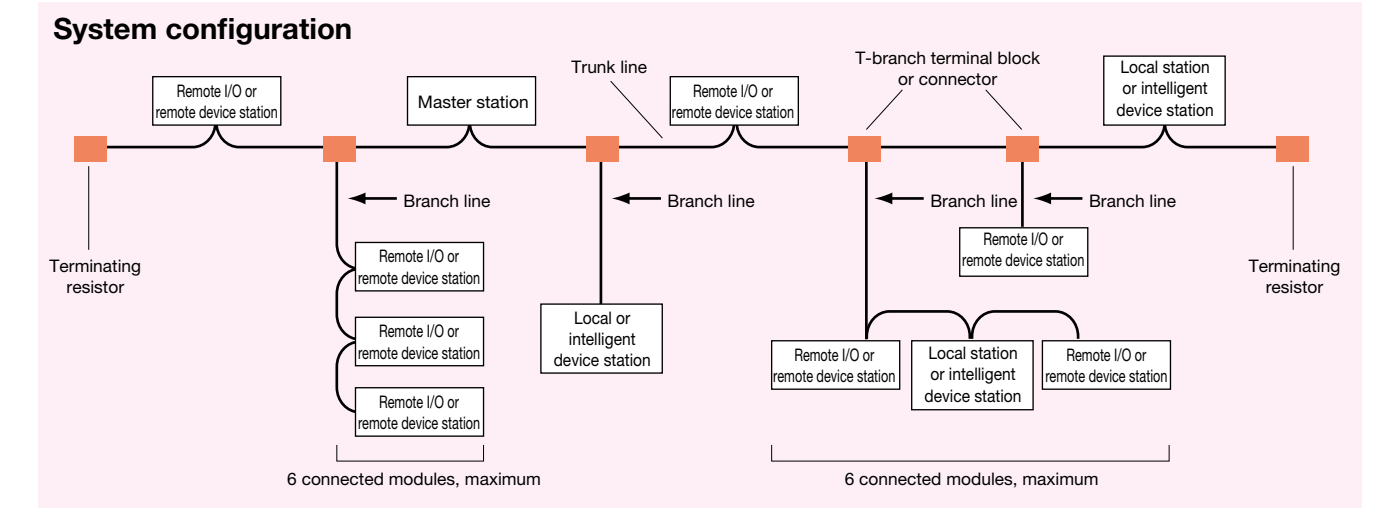

The following shows the communication specifications in the case of T-branch connection without use of a repeater (T-branch) module. The communication specifications not listed below depends on the with CC-Link specifications.

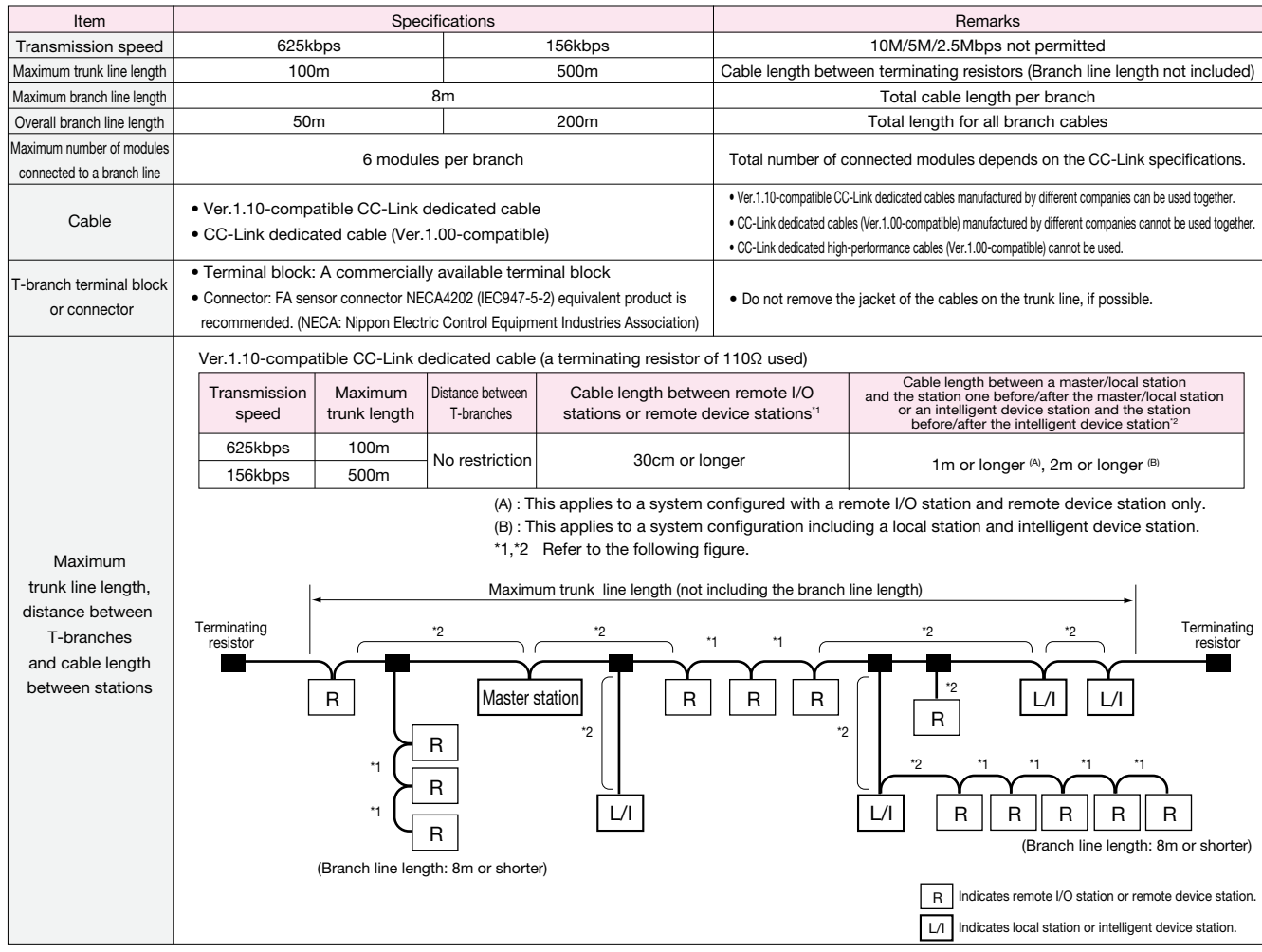

### Differences between CC-Link Ver.2 and Ver.1 CC-Link

With Ver.2, the cyclic data size can be increased through extended cyclic setting.

### CC-Link Ver.1 specification

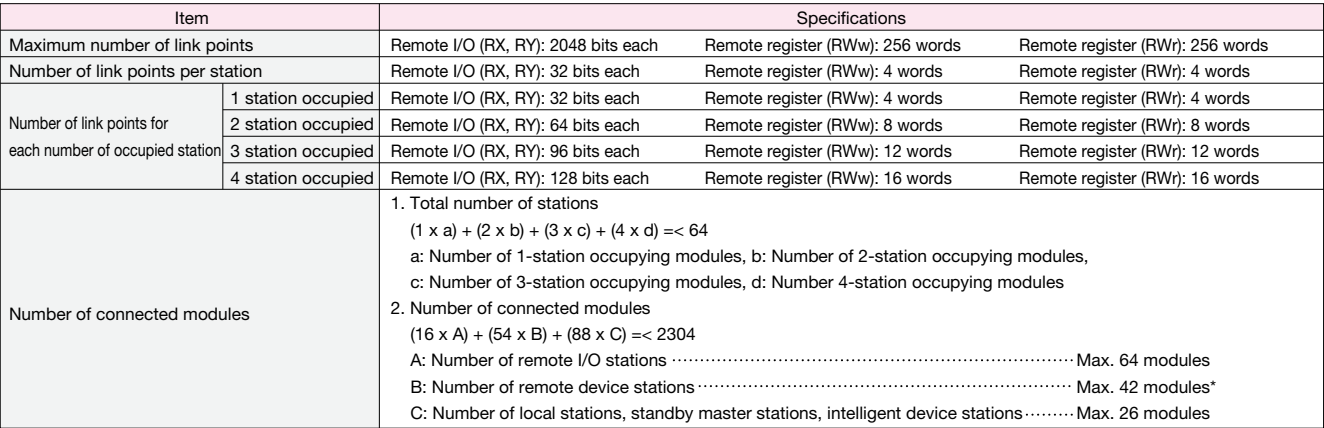

\* Max. 64 modules for connecting the MELSEC iQ-R Series (RJ61BT11) modules using the remote device net Ver.1 mode or the remote device net Ver.2 mode.

### CC-Link Ver.2 specification

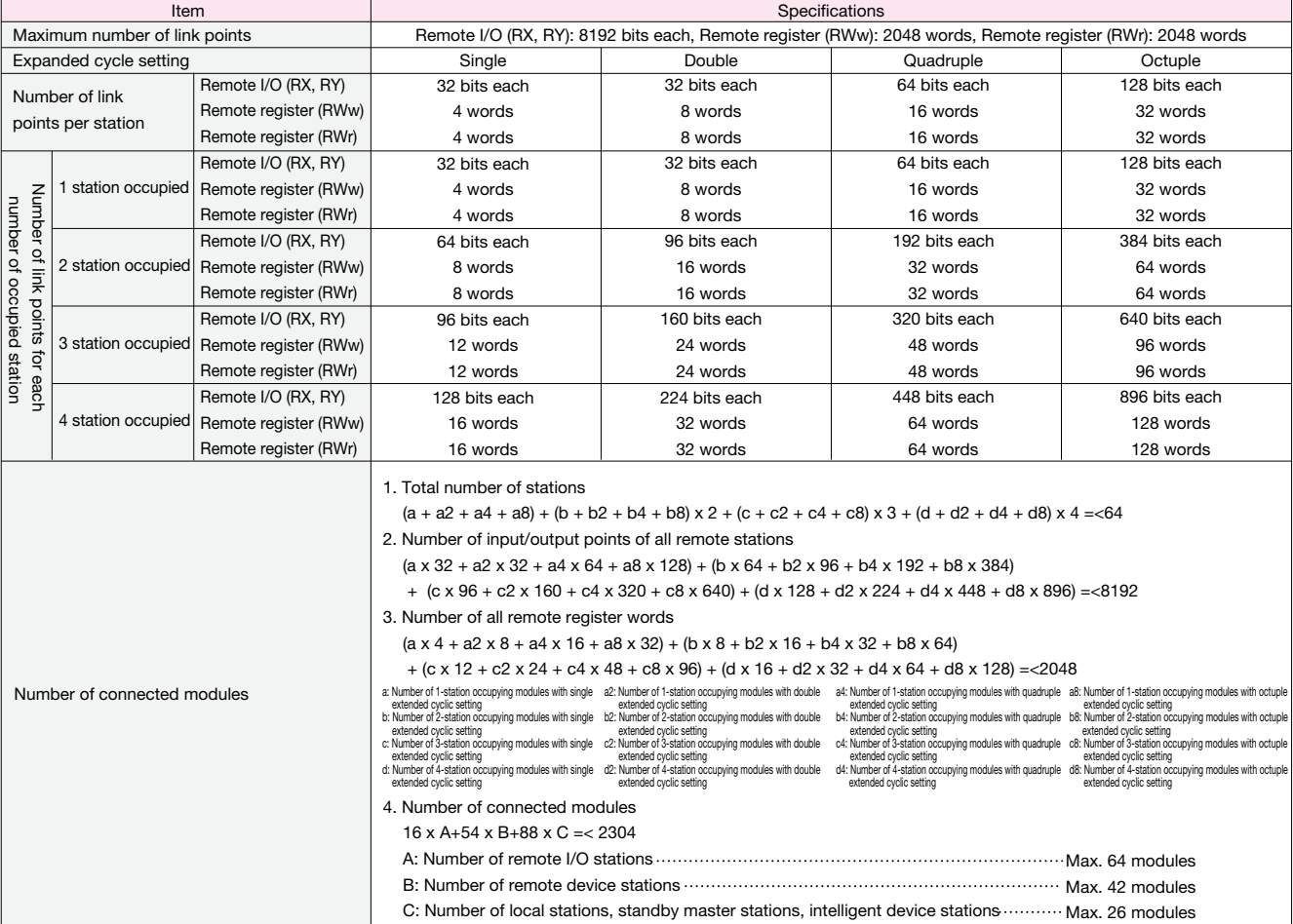

\* "2." and "3." are Ver.2 mode only; calculation is necessary.

\* There is no change in the cable and wiring specification for CC-Link Ver.2. Use Ver.1.10-compatible CC-Link dedicated cables for the connection of Ver.2 devices.

 $CC$ -Link

### Technical Information

<u>the district of the Sea</u>

### CC-Link specifications CC-Link

The CC-Link Ver.1.10 and Ver.1.00 specifications differ in the following two items:

- Maximum overall cable length and cable length between stations
- Cable

### CC-Link Ver.1.00 Specifications (Differences from Ver.1.10)

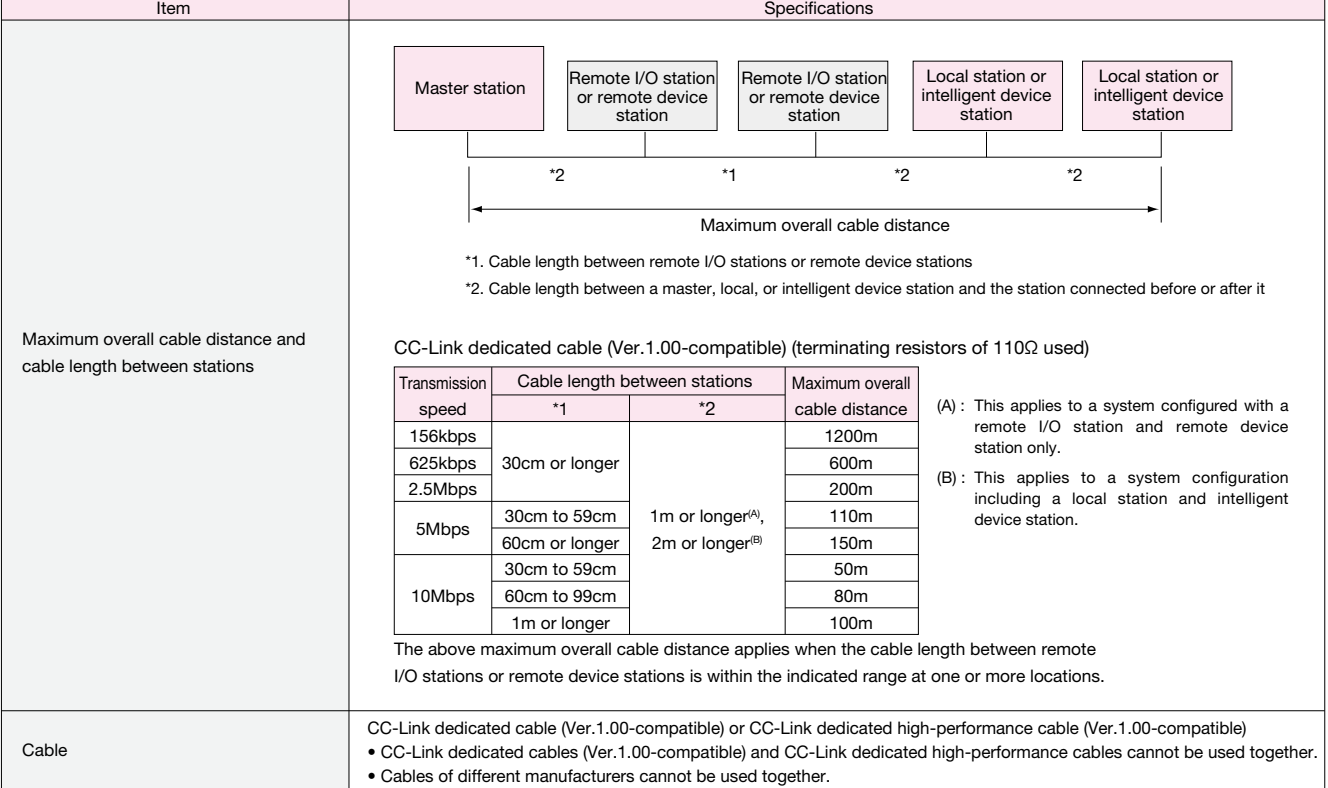

### **CC-Link Partner Association (CLPA) - Actively promoting worldwide adoption of CC-Link networks**

### **Proactively supporting CC-Link, from promotion to specification development**

The CC-Link Partner Association (CLPA) was established to promote the worldwide adoption of the CC-Link open-field network. By conducting promotional activities such as organizing trade shows and seminars, conducting conformance tests, and providing catalogs, brochures and website information, CLPA activities are successfully increasing the number of CC-Link partner manufacturers and CC-Link-compatible products. As such, CLPA is playing a major role in the globalization of CC-Link.

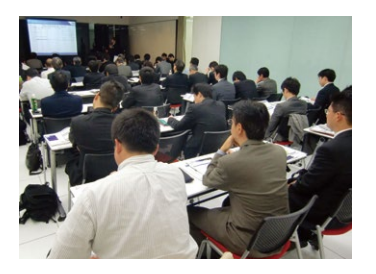

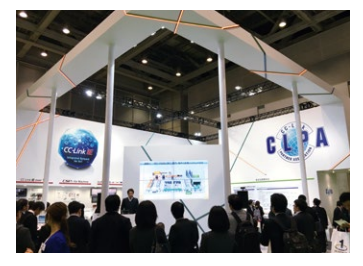

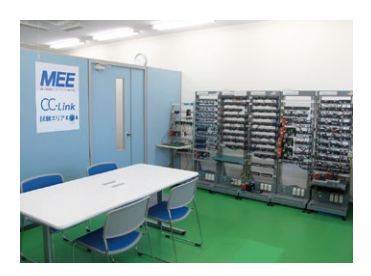

Seminar Trade show Conformance testing laboration of the Conformance testing laboration of the Trade show

### **Visit the CLPA website for the latest CC-Link information.**

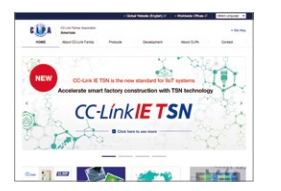

### **URL:www.cc-link.org**

CLPA Headquarters 6F Ozone Front Bldg. 3-15-58 Ozone Kita-ku, Nagoya 462-0825, JAPAN TEL: +81-52-919-1588 FAX: +81-52-916-8655 e-mail: info@cc-link.org

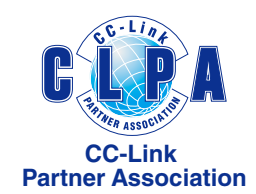

### **Global influence of CC-Link continues to spread**

CC-Link is supported globally by CLPA. With offices throughout the world, support for partner companies can be found locally. Each regional CLPA office undertakes various support and promotional activities to further the influence of CC-Link/CC-Link IE in that part of the world. For companies looking to increase their presence in their local area, CLPA is well placed to assist these efforts through offices in all major regions.

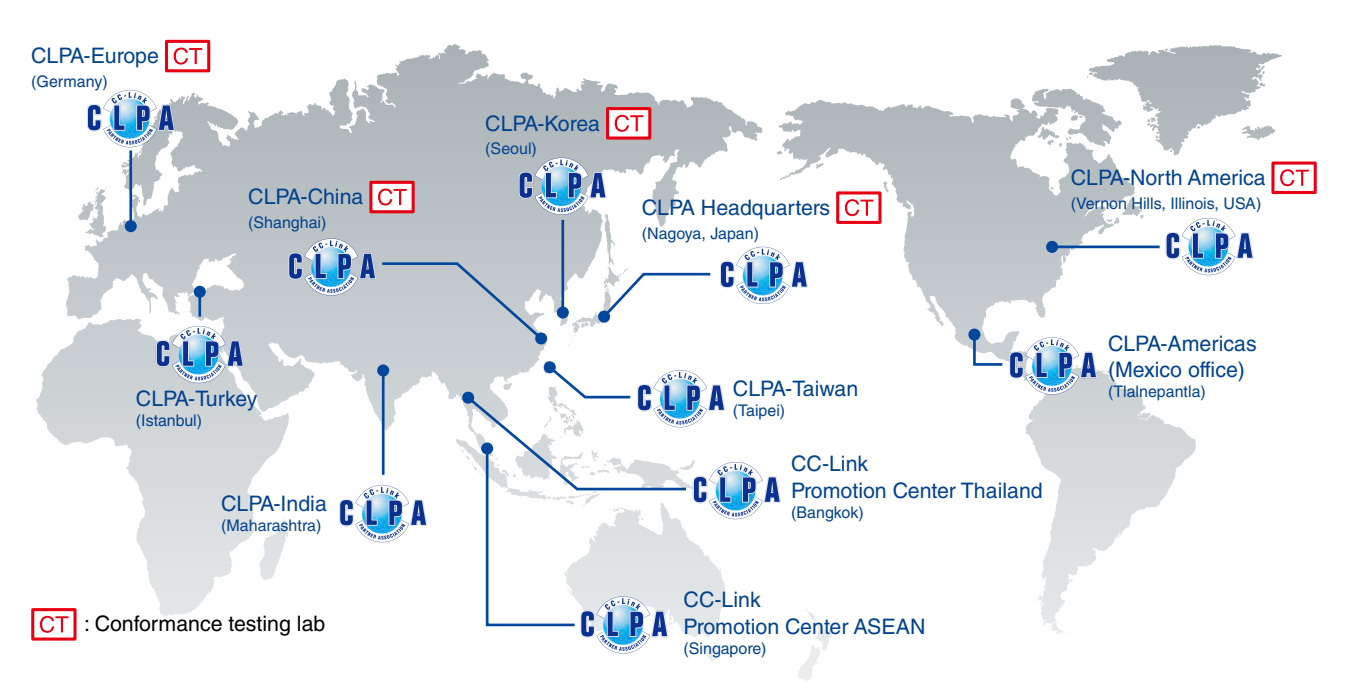

## CC-Línk **IE TSN**<br>CC-Línk **IE G**ontrol<br>CC-Línk **IE G**ield  $CC$ -Link

### Related Product List

<u>the district of the second second the second second in the second second second second second second second second second second second second second second second second second second second second second second second s</u>

### **Products**

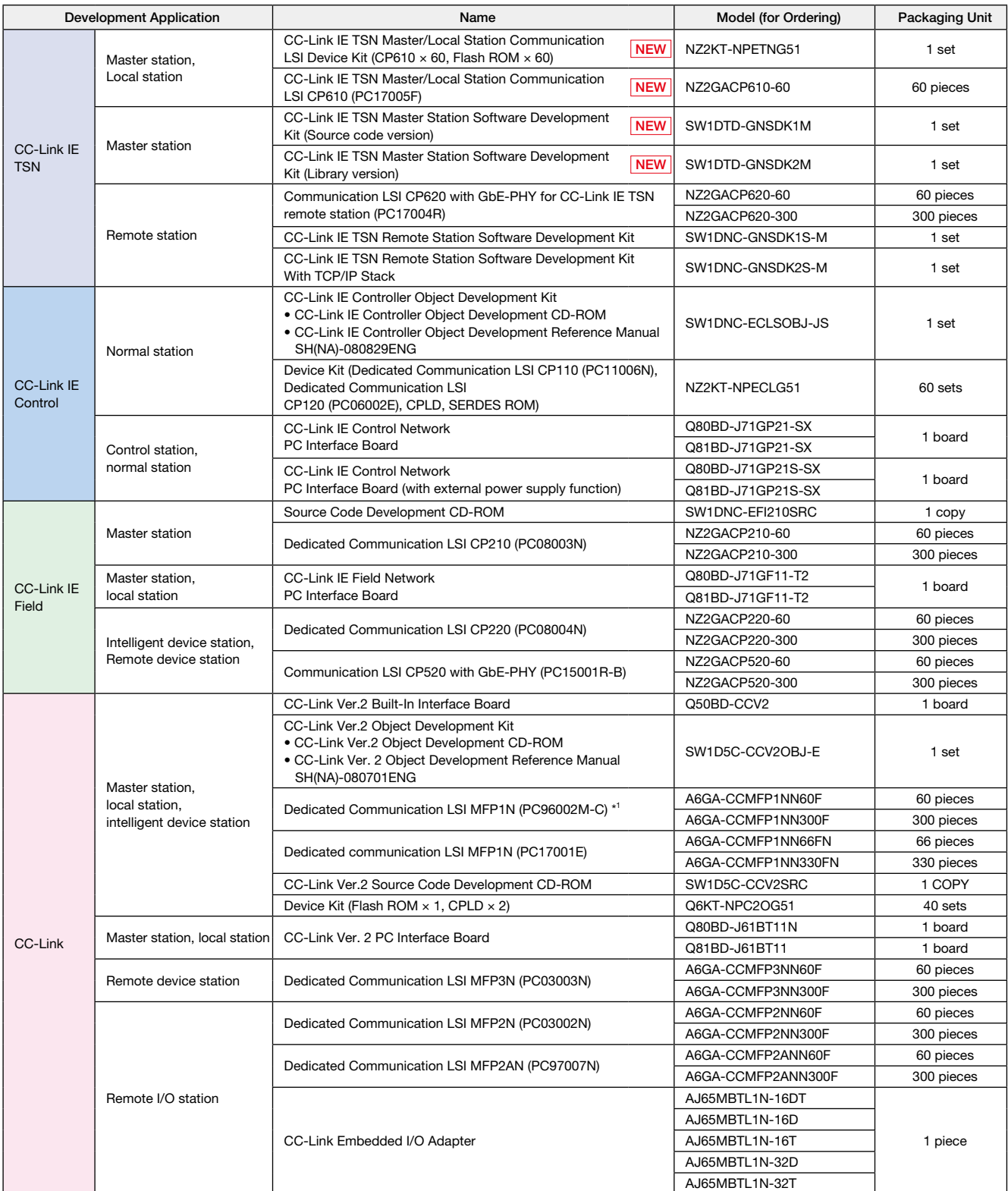

\*1 The production of MFP1N (PC96002M-C) will be discontinued on June 30, 2020.

### **Manual**

 $\overline{\phantom{0}}$ 

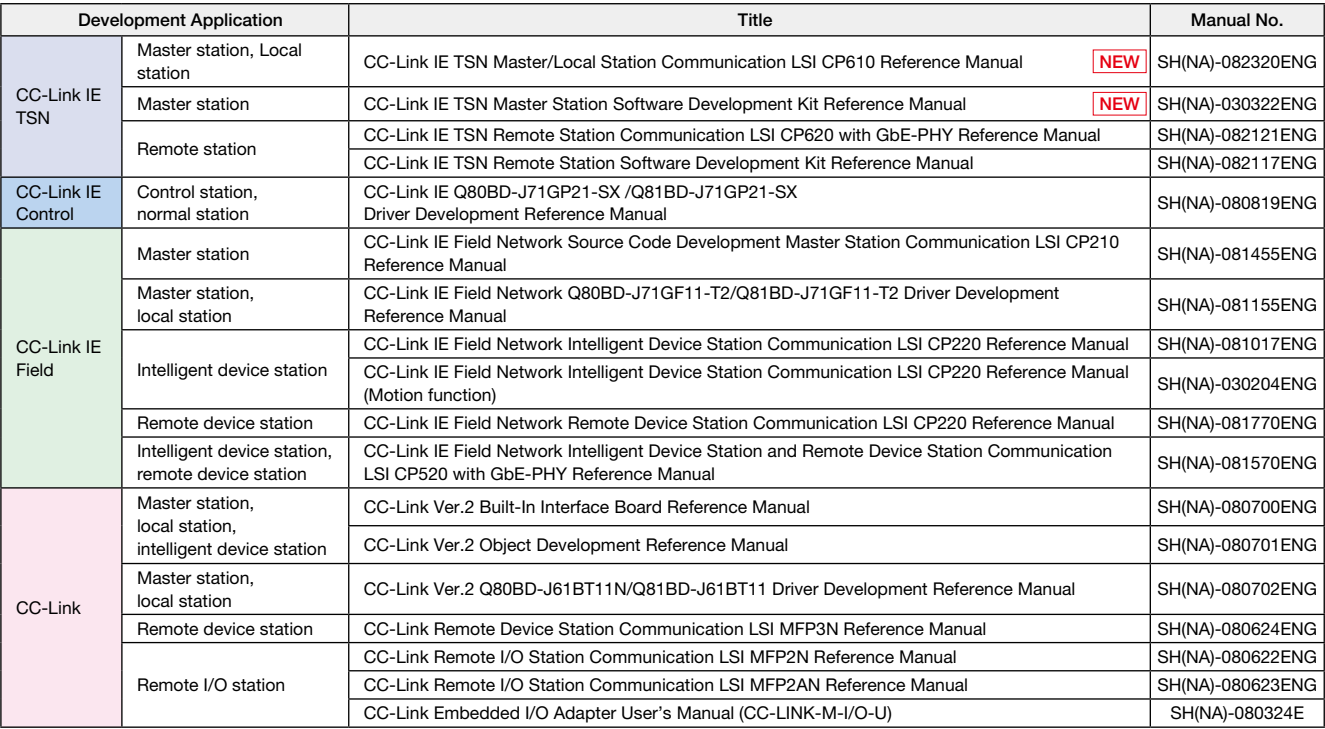

**CC-LínkIETSN CC-Línk IE Gontrol CC-Línk IE Dield CC-Link** 

### **Warranty**

### Please confirm the following product warranty details before using the product. For the warranty for the software development kit (SDK), please see the separate agreement.

#### Gratis Warranty Term and Gratis Warranty Range

If any faults or defects (hereinafter "Failure") found to be the responsibility of Mitsubishi occurs during use of the product within the gratis warranty term, the product shall be repaired [replaced for the dedicated communication LSI and device kit free of charge] at no cost via the sales representative or Mitsubishi Service Company.

However, if repairs are required onsite at domestic or overseas location, expenses to send an engineer will be solely at the customer's discretion. Mitsubishi shall not be held responsible for any re-commissioning, maintenance, or testing on-site that involves replacement of the failed product.

#### **Gratis Warranty Term**

The gratis warranty term of the product shall be for one(1) year after the date of purchase or delivery to a designated place. Note that after manufacture and shipment of the product from Mitsubishi, the maximum distribution period shall be six (6) months, and the longest gratis warranty term after manufacturing shall be eighteen (18) months.

The gratis warranty term of repair parts shall not exceed the gratis warranty term before repairs.

#### **Gratis Warranty Range**

- (1) The range shall be limited to normal use within the usage state, usage methods and usage environment, etc., which follow the conditions and precautions, etc., given in the instruction manual, user's manual and caution labels on the product.
- (2) Even within the gratis warranty term, repairs [the cost of replacement for the dedicated communication LSI and device kit] shall be charged for in the following cases.
	- 1. Failure occurring from inappropriate storage or handling, carelessness or negligence by the user. Failure caused by the user's hardware or software design.
	- 2. Failure caused by unapproved modifications, etc., to the product by the user.
	- 3. When the Mitsubishi product is assembled into a user's device, Failure that could have been avoided if functions or structures, judged as necessary in the legal safety measures the user's device is subject to or as necessary by industry standards, had been provided.
	- 4. Failure caused by external irresistible forces such as fires or abnormal voltages, and Failure caused by force majeure such as earthquakes, lightning, wind and water damage.
	- 5. Failure caused by reasons unpredictable by scientific technology standards at time of shipment from Mitsubishi.
	- 6. Any other failure found not to be the responsibility of Mitsubishi or that admitted not to be so by the user.

#### Handling after discontinuation of production

- (1) Mitsubishi shall accept onerous product repairs for seven (7) years after production of the product is discontinued. Discontinuation of production shall be notified with Mitsubishi Technical Bulletins, etc.
- (2) Product supply (including repair parts) is not available after production is discontinued.

#### Customer service

- (1) When the cause of failure requires an investigation, Mitsubishi shall conduct the investigation using the dedicated LSI only. Remove the dedicated LSI from the product in which it is incorporated and bring it to Mitsubishi. Mitsubishi will not conduct business travel in connection with the investigation.
- (2) Overseas, repairs shall be accepted [replacements shall be provided for the dedicated communication LSI and device kit] by Mitsubishi's local FA Centers. Note that the repair conditions [the conditions under which replacements are provided for the dedicated communication LSI and device kit] at each FA Center may differ.

### Exclusion of loss in opportunity and secondary loss from warranty liability

Regardless of the gratis warranty term, Mitsubishi shall not be liable for compensation to:

- (1) Damages caused by any cause found not to be the responsibility of Mitsubishi.
- (2) Loss in opportunity, lost profits incurred to the user by Failures of Mitsubishi products.
- (3) Special damages and secondary damages whether foreseeable or not, compensation for accidents, and compensation for damages to products other than Mitsubishi products.
- (4) Replacement by the user, maintenance of on-site equipment, start-up test run and other tasks.

#### Changes in product specifications

The specifications given in the catalogs, manuals or technical documents are subject to change without prior notice.

#### Conditions of use for the product

(1) Mitsubishi product ("the PRODUCT") shall be used in conditions;

- i) where any problem, fault or failure occurring in the PROD-UCT or the overall system in which the PRODUCT is used, if any, shall not lead to any major or serious accident; and
- ii) where the backup and fail-safe function are systematically or automatically provided outside of the PRODUCT for the case of any problem, fault or failure occurring in the PRODUCT.
- (2) The PRODUCT has been designed and manufactured for the purpose of being used in general industries.

MITSUBISHI SHALL HAVE NO RESPONSIBILITY OR LIABILI-TY (INCLUDING, BUT NOT LIMITED TO ANY AND ALL RESPONSIBILITY OR LIABILITY BASED ON CONTRACT, WARRANTY, TORT, PRODUCT LIABILITY) FOR ANY INJURY OR DEATH TO PERSONS OR LOSS OR DAMAGE TO PROP-ERTY CAUSED BY the PRODUCT THAT ARE OPERATED OR USED IN APPLICATION NOT INTENDED OR EXCLUDED BY INSTRUCTIONS, PRECAUTIONS, OR WARNING CONTAINED IN MITSUBISHI'S USER, INSTRUCTION AND/OR SAFETY MANUALS, TECHNICAL BULLETINS AND GUIDELINES FOR the PRODUCT.

#### ("Prohibited Application")

Prohibited Applications include, but not limited to, the use of the PRODUCT in;

- Nuclear Power Plants and any other power plants operated by Power companies, and/or any other cases in which the public could be affected if any problem or fault occurs in the PROD-UCT.
- Railway companies or Public service purposes, and/or any other cases in which establishment of a special quality assurance system is required by the Purchaser or End User.
- Aircraft or Aerospace, Medical applications, Train equipment, transport equipment such as Elevator and Escalator, Incineration and Fuel devices, Manned transportation, Equipment for Recreation and Amusement, Safety devices, handling of Nuclear or Hazardous Materials or Chemicals, Mining and Drilling, and/or other applications where there is a significant risk of injury to the public or property.

Notwithstanding the above restrictions, Mitsubishi may in its sole discretion, authorize use of the PRODUCT in one or more of the Prohibited Applications, provided that the usage of the PRODUCT is limited only for the specific applications agreed to by Mitsubishi and provided further that no special quality assurance which exceed the general specifications of the PRODUCTs are required. For details, please contact the Mitsubishi representative in your region.

#### Memo **Memo and the contract of the contract of the contract of the contract of the contract of the contract of the contract of the contract of the contract of the contract of the contract of the contract of the contract of the**

Microsoft Visual Studio and Windows are registered trademarks of Microsoft Corporation in the United States and other countries.

Ethernet is a registered trademark of Fuji Xerox Co., Ltd.

INtime is a registered trademark of TenAsys Corporation.

All other company names and product names in this catalog are the trademark or registered trademark of the respective company.

### Precautions before use  $\overline{A}$  For safe use

This publication explains the typical features and functions of the products herein and does not provide restrictions or other information related to usage and module combinations. Before using the products, always read the product user manuals. Mitsubishi Electric will not be held liable for damage caused by factors found not to be the cause of Mitsubishi Electric; opportunity loss or lost profits caused by faults in Mitsubishi Electric products; damage, secondary damage, or accident compensation, whether foreseeable or not, caused by special factors; damage to products other than Mitsubishi Electric products; or any other duties.

• To use the products given in this publication properly, always read the relevant manuals before beginning operation.

<u> Starting Communication and discussion and discussion and discussion and discussion and discussion and discussion and discussion and discussion and discussion and discussion and discussion and discussion and discussion an</u>

- The products have been manufactured as general-purpose parts for general industries, and are not designed or manufactured to be incorporated in a device or system used in purposes related to human life.
- Before using the products for special purposes such as nuclear power, electric power, aerospace, medicine or passenger-carrying vehicles, consult with Mitsubishi Electric.
- The products have been manufactured under strict quality control. However, when installing the products where major accidents or losses could occur if the products fail,
- install appropriate backup or fail-safe functions in the system.

## **YOUR SOLUTION PARTNER**

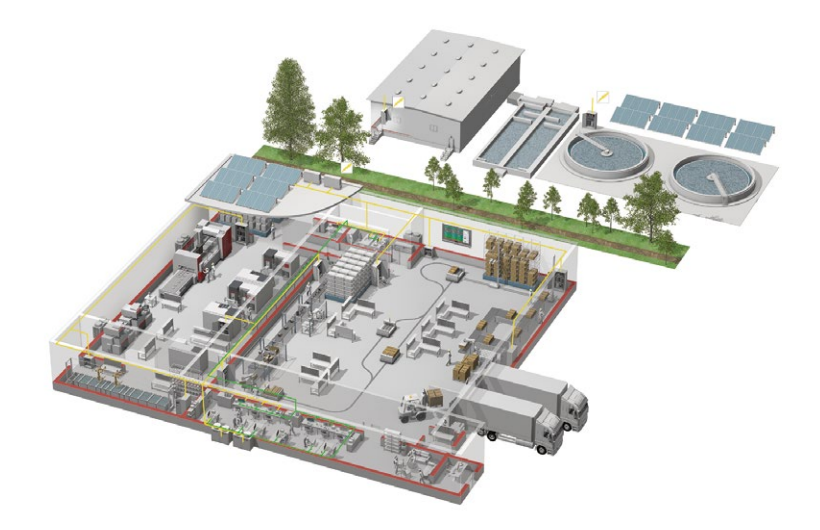

Mitsubishi Electric offers a wide range of automation equipment from PLCs and HMIs to CNC and EDM machines.

### **A NAME TO TRUST**

Since its beginnings in 1870, some 45 companies use the Mitsubishi name, covering a spectrum of finance,commerce and industry.

The Mitsubishi brand name is recognized around the world as a symbol of premium quality.

Mitsubishi Electric Corporation is active in space development, transportation, semi-conductors, energy systems, communications and information processing, audio visual equipment and home electronics, building and energy management and automation systems, and has 237 factories and laboratories worldwide in over 121 countries.

This is why you can rely on Mitsubishi Electric automation solution - because we know first hand about the need for reliable, efficient, easy-to-use automation and control in our own factories.

As one of the world's leading companies with a global turnover of over 4 trillion Yen (over \$40 billion), employing over 100,000 people, Mitsubishi Electric has the resource and the commitment to deliver the ultimate in service and support as well as the best products.

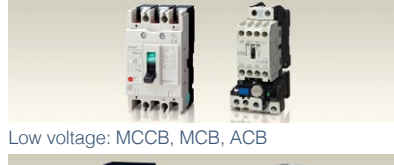

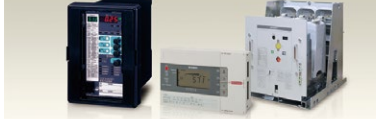

Medium voltage: VCB, VCC

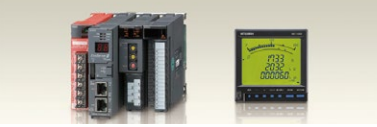

Power monitoring, energy management

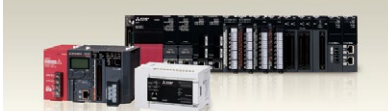

Compact and Modular Controllers

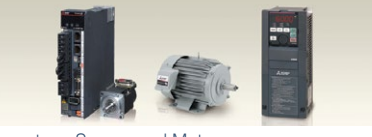

Inverters, Servos and Motors

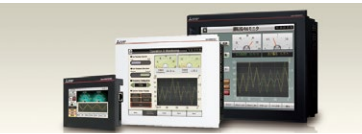

Visualisation: HMIs

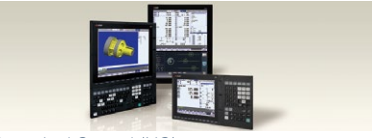

Numerical Control (NC)

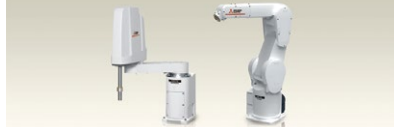

Robots: SCARA

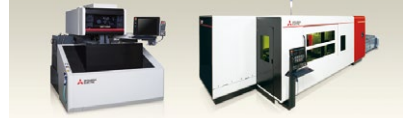

Processing machines: EDM, Laser

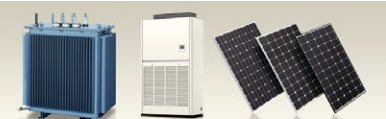

Transformers, Air conditioning, Photovoltaic systems

\* Not all products are available in all countries.

### Open Field Network CC-Link Family Compatible Product Development Guidebook

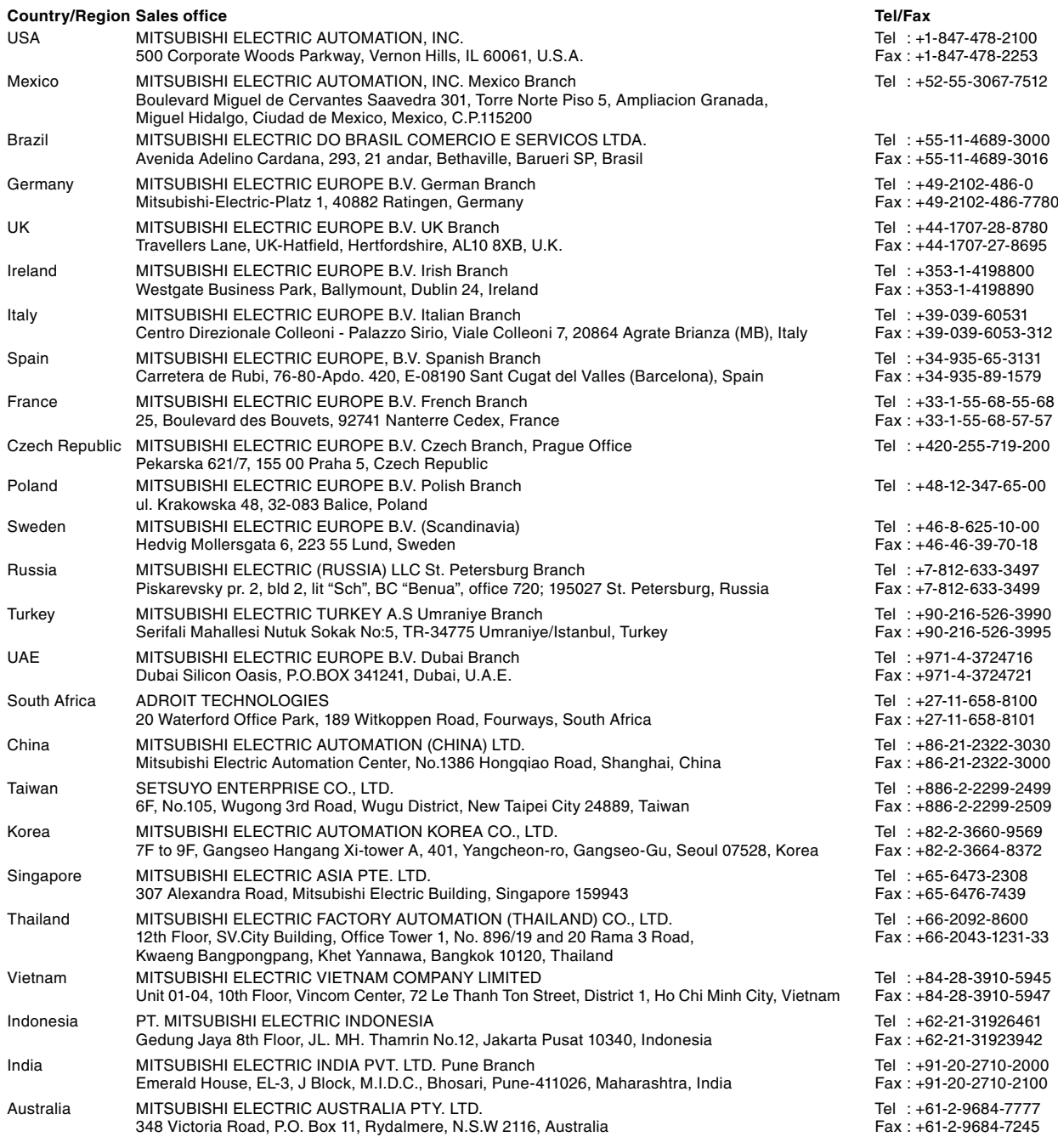

Mitsubishi Electric Corporation Nagoya Works is a factory certified for ISO 14001 (standards for environmental management systems) and ISO 9001 (standards for quality assurance management systems).

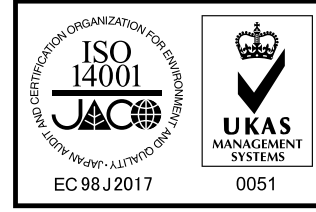

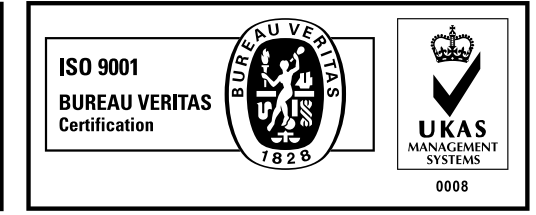

### MITSUBISHI ELECTRIC CORPORATION<br>HEAD OFFICE: TOKYO BLDG., 2-7-3, MARUNOUCHI, CHIYODA-KU, TOKYO 100-8310, JAPAN

**www.MitsubishiElectric.com**